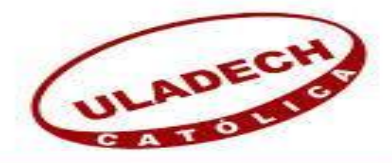

**UNIVERSIDAD CATÓLICA LOS ÁNGELES**

## **CHIMBOTE**

# **FACULTAD DE INGENIERÍA ESCUELA PROFESIONAL DE INGENIERÍA DE SISTEMAS**

IMPLANTACIÓN DEL SOFTWARE EDUCATIVO JCLIC EN EL ÁREA DE MATEMÁTICA DEL PRIMER Y SEGUNDO GRADO DE SECUNDARIA DE LA I.E.P. NUESTRA SEÑORA DE LOURDES – PIURA; 2018.

TESIS PARA OPTAR EL TÍTULO PROFESIONAL DE INGENIERO DE SISTEMAS

AUTOR:

BACH. ARMANDO PONCE GUTIERREZ

ASESOR:

ING. RICARDO EDWIN MORE REAÑO

PIURA – PERÚ

2018

## <span id="page-1-0"></span>JURADO EVALUADOR DE TESIS Y ASESOR

DR. VÍCTOR ÁNGEL ANCAJIMA MIÑÁN

Presidente

## MGTR. JENNIFER DENISSE SULLÓN CHINGA

Miembro

## MGTR. MARLENY SERNAQUÉ BARRANTES

Miembro

## ING. RICARDO EDWIN MORE REAÑO

Asesor

## **DEDICATORIA**

<span id="page-2-0"></span>Ha sido el altísimo, quien ha permitido que la sabiduría dirija y guíe mis pasos, y quien ha iluminado mi sendero cuando más oscuro ha estado, ha sido el creador de todas las cosas, el que me ha dado fortaleza para continuar cuando a punto de caer he estado; por ello, con toda la humildad que de mi corazón dedico a Dios.

De igual forma, a mi esposa e hijos, quienes me han motivado con buenos sentimientos, hábitos y valores, en el camino de mi formación.

Armando Ponce Gutiérrez

#### **AGRADECIMIENTO**

<span id="page-3-0"></span>Agradezco también la confianza y el apoyo de mi esposa e hijo, porque han contribuido positivamente para llevar a cabo esta difícil jornada.

A todos los maestros que me asesoraron, porque cada uno, con sus valiosas aportaciones, me ayudó a crecer como persona y como profesional.

A las autoridades de la I.E.P. Nuestra Señora de Lourdes, por su comprensión y cariño y por la gran calidad humana que me han demostrado con una actitud de respeto.

Armando Ponce Gutiérrez

#### **RESUMEN**

<span id="page-4-0"></span>La presente tesis se desarrolló bajo la línea de investigación en tecnologías de información y comunicación para la mejora continua de la calidad de las organizaciones del Perú de la escuela profesional de Ingeniería de Sistemas de la Universidad Católica los Ángeles de Chimbote (ULADECH); y tuvo como objetivo Implantar el Software Educativo JClic en el Área de Matemática del primero y segundo Grado de Secundaria de la I.E.P. Nuestra Señora de Lourdes – Piura; 2018, para mejorar los procesos académicos. El tipo de investigación fue cuantitativo de nivel descriptivo y diseño no experimental de corte transversal. Se contó con una muestra de 50 estudiantes, donde se determinó que el 54% de los estudiantes no se encuentran satisfechos con la enseñanza y aprendizaje actual en el área de matemática; el 60% de los estudiantes encuestados indicaron que sí tienen conocimiento del software educativo JClic. Por lo tanto, esta investigación resulta útil para La Implantación del Software Educativo JClic en el Área de Matemática del primero y segundo Grado de Secundaria de la I.E.P. Nuestra Señora de Lourdes.

**Palabras Clave**: Educativo, Implantación, JClic, Matemática. Software.

#### **ABSTRACT**

<span id="page-5-0"></span>This thesis was developed under the line of research in information and communication technologies for the continuous improvement of the quality of the organizations of Peru of the Professional School of Systems Engineering of the Catholic University Los Ángeles de Chimbote (ULADECH); and aimed to implement the JClic Educational Software in the Mathematics Area of the 1st and 2nd Grade Secondary Education of the I.E.P. Our Lady of Lourdes - Piura; 2018, to improve academic processes. The type of research was quantitative descriptive level and nonexperimental cross-sectional design. There was a sample of 50 students, where it was determined that 54% of the students are not satisfied with the current teaching and learning in the area of mathematics; 60% of the students surveyed indicated that they do have knowledge of JClic educational software. Therefore, this research is useful for the implementation of JClic Educational Software in the Mathematics Area of the 1st and 2nd Grade Secondary Education of the I.E.P. Our Lady of Lourdes.

**Keywords:** Educational, Implementation, JClic, Mathematics, software.

<span id="page-6-0"></span>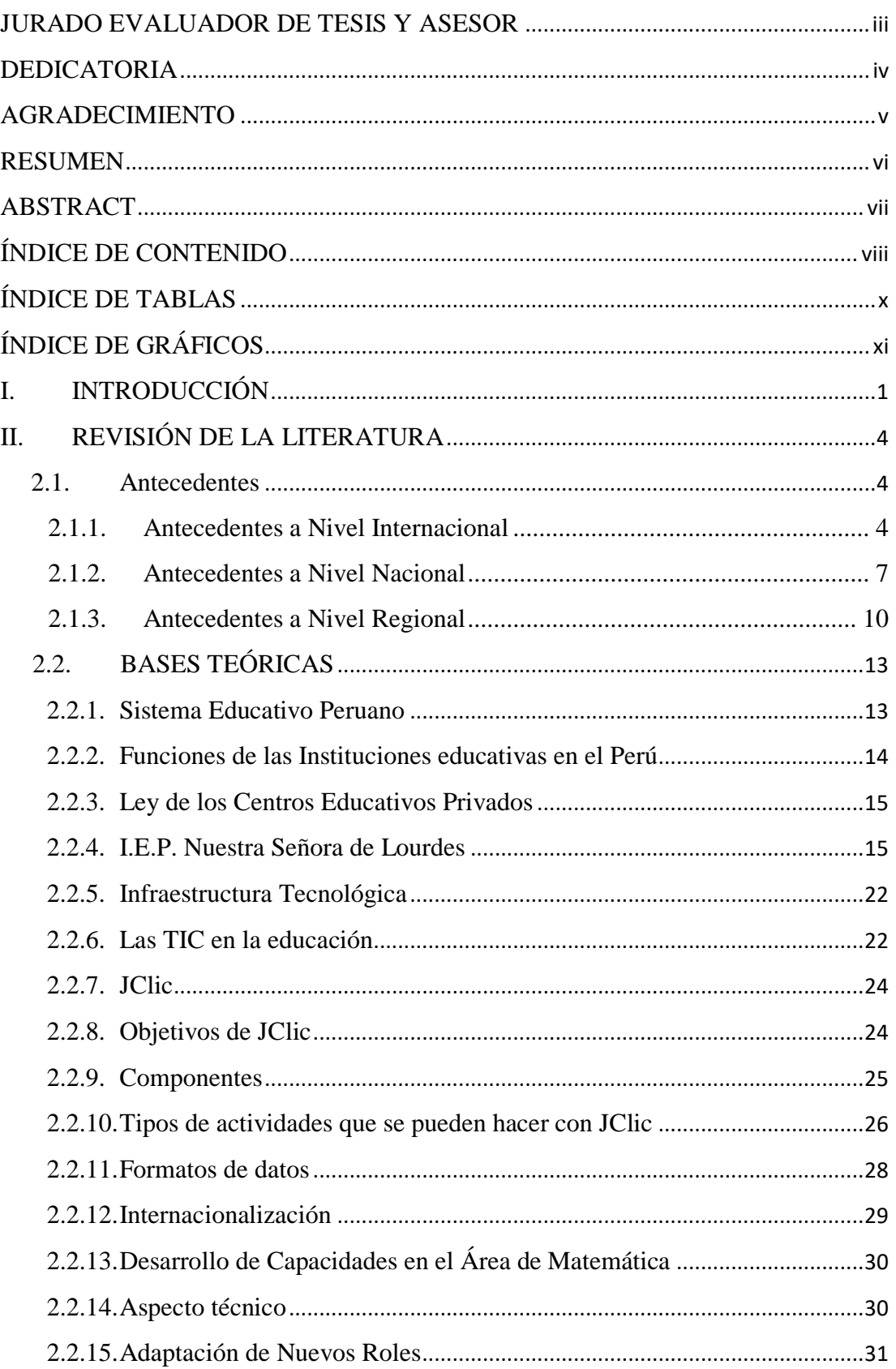

## ÍNDICE DE CONTENIDO

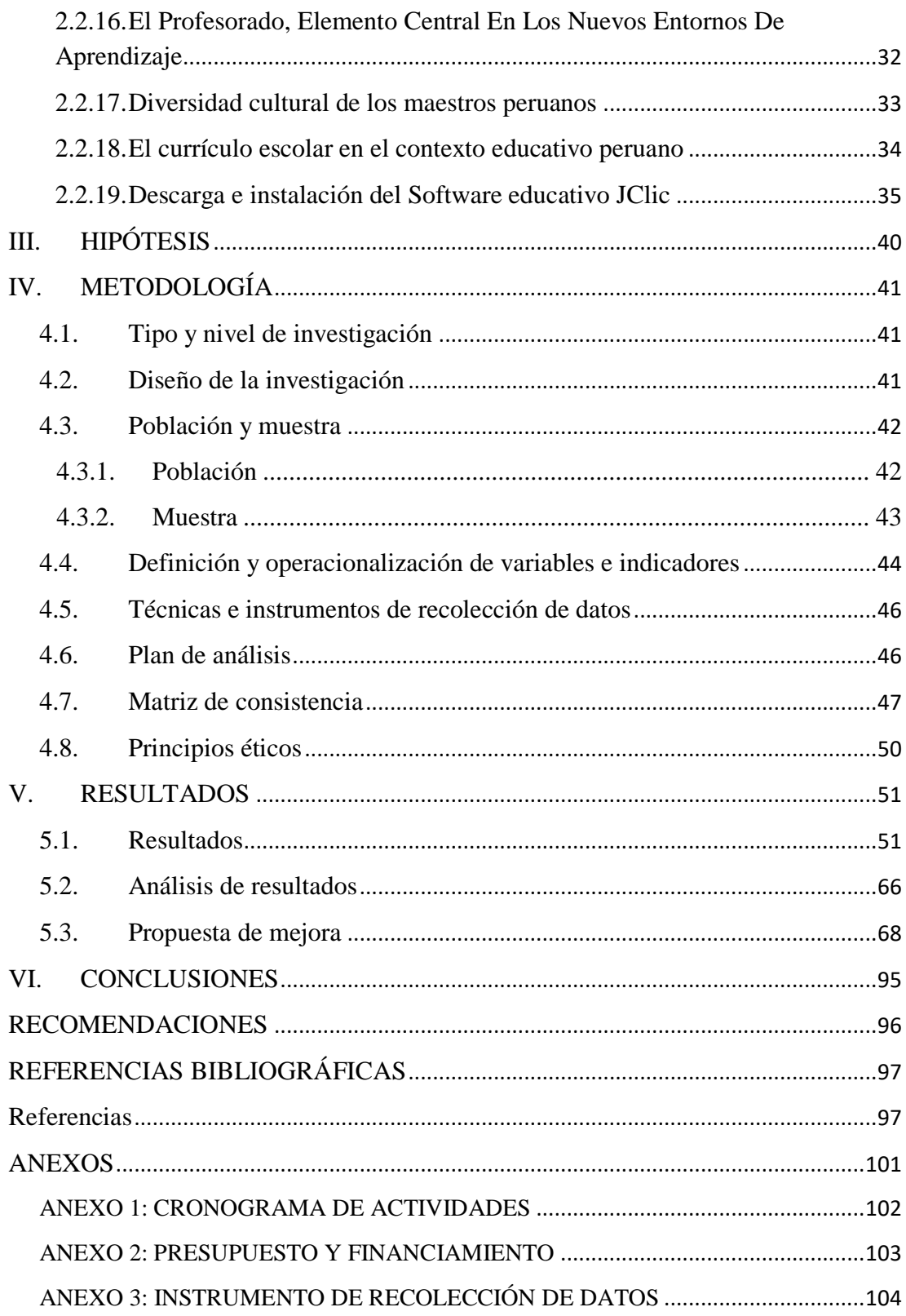

## ÍNDICE DE TABLAS

<span id="page-8-0"></span>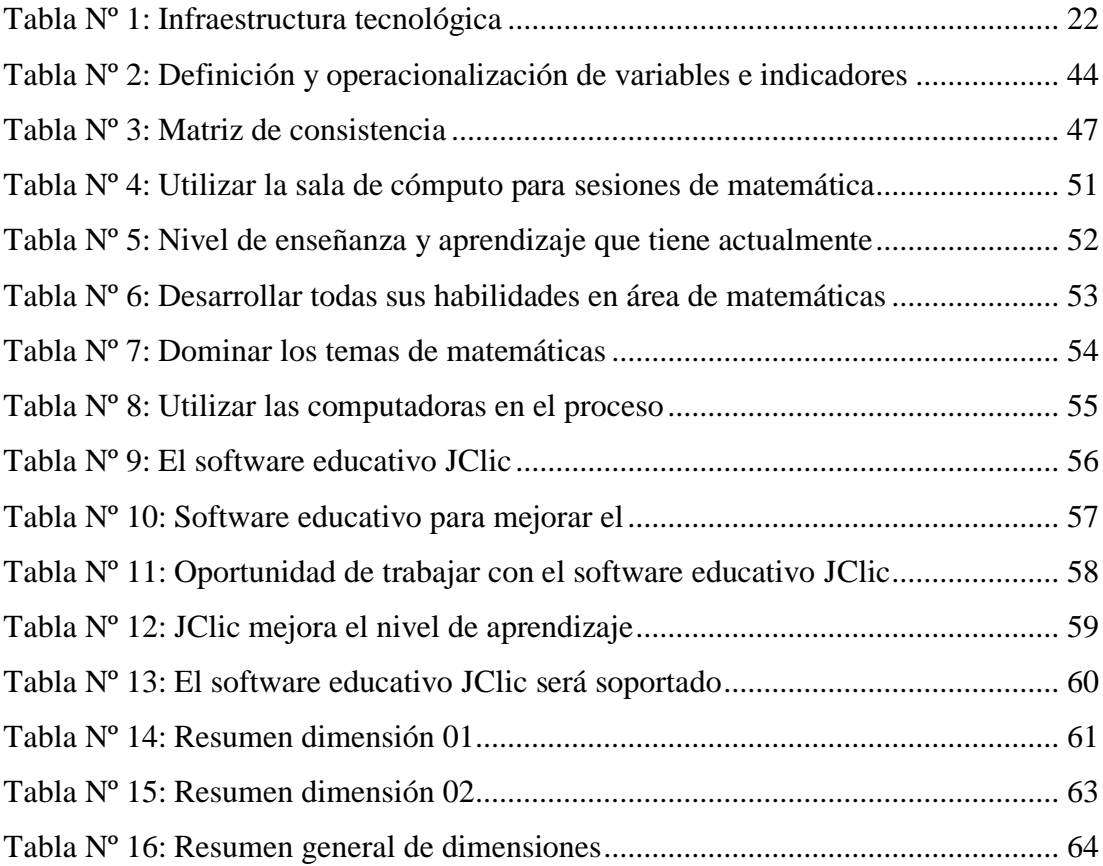

## ÍNDICE DE GRÁFICOS

<span id="page-9-0"></span>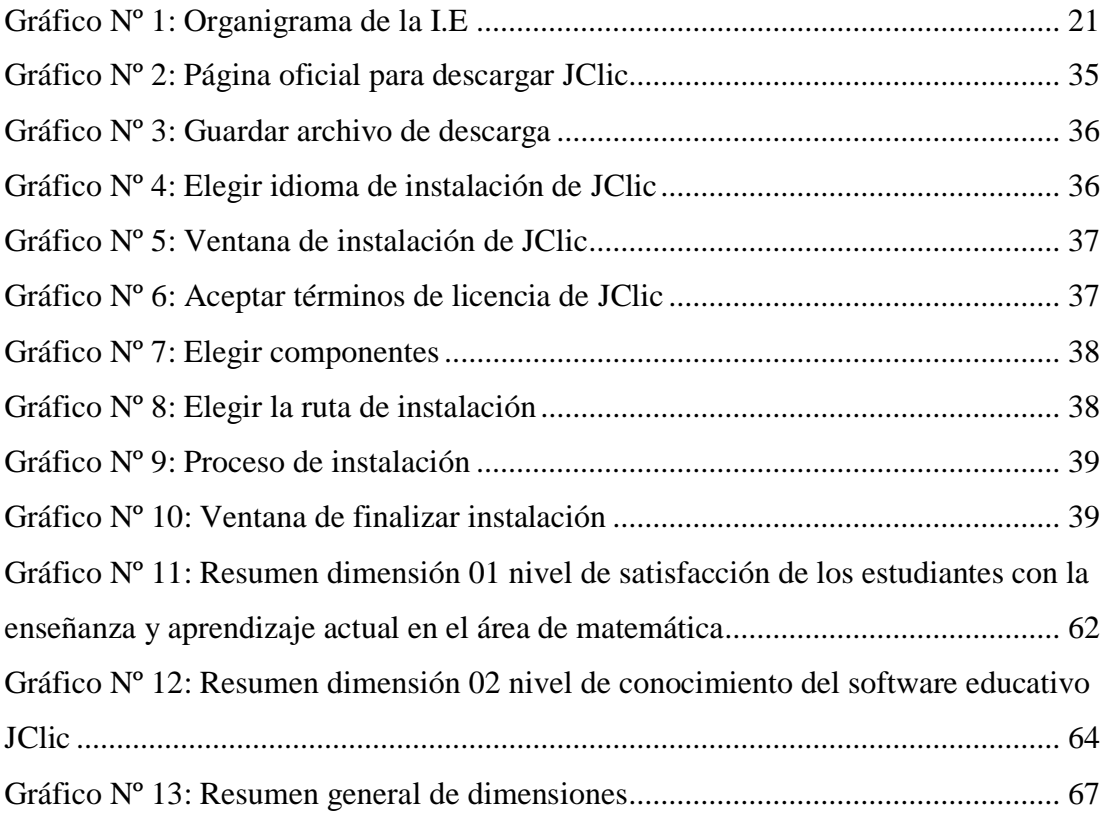

#### <span id="page-10-0"></span>**I. INTRODUCCIÓN**

Un software de un sistema de información para la gestión de procesos educativos permite la corroboración de criterios en el desarrollo de modelos pedagógicos facilitando la enseñanza-aprendizaje, ya que de estos datos depende que el docente continúe aplicando su modelo pedagógico (1).

Ante las dificultades en los logros de aprendizaje en el área de matemática de los estudiantes del primer y segundo grado de secundaria de la I.E.P. "Nuestra Señora de Lourdes" que al analizar los documentos de evaluación hay un 56% de alumnos desaprobados y bajo rendimiento académico, porcentaje preocupante pero no absurdo de disminuir esta grieta en el aprendizaje. La labor que queda a las docentes es percibir otro tipo de metodología que origine y cause transformación en el sumario enseñanza aprendizaje (2).

Debido a las debilidades encontradas en la organización se formula una solución que conduce al siguiente enunciado del problema: ¿De qué manera la Implantación del Software Educativo JClic en el Área de Matemática del primero y segundo Grado de Secundaria de la I.E.P. Nuestra Señora de Lourdes – Piura; 2018, mejora los procesos académicos?.

En tal sentido, para resolver dicha problemática formulada anteriormente se procedió a establecer el siguiente objetivo general: Implantar el Software Educativo JClic en el Área de Matemática del primero y segundo Grado de Secundaria de la I.E.P. Nuestra Señora de Lourdes – Piura; 2018, para mejorar los procesos académicos.

Para lograr la finalidad del objetivo general se procedió a plantear los siguientes objetivos específicos:

1. Establecer si la aplicación del software educativo JClic influye en el desarrollo de la capacidad de manejo de información en los estudiantes del primer y segundo grado de secundaria.

2. Determinar si la aplicación del software educativo JClic influye en el rendimiento académico de los estudiantes del primer y segundo grado de secundaria en el área de matemática.

3. Establecer la factibilidad de la implementación del sistema de gestión académica.

La justificación de la presente investigación radica en que los estudiantes tienen un bajo rendimiento académico en el área de matemática, en tal sentido se está optando por una propuesta para mejorar los aprendizajes basada en el software educativo JClic, que presenta una forma atractiva de aprender las matemáticas en la medida que se manejan las herramientas de la tecnología donde las estudiantes manipulan a diario su computador y al cual se le puede instalar este software o utilizar la página virtual. La utilización de diversos medios y recursos tecnológicos en el ámbito educativo proporcionan una nueva perspectiva y metodología para llevar a la práctica actividades innovadoras en el aula.

Justificando operativamente, el software JClic estará disponible a toda la comunidad estudiantil y será manipulada por alumnos que quieran aprender más y desarrollar todas sus habilidades de aprendizaje como producto de ello obtener buenas calificaciones y un mejor rendimiento académico.

Como justificación económica, se tiene que el programa JClic es un software libre de fácil instalación y configuración, y por ende tienes libertades de utilización y manipulación por cualquier usuario en beneficio de su organización, en este caso se verán beneficiados los alumnos del primero y segundo Grado de Secundaria de la I.E.P. Nuestra Señora de Lourdes, especialmente en el área de matemática.

Se justifica tecnológicamente, ya que se puede decir que gracias a los presupuestos y ayuda por parte del gobierno peruano se tiene buenos equipos en los laboratorios de dicha institución, esto conlleva al buen funcionamiento del software JClic y que los estudiantes puedan usar sin problemas.

#### <span id="page-13-0"></span>**II. REVISIÓN DE LA LITERATURA**

#### <span id="page-13-2"></span><span id="page-13-1"></span>**2.1. Antecedentes**

#### **2.1.1. Antecedentes a Nivel Internacional**

Meneses y Urtunduaga (3), en el año 2014, sustentaron su proyecto titulado "Software Educativo para la enseñanza y aprendizaje de las matemáticas en el grado 6to". Expresaron que es, el abandono de los estudiantes hacia el área de matemáticas. La falta de interactividad entre las tecnologías y el área de matemática para un aprendizaje lúdico es una solución a través del uso de las tecnología de la información y la comunicación – TIC, mediante un software educativo, haciendo la clase de esta asignatura más amena. El título de este proyecto software educativo para la enseñanza y aprendizaje de las matemáticas, nos lleva inmediatamente a la enseñanza del uso continuo en las aulas educativas, de las nuevas tecnologías, transversalizando en áreas fundamentales como matemáticas, teniendo en cuenta que todo docente en la actualidad debe poseer una ciudadanía digital. La necesidad de la aplicación del software educativo para el mejoramiento en los conocimientos matemáticos en los jóvenes, los estudiantes marcado desinterés y falta de afectividad frente al área, además de la poca comprensión en determinados contenidos matemáticos que impiden la asimilación de conocimientos impartidos en el aula y por lo tanto afectan el desempeño académico que se traduce en bajo rendimiento escolar.

Barrenzueta, Núñez, y Ureña, (4), en el año 2013 sustentan su tesis denominada "Diseño y elaboración de un software interactivo para la Enseñanza-Aprendizaje de contabilidad básica actualizada para

el 8° año básico" investigación se realiza con el objetivo diseñar un software educativo como estrategia de aprendizaje significativo para Lo principal de este Software Educativo Contable es captar de forma eficiente y eficaz, por medio de imágenes, iconos y sonidos que ofrece información a los estudiantes, mejorando el aprendizaje con este nuevo programa interactivo. La investigación del trabajo tendrá mucho interés, permitiendo que las y los alumnos y profesores sepan de la necesidad del software educativo contable, porque en el medio que vivimos, el avance de las tecnologías de información y comunicación se ve cada vez más en sus actividades. Las aplicaciones informáticas son una de estas y juegan un papel muy importante por haber llegado a ser tan necesario usarlo, que se nos hace complicado imaginarnos como seria nuestra vida al necesitar de ellas en el fomento cognitivo del proceso de la enseñanza de contabilidad. La educación es muy necesaria para el crecimiento, el avance económico de las sociedades y a través de la tecnología facilita la información y el conocimiento. El estado ecuatoriano aclara que se respeta la ley de equidad en la aplicación de los procesos de enseñanza que se debe utilizar en todas las entidades educativas, con la finalidad de obtener mejores resultados desde el punto de vista sistematizada y autorizada de las operaciones por parte de los alumnos.

Asimismo, Mejía y Mancera (5), en el año 2014, en su tesis titulada "JClic como herramienta Pedagógica para Fortalecer el Aprendizaje Significativo en el área de Lenguaje de la Básica Primaria". El proceso de formación permite a los estudiantes de todo el país, la adquisición de competencias, no solamente para comprender el mundo donde viven, sino que tengan las herramientas suficientes para ayudar a transformarlo. Por lo anterior, este proyecto de investigación propone el fortalecimiento de la competencia interpretativa para conseguir aprendizajes significativos mediante la aplicación del software educativo JClic, como alternativa de solución a las dificultades que presentan los discentes en las habilidades lecto – escritúrales y compresivas, lo que repercute en el proceso de enseñanza y aprendizaje. Cabe resaltar que estas dificultades dependen en gran manera de los métodos de enseñanza y del interés del estudiante. Si este proceso no se da adecuadamente y no existe retroalimentación en los contenidos, el estudiante estará menos predispuesto a aprender. Por lo que en esta investigación se implementaran actividades creativas como sopa de letras, rompecabezas, completar, juego de memoria a través del software educativo JClic, generando motivación, atención, agilidad mental, fortalecimiento del trabajo en equipo, recrear situaciones problémicas, lo que conlleva a aprendizajes autónomos y significativos y un mejor desenvolvimiento tanto en el ámbito educativo como profesional.

El diseño metodológico de esta investigación es de carácter cualitativo, ya que permite la observación directa de la realidad, además de la detección de las dificultades que presentan algunos estudiantes, hallados a través de las diferentes técnicas de recolección de información aplicadas en el presente proyecto. Por otra parte, el tipo de investigación es de acción-participativa, esta permite reconocer la situación, actuar para dar solución y por último transformarla a través de acciones que contribuyan a mejorar no solo el proceso cognitivo sino el comportamiento dentro y fuera del aula de clases. Finalmente, teniendo en cuenta la implementación de la propuesta pedagógica del presente proyecto es de vital importancia aprovechar todas las oportunidades y posibilidades que ofrecen las herramientas tecnológicas, en este caso el software educativo JClic el cual se muestra muy ventajoso en los resultados que los aprendices reflejan de manera significativa en cuanto a la adquisición del conocimiento.

Saavedra, (6), en el año 2013 sustentan su tesis denominada "Diseño de un Software Educativo para el aprendizaje de funciones matemáticas en la Institución Educativa de Rozo-Palmira". Manifestando que el uso En esta tesis se presenta los componentes esenciales para implementar y utilizar el software educativo en funciones matemáticas en la Institución Educativa de Rozo. La experiencia se realizó con los estudiantes de los grados de 8° a 11°, y con los docentes de matemáticas, siguiendo el diseño instruccional y el modelo ADDIE, y a través del método aleatorio simple permite identificar la muestra a trabajar en cada salón, además se realizó una prueba antes de utilizar el software educativo y una prueba después utilizando el programa, la cual permitió a los estudiantes ser más activos, participativos, autónomos en la adquisición de conocimientos, como también la evaluación del software educativo y su aceptación en la comunidad educativa, el incremento en las calificaciones es significativo, lo cual evidencia la producción de un impacto positivo sobre el proceso de aprendizaje en los grupos trabajados.

#### <span id="page-16-0"></span>**2.1.2. Antecedentes a Nivel Nacional**

Huerta y Luna (7), en el año 2016, presentaron su tesis denominada "El Software Educativo JClic y su Influencia en el Desarrollo de las Capacidades en el Área de Historia, Geografía y Economía en los Estudiantes del Primer Grado de Secundaria de la I. E. Silvia Ruff De Huari- 2013". Es preocupación de los actores educativos por mejorar el desarrollo de las capacidades en el área de Historia, Geografía y Economía, para optimizar el rendimiento escolar que despertó el interés por utilizar estrategias didácticas y recursos más eficientes. Considerando que la tecnología pone

valiosos aportes al servicio de la educación, se decidió poner en práctica el software educativo JClic para potencializar el desarrollo de las capacidades de la referida área curricular. Ante la pregunta ¿Cómo influye la aplicación del software educativo JClic en el desarrollo de las capacidades de Historia, Geografía y Economía en los estudiantes del primer grado de secundaria de la I.E. "Silvia Ruff" de Huari?, se decidió determinar la influencia de dicho software educativo en el desarrollo de las capacidades en el área de Historia, Geografía y Economía. El trabajo supuso que la aplicación del software educativo JClic influye en el desarrollo de capacidades en el área de Historia, Geografía y Economía en los estudiantes del primer grado de secundaria la I.E. "Silvia Ruff" de Huari. Se realizó siguiendo un diseño cuasi-experimental, con preprueba-postprueba y grupo de control. La población estuvo constituida por 53 estudiantes del primer grado de educación secundaria de la I.E. "Silvia Ruff" del distrito de Huari, en la Región Ancash. La muestra se dividió en 27 estudiantes del grupo experimental y 26 del grupo control. La medición de la variable dependiente se hizo mediante una prueba de Historia, Geografía y Economía compuesta por 20 ítems. Este instrumento se validó mediante juicio de expertos con una calificación promedio de 83.3% y su fiabilidad se verificó con el coeficiente de confiabilidad de Küder Richardson (Cf = .73). Los resultados de la prueba U de Mann Whitney demuestran que en el pretest los grupos se hallaban en igualdad de condiciones (p  $=$  .32); pero en el postest la prueba dio  $p = .000$ , indicando que las capacidades del área de Historia, Geografía y Economía en el grupo experimental mejoraron como resultado de la aplicación del programa JClic.

La Cruz, en el 2014 (8), elaboró su proyecto titulado "Aplicación Del Software Educativo JClic Como Herramienta Didáctica En El Desarrollo De Capacidades Cognitivas En Estudiantes Con Síndrome De Down". Tuvo como objetivo general determinar la influencia del software JCLIC como herramienta didáctica en el desarrollo de capacidades cognitivas en estudiantes con síndrome de Down en las instituciones educativas de educación básica especial de la UGEL N° 09 – Huaura, en el año 2013. Estas capacidades cognitivas tienen que ver, en realidad, con la identificación, análisis y resumen de objetos, números, plantas y animales. Dar a conocer y explicar la importancia de la utilización del software JClic como una herramienta didáctica. Asimismo detalla la aplicación del mismo en el desarrollo de las capacidades cognitivas en los estudiantes con síndrome de Down.

Cueva, Mallqui (9), en año 2013, en su tesis titulada "Uso del software Educativo Pipo en el aprendizaje de matemática en los estudiantes del quinto grado de Secundaria de la I.E. "Juvenal soto Causso" de Rahuapampa – 2013". Donde expresa que hace necesario implementar nuevas herramientas que permitan mejorar en la enseñanza y aprendizaje de las matemáticas, que los niños peruanos no obtienen resultados satisfactorios. Este panorama motivó el interés por averiguar las causas del problema porque los resultados permitirán diseñar programas educativos empleando software educativo para superar las dificultades de aprendizaje observadas. En tal sentido, el presente estudio tiene como objetivo determinar cómo influye el uso de software educativo PIPO en el aprendizaje de matemática en los estudiantes del quinto grado de primaria de la I.E. "Juvenal Soto Causso" de Rahuapampa; intenta dar respuesta a la pregunta ¿Cómo Influye el uso de software educativo PIPO en el aprendizaje de matemática en los estudiantes

del quinto grado de primaria de la I.E. "Juvenal Soto Causso" de Rahuapampa? Se supuso que el uso de software Educativo PIPO mejora significativamente el aprendizaje de matemática en los estudiantes del quinto grado de primaria de la I.E. "Juvenal Soto Causso" de Rahuapampa. La población estuvo constituida por alumnos del 5° grado de educación primaria, y la muestra de 22 estudiantes. El diseño de investigación es preexperimental. Los instrumentos aplicados fueron la prueba de evaluación pretest del aprendizaje de matemática y la prueba postest a través del uso software educativo PIPO.

#### <span id="page-19-0"></span>**2.1.3. Antecedentes a Nivel Regional**

Guevara (10), en el año 2018, en su trabajo de investigación: "determinar el nivel de gestión del dominio monitoreo y evaluación de las tecnologías de información y comunicaciones en la Institución Educativa Federico Villareal - Sullana, 2018.". Afirma que La Institución Educativa Federico Villareal - Sullana no es ajena a las oportunidades y retos que las TIC ofrecen para el desarrollo de esta; sin embargo, cada organización en función de su tamaño y actividades que realiza, deberá adoptar soluciones diferentes en el campo de las TIC, es por ese motivo que en Enero del año 2016 se empezó a ejecutar el Proyecto de Mejoramiento de las TIC en la Institución Educativa los La Dirección debe optar por una visión tecnológica que le permita mejorar la toma de decisiones en lo referente a la inversión en TIC, ya que se ha logrado notar que las iniciativas de inversión presentadas por la Gerencia de Tecnologías y Sistemas de Información generalmente son observadas o dejadas de lado por la poca visión tecnológica con la que se cuenta. 2. La Dirección debe considerar un proceso de entrenamiento en el Marco de Referencia COBIT, para el personal que se encuentra inmerso en las TIC, esto permitiría que el personal

pueda identificar los procesos que no se están realizando de manera óptima y presentar alternativas de mejora de los procesos evaluados. 3. Los encargados de soporte técnico deben realizar charlas de sensibilización dirigidas al personal que interactúa con las TIC para que tomen conocimiento y cumplan con las disposiciones en lo referente al uso de las TIC y poder así generar un reporte que permita conocer el cumplimiento de las actividades que tienen relación con las TIC.

Nieves (11), en el año 2017 Sullana , en su trabajo de investigación "Sistema de Registro Conductual en la Institución Educativa 14787 – Víctor Raúl haya de la torre - Sullana" manifiesta La investigación se ha basado en la implementación de un sistema de registro conductual para la institución educativa 14787 Víctor Raúl Haya de la Torre – Sullana, con el fin de mejorar la participación de los padres de familia y así disminuir el tiempo de la búsqueda, pérdida y duplicidad de historiales de la conducta de los alumnos. Basado en los resultados que se han obtenido en esta investigación, se han podido describir los diversos procesos para la información conductual, las diferentes formas de acceso a la información y la perspectiva por parte de los padres de familia. Es fundamental en la gestión de los encargados de disciplina reflexionar un poco sobre la manera como se atiende a los padres de familia; es decir, se debe de pensar en brindar una adecuada atención a los padres y así éstos se sientan satisfactoriamente conformes con la atención brindada. Con respecto a esto, se planteó hacer la implementación del sistema conductual el cual trajo ventajas ya que al mandar los comunicados o llamadas de atención de los jóvenes hacia los padres de familia, se obtuvo un resultado amplio ya que la asistencia de éstos aumentó pasando de un 50% a un 68% logrando así que los padres de familia se enteren de los comunicados y asistan a las citaciones.

Nuñes y Patiño (12), en el año 2014, en su trabajo de investigación "Influencia del uso del Software Educativo Edilim en el logro de la capacidad de Comprensión lectora en los alumnos de la le N° 15019 "Hildebrando castro pozo"· distrito de Ayabaca Provincia de Piura" Según los estudios en la sociedad del conocimiento, el uso de las TIC en el aprendizaje es una herramienta muy poderosa y efectiva para todos los niveles educativos, especialmente contribuye a mejorar el rendimiento escolar, así como reducir la brecha digital y, a través de los entornos virtuales de aprendizaje, permite la interacción entre docentes y estudiantes y entre pares, despertando el interés que es el motor que permite a los estudiantes aprender de manera atractiva e interactiva en menos tiempo y con una mayor retención de lo aprendido, utilizando las herramientas TIC. En esta línea se pretende demostrar con la presente investigación que el uso del Software Educativo EDILIM como herramienta educativa mejora la capacidad de comprensión lectora de los estudiantes de Quinto grado de primaria de la Institución Educativa lE N" 15019 "Hildebrando Castro Pozo"- Ayabaca, a fin de dinamizar la integración de las Tecnologías de la Comunicación e Información (TIC) en el proceso educativo peruano, apoyando la labor del docente, al brindarles una serie de propuestas para emplear las TICS en las diversas actividades educativas, optimizando el trabajo con los alumnos de manera eficaz y eficiente, acorde con las innovaciones educativas, lo que nos permitirá mejorar la calidad educativa.

#### <span id="page-22-0"></span>**2.2.BASES TEÓRICAS**

#### <span id="page-22-1"></span>**2.2.1. Sistema Educativo Peruano**

El sistema educativo (13), es un sistema estructurado que comienza desde el hogar, los padres y la familia son los primeros educadores de los niños que mucho tienen que ver en su formación". CENTRUM católica, Escuela de Negocios de la Pontificia Universidad Católica del Perú (PUPC), instó a diseñar y ejecutar un sistema educativo "de primer nivel", como un componente principal para incrementar la productividad de su educación, y por ende, alcanzar una mayor competitividad, fundamental hoy "para estar en condiciones óptimas de competir en la economía globalizada.

En el sistema preescolar (13), el plan propone incluir como parte del currículo utilizar las tecnologías de la información (TIC) como herramientas complementarias de la tarea educacional, donde se le permita al niño interactuar con la tecnología de manera guiada y objetivos para el desarrollo del aprendizaje. Ello sin desmedro del tiempo asignado a actividades físicas y recreativas. Asimismo, mejorar la escala salarial de los docentes, estandarizar los aspectos que conforman la educación entre el sector público y el sector privado, como parte del principio de igualdad y equidad. Ejercer por parte del Estado un mayor liderazgo acerca de la promoción de investigación y desarrollo, promoviendo asociaciones públicoprivadas enfocadas en el financiamiento de investigaciones, y estableciendo alianzas con universidades, centros de investigación independientes, establecer una acreditación para la carrera de profesor de educación preescolar establecidas en universidades y en institutos superiores.

13

En el sistema educativo escolar público sugiere: Elevar el presupuesto para el sector educación, destinando por lo menos 8% del PBI al año 2024, asignar recursos para programas de capacitación continua, invertir en infraestructura, equipos tecnológicos y en servicios básicos en zonas urbanas y rurales, mejorar la calidad y competitividad del sistema escolar público, considerando a la educación como una política de estado, y reconocer que ella, particularmente la impartida en el sistema escolar público, constituye la base para el desarrollo político, social y económico futuro del país (13).

El plan estratégico para el sistema educativo escolar privado considera: Buscar una mejora en este sistema asegurando mínimos requeridos y que se continúe promoviendo la inversión. También, reducir el centralismo y diversificar la educación en diferentes niveles socioeconómicos, crear una institución autónoma y privada que fiscalice y estandarice a las instituciones educativas, poner en marcha un sistema de evaluación y capacitación al docente, implementar una educación bilingüe en los tres niveles o categorías, a través de convenios internacionales que contemplen el intercambio de pedagogos de otros países (13).

#### <span id="page-23-0"></span>**2.2.2. Funciones de las Instituciones educativas en el Perú**

Los objetivos de las Instituciones educativas (14), son generar oportunidades y resultados educativos de igual calidad para todos; garantizar que estudiantes e instituciones educativas logren sus aprendizajes pertinentes y de calidad; lograr una educación superior de calidad como factor favorable para el desarrollo y la

competitividad nacional, así como promover una sociedad que educa a sus ciudadanos y los compromete con su comunidad. Y en el ámbito del docente: fortalecer capacidades para que los maestros ejerzan profesionalmente la docencia.

#### <span id="page-24-0"></span>**2.2.3. Ley de los Centros Educativos Privados**

LEY Nº 26549. El Ministerio de Educación (15), a través de sus órganos competentes registra el funcionamiento de los Centros Educativos. Para estos efectos los interesados presentan una solicitud, con carácter de declaración jurada. La presente Ley regula las actividades de los centros y programas educativos privados. No es materia de la presente ley la regulación de las actividades de los Institutos y Escuelas Superiores y Universidades.

#### <span id="page-24-1"></span>**2.2.4. I.E.P. Nuestra Señora de Lourdes**

#### **Reseña histórica**

Se detalla la evolución histórica de la institución (16):

El año 1947, vino de Colombia, la Madre San Vicente de Paúl como Superiora del Colegio de Lourdes y 2 años más tarde, a la muerte de la hermana Ana Julia, debía reemplazarla en el cargo de Visitadora de la Región del Pacífico.

En 1951 viendo la hermana San Vicente la necesidad que había de tener en Lima una casa, para recibir a las niñas que terminaban en el colegio y debían seguir estudios universitarios en Lima, resolvió abrir allá una casa Pensionado, cuya fundadora y primera Superiora fue la Hermana. Rosa Victoria Carrión, con las hermanas María de la Cruz y Estela. Biblia Ella supo ganarse pronto el cariño y simpatía de las pensionistas, pues siempre las acoge con bondad, les daba sus buenos consejos y compartía con ellas sus alegrías y tristezas. Su mandato duró solamente dos años, pues en 1953 vino de Francia nuestra Madre General Genoveva María y quiso llevarla consigo para nombrarla miembro del Consejo General y Superiora de la Casa Madre. Su separación fue muy sentida por las pensionistas ya que veían en ella como a una verdadera Madre con quien formaban un hogar en donde se respiraba un aire de alegría, comprensión, amor y confianza.

En la década del 70 y en consonancia de los nuevos vientos traídos por el Vaticano II, la Provincia acogió con interés el estudio Socio-Religioso DIS, presentado por el Consejo General Ampliado de Cantaos que involucra a todo el Instituto con esta ocasión tuvimos la oportunidad de conocer y trabajar con el Padre Julián López y la Hermana. Begoña Isusi quienes con mucha dedicación nos asesoraron en este trabajo que nos permitió conocer mejor la vida y acción de nuestro Instituto.

En el IV Capítulo Provincial al revisar el quehacer de la Provincia nos dimos cuenta de la necesidad de Planificar nuestra pastoral para dinamizarla y asegurar así su eficacia, esto nos llevó a solicitarle al Concejo Provincial de entonces el apoyo de personas competentes que nos pudieran ayudar.

Con este propósito el Concejo Provincial solicitó el asesoramiento respectivo a un equipo de religiosos del "Movimiento Por un Mundo Mejor" (MMM), el que estuvo presidido por la Hermana. Clara Yánez, quién nos propuso el método de la Planificación Prospectiva, acogimos la propuesta con mucho entusiasmo y responsabilidad se abría ante nosotras una experiencia nueva, era la primera vez que planificaríamos en forma técnica la pastoral de la Provincia.

Se conformó un equipo de hermanas que sirvieron de apoyo al equipo de las (M.M.M) las que hicieron un efecto multiplicador, en parte el éxito y alcance de la Planificación Prospectiva en nuestra Provincia se debió a la tenacidad y constancia de la Hermana. Rosa Beatriz Rosales Aguirre, quién con enérgica dedicación nos acompañó en todo el proceso, aprendimos a elaborar proyectos personales y comunitarios a realizar y conducir asambleas, a trazar metas y objetivos a corto, mediano y largo plazo y sobre todo a valorar la participación de cada una de las hermanas.

Para reemplazarla, vino de Colombia la Hermana. María Eugenia quien también fue muy bien acogida ya que con ellas, también formaban como una sola familia. El número de pensionista era más o menos de 70 a 75, por lo que fue necesario ampliar el local, construyendo una Capilla Grande y más apartamentos. Después de 10 años de permanencia en Lima regreso a Colombia, su tierra natal dejando en su reemplazo a la Hermana. Alicia María, quien como las anteriores fue bien acogida y gozo de la confianza y simpatía de las pensionistas. A la Hermanana Alicia siguieron después las hermanas Rosa María y Ana Margarita respectivamente hasta enero de 1999 fecha en que estas hermanas pasaron a la Casa de Betania (Chiclayo).

Pues como ya se habían retirado las pensionistas, esta casa de Lima la ocupan las hermanas Yolanda Ortega, Graciela Palomino y dos Jóvenes estudiantes, pero todas se dedican a obras de bien social.

En el Capítulo General de 1965, se resolvió que era necesario formar Provincias separadas con lo que desaparecía el nombre de Región del Pacífico, cada una con su Provincial; pero Colombia seria solamente Región, por tener poco personal religioso. Este

17

cambio fue debido a las distancias pues a veces se hacía imposible la comunicación, cuando se trataba de asuntos importantes que era necesario resolver de inmediato.

El 1 de mayo 1966 a solicitud del Sr. Arzobispo de Trujillo y de Monseñor Luis Baldo excapellán del Colegio de Lourdes, se abrió en Trujillo el Pensionado San José siendo su fundadora y primera Superiora la Hermana. Martha de Jesús, (Venezolana) con las hermanas Ana Lucía Yépez (Colombiana) y María Victoria Sánchez (Peruana)

En julio de 1967, el pueblo de Canchaque, recibía con júbilo la presencia de las hermanas Isabel Vegas, María de Lourdes Olavarria y Dilcia Delgado que se harían cargo de la Dirección del Colegio "Emilio Espinosa" de esa pintoresca cuidad de la serranía Piurana. Sigue después como Directoras las hermanas María Beatriz Ortega, Hortensia Palacios, Isolina Torres e Hilda Cueva. Después de 33 años de fecunda labor educativa y misionera, las Superioras decidieron cerrarlo por falta de personal religioso para enviar allá (31 de Diciembre 1999).

En 1968 nuestra Madre Provincia, San Vicente de Paúl fue, llamada a la Casa Madre, pero no pudo regresar al Perú porque ya su salud estaba muy quebrantada y falleció el 24 de enero de 1971, momentáneamente la reemplazó la Hermana. Bernarda Yépez, hasta el año 1972 en que se celebró un Capítulo Provincial, saliendo elegida la querida Hermana. Rosa Victoria Carrión quien, después de 18 años de estadía en Francia, regresa a Piura, su tierra natal, para hacerse cargo de la Provincia. Fue reelegida en 2 oportunidades hasta el año 1983 durante su mandato se abrió una casa misión en Ayabaca con las hermanas Emilia María y Serafina, pero esta misión duró poco tiempo porque vinieron religiosas de otra Congregación a instalarse allí.

¿Qué podemos decir de esta experiencia?, fue un despertar de muchas experiencias positivas y el inicio de una tecnificación en nuestra pastoral. En el Capítulo Provincial de 1983 salió elegida la Hermana Isabel Vegas hasta 1986 año en el que se celebró un nuevo Capítulo siendo elegida la Hermana Rosa María Murillo. En 1987 se reabre el Noviciado siendo su primera maestra la Hermana Isabel Vegas, fue fructífero en vocaciones, algunas de las cuales fueron ex – alumnas de San José y otras venidas de distintos lugares.

1993 un nuevo Capítulo Provincial eligen a la Hermana María Mercedes Girón, quien solamente gobernó hasta Septiembre del mismo año (10 meses) pues debió renunciar a su cargo por motivos de salud.

1994 un nuevo capítulo extraordinario eligió a la Hermana Rosa Victoria para reemplazar a la Hermana. María Mercedes hasta julio de 1995 en el que un nuevo Capítulo elige a la Hermana Nilda Calderón. Durante su mandato se aceptó el convenio con el Sr. Obispo del Vicariato Francisco Javier de Jaén (Cajamarca) el Colegio estatal "Tito Cusi Yupanqui" en la Provincia de San Ignacio él (Febrero de 1996). Las fundadoras de esta nueva misión fueron: Yolanda Ortega, (Superiora) con las Hermanas. María Mercedes, Jesús Cevallos, Amalia Morocho y Angélica Ordinola (las hermanas últimas mencionadas, junioras).

#### **VISIÓN**

Al 2021 la I.E.P "Nuestra Señora de Lourdes", es líder en la provincia de Piura, brindando un servicio de calidad bajo el enfoque humanista-cristiano, científico y ecológico; con agentes educativos promotores de una educación inclusiva para vivir la COMUNIÓN, formando personas de acuerdo al carisma de la congregación en

una infraestructura totalmente equipada con los adelantos tecnológicos (16).

#### **MISIÓN**

Somos una institución educativa católica privada que atiende a niñas y adolescentes los niveles de Inicial, Primaria y Secundaria de Educación Básica Regular, a quienes les ofrecemos una educación integral basada en un enfoque humanistacristiano, científico y ecológico, dentro de un clima fraterno y de vivencia de valores en el marco de un currículo contextualizado y atendiendo la educación (16).

#### **VALORES**

Entre los principales valores se tiene (13):

- Estudio
- Plegaria
- Patria
- Hogar
- Tolerancia

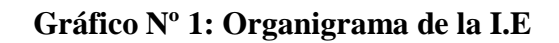

<span id="page-30-0"></span>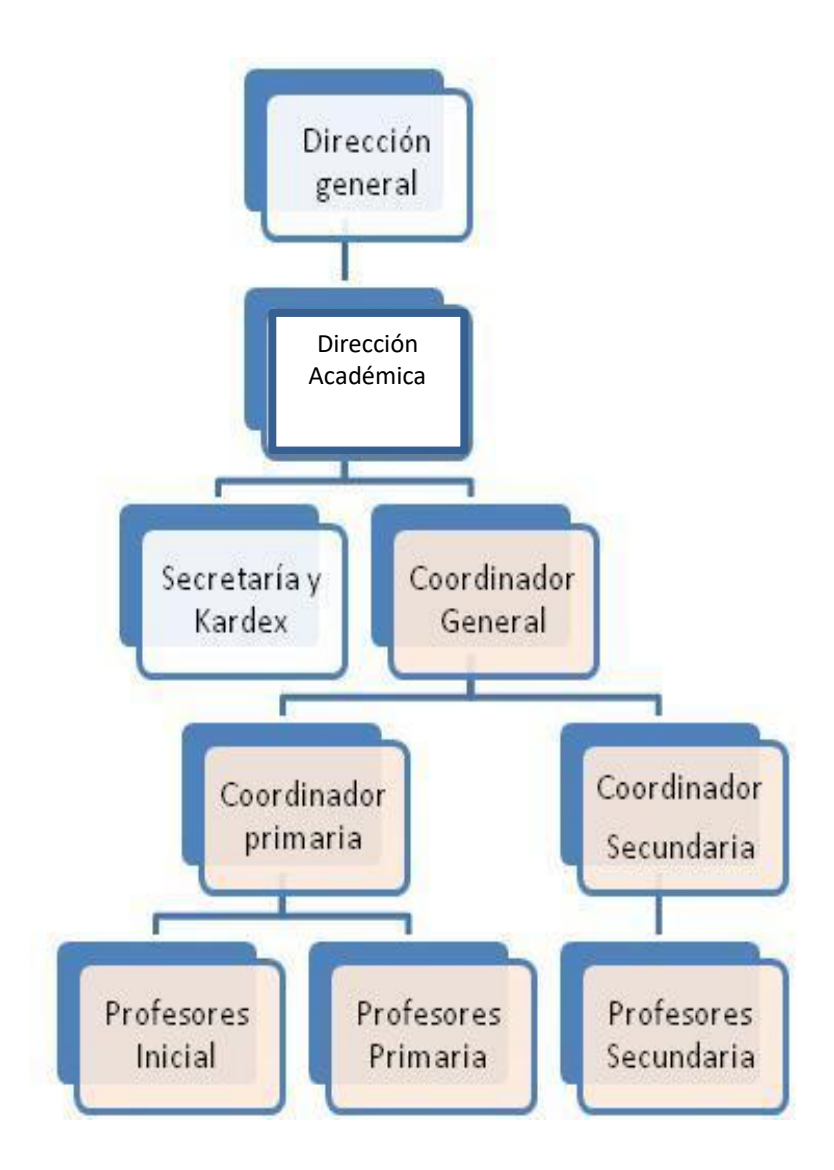

Fuente: Elaboración propia

#### <span id="page-31-0"></span>**2.2.5. Infraestructura Tecnológica**

<span id="page-31-2"></span>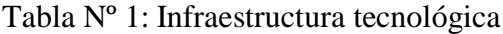

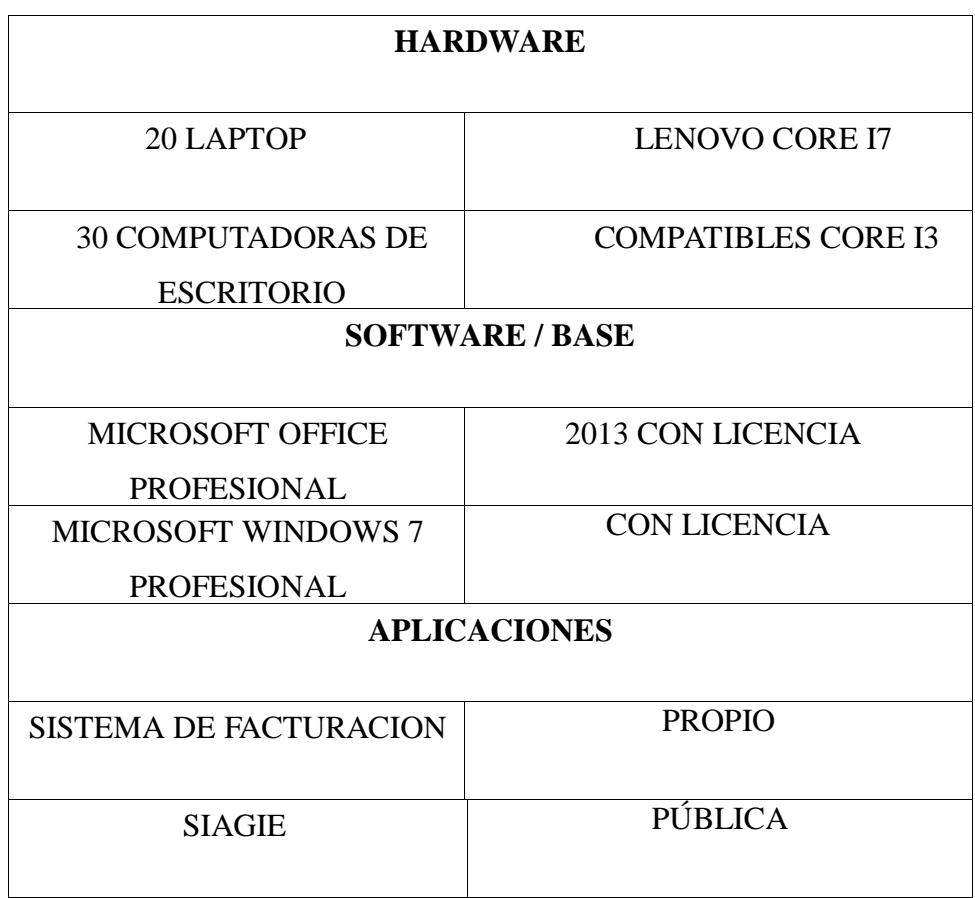

Fuente: Elaboración propia

#### <span id="page-31-1"></span>**2.2.6. Las TIC en la educación**

Las TIC han llegado a ser uno de los pilares básicos de la sociedad y hoy es necesario proporcionar al ciudadano una educación que tenga que cuenta esta realidad. Las posibilidades educativas de las TIC han de ser consideradas en dos aspectos: su conocimiento y su uso. El nivel de utilización o de integración de las TIC en la vida cotidiana del aula es decepcionante. De manera opuesta, hay muchas escuelas con escasos recursos TIC que llevan adelante

maravillosas innovaciones con las TIC y las integran en la enseñanza y el aprendizaje. El uso exitoso y la integración de las TIC en las escuelas demandan mucho más que la provisión de la infraestructura básica de TIC y los recursos de los gobiernos o autoridades regionales. Cada escuela debe planificar, cuidadosa y metódicamente, el cambio guiado por las TIC. Cada escuela definirá un modo de incorporación diferente, nacido de sus fortalezas y prioridades particulares. Hay una clara evidencia internacional que señala que el director es una figura de importancia central para efectuar el cambio con TIC en las escuelas. El director debe liderar el cambio y planificar colaborativamente el desarrollo de un entorno de aprendizaje mediado por TIC en su escuela. Hay también evidencia de que se logra una mayor integración de las TIC y de colaboración entre pares en las escuelas que cuentan con un docente coordinador de TIC. El primer aspecto es consecuencia directa de la cultura de la sociedad actual (17).

No se puede entender el mundo de hoy sin un mínimo de cultura informática. Es preciso entender cómo se genera, cómo se almacena, cómo se transforma, cómo se transmite y cómo se accede a la información en sus múltiples manifestaciones (textos, imágenes, sonidos) si no se quiere estar al margen de las corrientes culturales. Hay que intentar participar en la generación de esa cultura. Es ésa la gran oportunidad, que presenta dos facetas (18): Integrar esta nueva cultura en la Educación, contemplándola en todos los niveles de la enseñanza.

<span id="page-33-0"></span>El software educativo JClic (19), es un software libre que permite crear actividades de acuerdo a su programación. Son programas creados para servir como medio didáctico, es decir, para facilitar los procesos de aprendizaje. Entre estos tenemos los programas tutoriales, los simuladores y constructores. Por ejemplo: Logo, Micro mundos, JClic. "Un conjunto de recursos informáticos diseñados con la intención de ser utilizados en contextos de enseñanza aprendizaje". JClic está formado por un conjunto de aplicaciones informáticas que sirven para realizar diversos tipos de actividades educativas: rompecabezas, asociaciones, ejercicios de texto, palabras cruzadas. Las actividades no se acostumbran a presentar solas, sino empaquetadas en proyectos. Un proyecto está formado por un conjunto de actividades y una o más secuencias, que indican el orden en qué se han de mostrar. El antecesor de JClic es Clic, una aplicación que desde 1992 ha sido utilizada por educadores y educadoras de diversos países como herramienta de creación de actividades didácticas para sus alumnos. JClic está desarrollado en la plataforma Java, es un proyecto de código abierto y funciona en diversos entornos y sistemas operativos.

#### <span id="page-33-1"></span>**2.2.8. Objetivos de JClic**

Los objetivos alcanzados del proyecto JClic son (20):

- Hacer potencial el uso de aplicaciones educativas multimedia "en línea", concisamente desde Internet.
- Conservar la compatibilidad con las aplicaciones Clic 3.0 existentes.
- Hacer posible su uso en diversos escenarios y sistemas operativos, como Windows, Linux, Solaris o Mac OS X.
- Utilizar un formato estándar y abierto para el almacenaje de los datos, con el fin de hacerlas transparentes a otras aplicaciones y facilitar su integración en bases de datos de recursos.
- Ampliar el ámbito de cooperación e intercambio de materiales entre escuelas y educadores de diferentes países y culturas, facilitando la traducción y adaptación tanto del programa como de las actividades creadas.
- Recoger las sugerencias de mejoras y ampliaciones que los usuarios habéis ido enviando.
- Hacer posible que el programa pueda ir ampliándose a partir del trabajo cooperativo entre diversos equipos de programación.
- Crear un entorno de creación de actividades más potente, sencillo e intuitivo, adaptándolo a las características de los actuales entornos gráficos de usuario.

#### <span id="page-34-0"></span>**2.2.9. Componentes**

JClic está formado por cuatro aplicaciones (21):

- **JClic applet.** Un "applet" que permite incrustar las actividades JClic en una página web.
- **JClic player.** Un programa independiente que una vez instalado permite realizar las actividades desde el disco duro del ordenador (o desde la red) sin que sea necesario estar conectado a Internet.
- **JClic author.** La herramienta de autor que permite crear, editar y publicar las actividades de una manera más sencilla, visual e intuitiva.

 **JClic reports.** Un módulo de recogida de datos y generación de informes sobre los resultados de las actividades hechas por los alumnos.

#### <span id="page-35-0"></span>**2.2.10. Tipos de actividades que se pueden hacer con JClic**

**Asociación: - Simple:** Se presentan dos conjuntos de información que tienen el mismo número de elementos. A cada elemento del conjunto origen le corresponde un solo elemento del conjunto imagen. - Compleja: Se presentan dos conjuntos de información pero estos pueden tener un número diferente de elementos y entre ellos se pueden establecer relaciones como: uno a uno, varios a uno, elemento sin asignar.

- **1. Juego de memoria:** Cada una de las piezas que forman el objeto aparece oculta dos veces. En cada tirada se destapan un par de piezas que se vuelven a ocultar si no son idénticas. El objetivo es destapar todas las parejas.
- **2. Actividad de exploración:** Se muestra una información inicial y al pulsar sobre ella se muestra una información determinada para cada pieza.
- **3. Actividad de identificación:** Se presenta un conjunto de información y hay que pulsar encima de aquellas que cumplen una determinada condición.
- **4. Puzzle: - Doble:** Se muestran dos en una está la información desordenada y en la otra vacía hay que reconstruir el objeto llevando las piezas una por una. - De intercambio: En una ventana se mezclan la información y en cada movimiento se conmuta una pieza por otra hasta ordenar el objeto. - De agujero: En una ventana se hace desaparecer una pieza y se mezclan las restantes. Cada tirada desplaza una de las piezas vecinas al agujero hasta tenerlas todas en orden.
- **5. Texto: - Completar texto:** En un texto se ocultan determinadas partes (letras, palabras, signos de puntuación, frases) y el usuario ha de completarlo. - Rellenar agujeros: En un texto se seleccionan determinadas palabras, letras y frases que se ocultan y el usuario las ha de completar. La solución se puede plantear escribiendo en un espacio vacío, corrigiendo una expresión o seleccionando de una lista. - Identificar elementos: El usuario ha de señalar con el ratón determinadas palabras, letras, cifras, símbolos - Ordenar elementos: En el momento de diseñar la actividad se seleccionan en el texto algunas palabras o párrafos que se mezclan y el usuario ha de ponerlas en orden.
- **6. Respuesta escrita**: Se muestra un conjunto de información y para cada elemento hay que escribir su texto correspondiente.
- **7. Pantalla de información:** Se muestra un conjunto de información y opcionalmente se ofrece la posibilidad de activar el contenido multimedia que lleve cada elemento.
- **8. Crucigramas:** Hay que rellenar las casillas a partir de sus definiciones, que pueden ser textuales, gráficas o sonoras. El programa muestra automáticamente las definiciones de las dos palabras que se cruzan en la posición donde se encuentre el cursor en cada momento.
- **9. Sopa de letras:** Hay que encontrar palabras ocultas en una cuadrícula de letras. Las casillas neutras se rellenan con caracteres seleccionados al azar. Puede tener contenido asociado, que se irá desvelando a medida que se localizan las palabras.

## **2.2.11. Formatos de datos**

Los datos de JClic se almacenan en formato XML. Eso permite su integración en bancos de recursos de estructura compleja, así como la reutilización de los proyectos JClic en otras aplicaciones.

## **Extensión JClic**

Son documentos XML que contienen la descripción completa de un proyecto JClic. La estructura de estos documentos está descrita en el esquema XML JClic.xsd. El elemento raíz de los documentos JClic tiene el nombre <JClicProject> y contiene cuatro elementos principales:

• <Settings>, información sobre los autores/se del proyecto, descriptores temáticos, revisiones, etc.

• <Activities>, contiene elementos del tipo <activity> que definen el funcionamiento y las características propias de cada actividad.

• <Sequence>, describe la orden en que se tienen que presentar las actividades y el comportamiento de los botones de avanzar y retroceder.

• <MediaBag>, relación del nombre y la ubicación de todos

los ingredientes necesarios para ejecutar las actividades: imágenes, sonidos, video, MIDI, fuentes TTF, etc.

#### **Extensión .JClic.zip**

Son archivos ZIP estándar que contienen un único documento .JClic y algunos o todos los ingredientes (imágenes, archivos multimedia, etc.) , necesarios para ejecutar las actividades. El uso de éste formado permite encapsular un proyecto en un único fichero. Además de estos dos formatos, JClic es capaz también de importar los ficheros PAC y PCC de Clic 3.0.

## **2.2.12. Internacionalización**

Zona Clic (20), todos los textos y mensajes de JClic se encuentran en ficheros externos, con el fin de simplificar su traducción a otros idiomas. Tanto los textos del programa como los de las actividades se encuentran en formato Unicode. Eso permite utilizarlo con alfabetos y sistemas de escritura no occidentales. El programa soporta también la representación y escritura bidireccional (derecha-izquierda o izquierda-derecha) cuándo el idioma utilizado así lo requiera. El proyecto de desarrollo está abierto a la participación de todos los que quieran elaborar traducciones del programa a otros idiomas. Actualmente se ha añadido el programa a la plataforma de traducción de software libre.

## **2.2.13. Desarrollo de Capacidades en el Área de Matemática**

La aparición y el uso de las herramientas en la humanidad no sólo han facilitado el desarrollo de una serie de acciones que han contribuido a consolidar una serie de transformaciones de orden social, cultural, político, económico, comunicativo, educativo y afectivo, entre otras, sino que además han promovido y vienen promoviendo el desarrollo de la cognición. En este proceso de humanización, el paso del mono al hombre, la aparición del trabajo instrumental fue un punto de inflexión en este proceso de evolución biológica y psicológica del homo Faber.

Bajo esta perspectiva, el trabajo tuvo un rol fundamental en el desarrollo del cerebro y de los diferentes órganos del hombre que, en virtud de la acción mediadora de los instrumentos, diversificaba su rol acción sobre la naturaleza. Hay que considerar que desde la aparición de los primeros instrumentos que utilizó el hombre, además de permitir la caza, la pesca o la guerra, todos añadían a la cognición emergente formas específicas de "saber hacer", de pensar, con esas herramientas.

## **2.2.14. Aspecto técnico**

Para la instalación del programa es sencilla. Cabe hacer constar que para utilizar JClic y para crear nuevas actividades no hay que saber programar en Java o escribir documentos XML, de la misma manera que para utilizar Clic 3.0 tampoco era necesario conocer

el lenguaje C++. El uso de JClic solo requiere que se tenga instalada la versión 1.3.1 o superior de la máquina virtual Java, así como un certificado digital y diversos complementos. Obviamente los programas que han sido elaborados con JClic, al ser descargados en un ordenador es necesario que este tenga instalado el software para que lo reconozca y pueda ejecutarlos

#### **2.2.15. Adaptación de Nuevos Roles**

Las TIC (22), ofrecen un nuevo entorno a la enseñanza, y como consecuencia un nuevo desafío al sistema educativo: pasar de un único modelo unidireccional de formación, donde por lo general los saberes residen en los profesores y profesoras, a modelos más abiertos y flexibles, donde la información tiende a ser compartida en red y "centrada en los alumnos y alumnas". El nuevo contexto que encontramos en los centros TIC permite que el profesorado enseñe cuando el alumnado necesita de su enseñanza, la clase magistral dirigida al grupo se sustituye por un trabajo autónomo o en grupo en el que el profesorado puede dedicar más tiempo a la enseñanza individualizada. Esta nueva situación hace necesario un cambio en los roles desempeñados por todos aquellos que intervienen en el proceso de enseñanza-aprendizaje, que llevan a los profesores y profesoras a alcanzar dimensiones más importantes, como la del diseño de situaciones instruccionales para los alumnos y alumnas, convirtiéndose en agentes tutorizadores del proceso didáctico. El alumnado puede interaccionar con otros docentes y discentes, lo que nos lleva a romper, en cierta medida, con una cultura estable y estática que está implantada en los centros educativos. Hasta ahora la enseñanza ha tenido como centro al profesorado, que era el encargado de preparar el material didáctico, de recopilarlo y seleccionarlo, exponía los contenidos al alumnado y éste, de forma pasiva, se limitaba a desempeñar un papel pasivo.

# **2.2.16. El Profesorado, Elemento Central En Los Nuevos Entornos De Aprendizaje**

Qué duda cabe que el motor del cambio del sistema de enseñanzaaprendizaje en los centros es el profesorado. Es la pieza clave para que tenga éxito cualquier innovación en la enseñanza. Por tanto, en este nuevo contexto tecnológico es necesario que el profesorado cambie su mentalidad, su actitud y su rol con respecto a la enseñanza. Todos estos requisitos consideramos que en los centros TIC se cumplen a priori (cabe recordar el hecho que para su concesión debe ser solicitado por una amplia mayoría del profesorado).

En los nuevos contextos de enseñanza-aprendizaje que aparecen en los centros TIC, los profesores y profesoras se van a convertir en creadores de situaciones de aprendizaje; este entorno deberá girar sobre el eje del alumnado y procurará que éstos adquieran los conocimientos previstos. En otras palabras, el profesorado asumirá el papel de facilitador del aprendizaje teniendo en cuenta que lo importante no es el lugar en que se produzca, sino que esté a disposición del alumnado para que éste llegue a conseguir aprendizaje. A diferencia de la actividad tradicional donde el docente dirige la instrucción, da pie a las intervenciones y marca el ritmo de la clase, este nuevo estilo de aprendizaje está centrado en el alumnado y requiere un papel diferente del profesorado, más cercano al ayudante que al encargado de impartir lecciones. Los profesores y profesoras, de esta forma, pasan de ser unos expertos en contenidos a unos facilitadores del aprendizaje, lo cual les va a suponer realizar diferentes tareas, como son: diseñar experiencias

de aprendizajes para los estudiantes, ofrecer una estructura inicial para que éstos comiencen a interaccionar o animarles hacia el autoestudio. Otro de los papeles fundamentales que va a desempeñar el profesorado es en el diseño de materiales y recursos adaptados a las características de sus estudiantes, materiales que no sólo serán elaborados por él de forma independiente, sino en colaboración con el resto de los compañeros involucrados en el proceso, trabajando de esta forma de modo colaborativo (23).

#### **2.2.17. Diversidad cultural de los maestros peruanos**

La UNESCO (24), en la Declaración Universal sobre la Diversidad Cultural adoptada por la 31ª Sesión de la Conferencia General del 2 de noviembre del 2002 define la diversidad cultural como la "pluralidad de culturas que coexisten en el mundo; implica, por un lado, la preservación y promoción de las culturas existentes y, por el otro lado el respeto hacia las otras culturas". La educación sigue siendo altamente valorada por la sociedad peruana, especialmente por la población en situación de pobreza como una oportunidad de progreso. Por otra parte, el derecho a la educación y a la escuela ha sido utilizado demagógicamente en diferentes campañas electorales, sin que políticos ni gobernantes asuman un compromiso serio por asegurar el derecho a una buena educación para todos. La formación del docente ha seguido el modelo monocultural y monolingüe del sistema educativo docente. En consecuencia, los maestros no han sido preparados para brindar una educación intercultural y bilingüe.

#### **2.2.18. El currículo escolar en el contexto educativo peruano**

En el sistema escolar (24), el currículo prescrito a nivel nacional es el instrumento que define qué aspectos de la cultura son dignos de ser transmitidos y cuáles no. Los maestros no participan en la elaboración del currículo. Sin embargo, en su desarrollo en las aulas, pueden decidir lo que creen conveniente enseñar o no. Es a través del currículo que los docentes establecen una relación con el conocimiento, primero como estudiantes y luego como profesionales. Dicha relación puede ser dogmática, crítica o asumir dichas actitudes en forma alterna, según las circunstancias.

La actual Ley General de Educación Nº 28044 establece que "El Ministerio de Educación es responsable de diseñar los currículos básicos nacionales. En la instancia regional y local se diversifican a fin de responder a las características de los estudiantes y del entorno; en ese marco, cada Institución Educativa construye su propuesta curricular, que tiene valor oficial" (Artículo 33º).

Ciertamente, es un avance la incorporación de conceptos fundamentales para la atención de la diversidad cultural y lingüística, sin embargo, no podemos decir que sea un diseño curricular intercultural. Al analizar el documento encontramos que en los contenidos se prescribe incluir leyendas y la descripción de costumbres de culturas originarias, lo cual no es suficiente para modificar su carácter monocultural. Por otra diversificación es aún más formal que real. Sabiendo que la mayoría de regiones cuenta con sus respectivos proyectos educativos regionales se espera que inicien los procesos de elaboración de los currículos regionales.

## **2.2.19. Descarga e instalación del Software educativo JClic**

Primero (8), se debe ingresar a la página oficial de JClic http://clic.xtec.cat/es/JClic/, para luego proceder con la descarga. Tal como se muestra en la siguiente imagen.

# **Gráfico Nº 2: Página oficial para descargar JClic**

Procedemos elegir el archivo de descarga y guardamos.

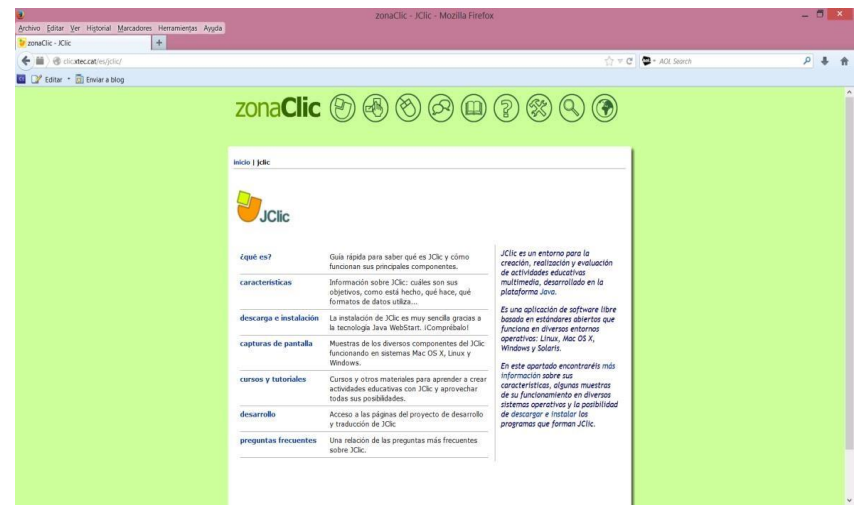

Fuente: zonaClic (21)

# **Gráfico Nº 3: Guardar archivo de descarga**

Finalizada la descarga, damos doble clic en el instalador y elegimos nuestro idioma.

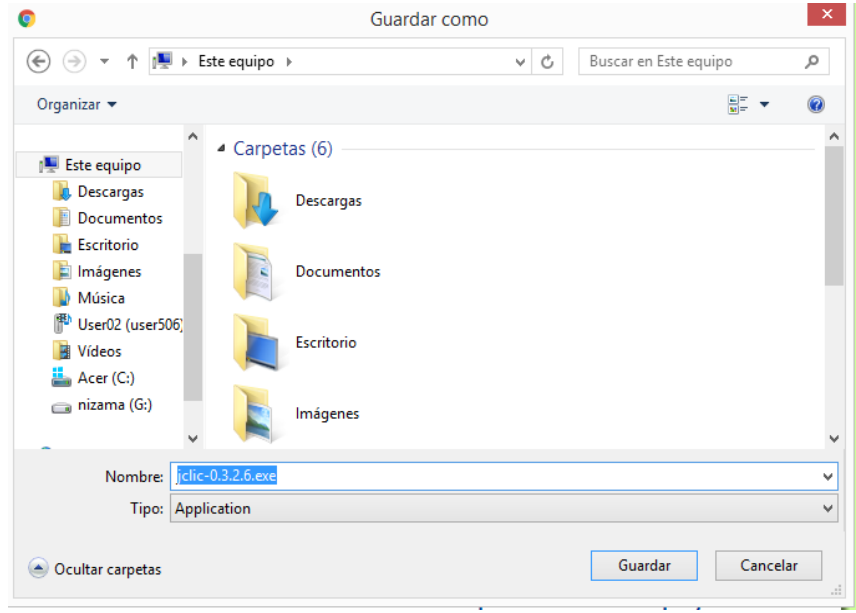

Fuente: zonaClic (21)

## **Gráfico Nº 4: Elegir idioma de instalación de JClic**

Presionaremos el botón siguiente, a la vez aparecerá el Acuerdo de la licencia antes de instalar el software JClic.

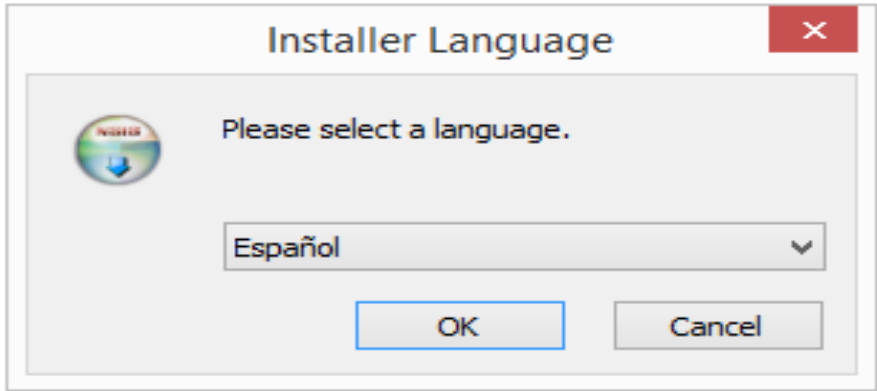

Fuente: zonaClic (21)

### **Gráfico Nº 5: Ventana de instalación de JClic**

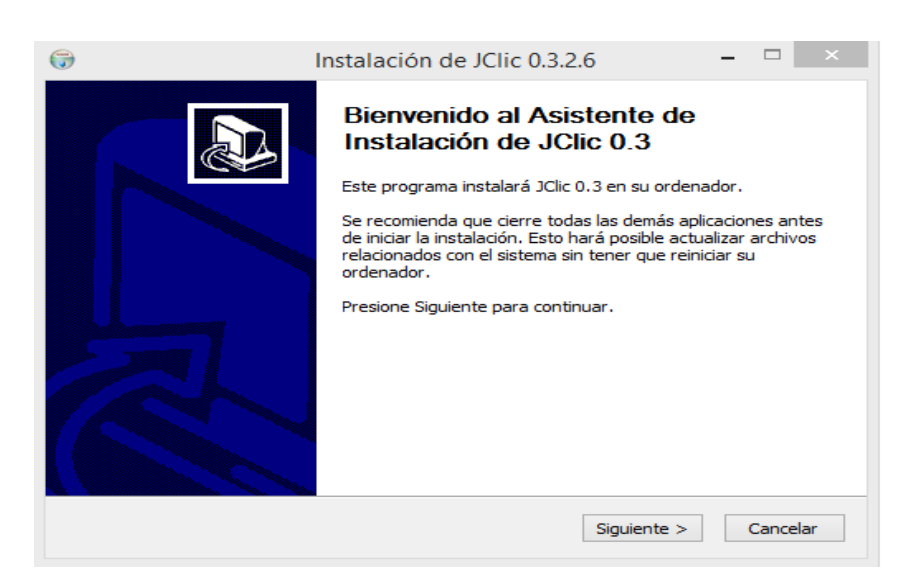

Fuente: zonaClic (21)

### **Gráfico Nº 6: Aceptar términos de licencia de JClic**

Aparece una ventana indicando los componentes que contiene el software JClic y donde deberemos escoger cuál de ellos instalar o desmarcar para su instalación respectiva.

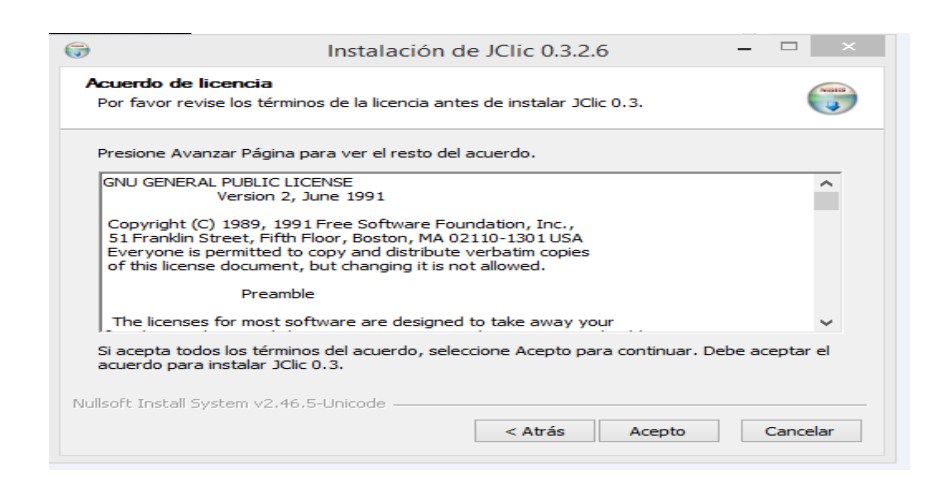

Fuente: zonaClic (21)

## **Gráfico Nº 7: Elegir componentes**.

Hacemos clic en siguiente y luego elegimos la ruta de instalación de nuestro programa

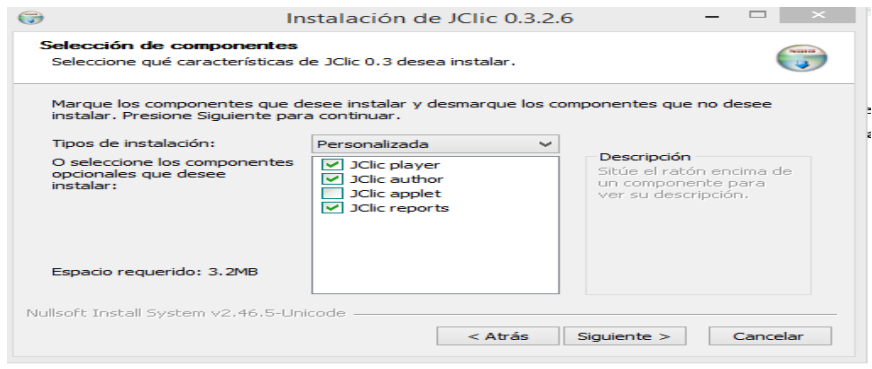

Fuente: zonaClic (21)

# **Gráfico Nº 8: Elegir la ruta de instalación**

Después de elegir la ruta, procedemos a dar clic en instalar y esperamos hasta que finalice el proceso.

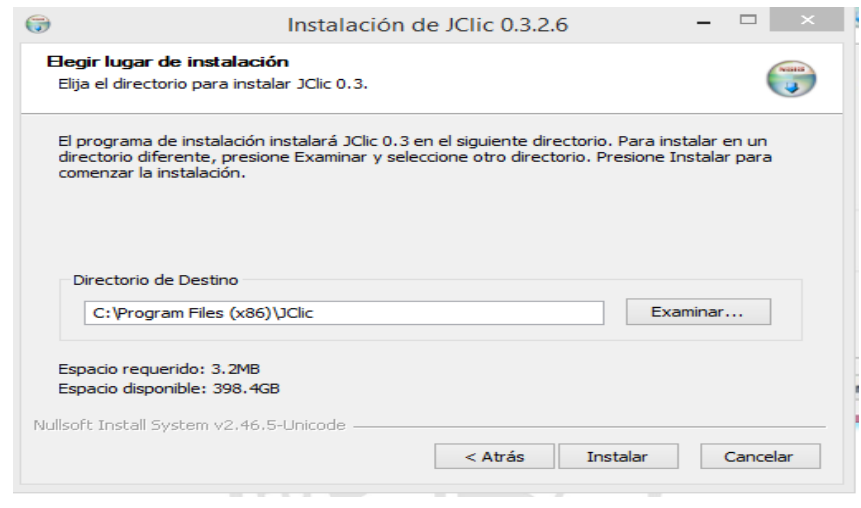

Fuente: zonaClic (21)

## **Gráfico Nº 9: Proceso de instalación**

Finalmente damos clic en terminar y ya tenemos el software educativo JClic instalado en nuestra computadora.

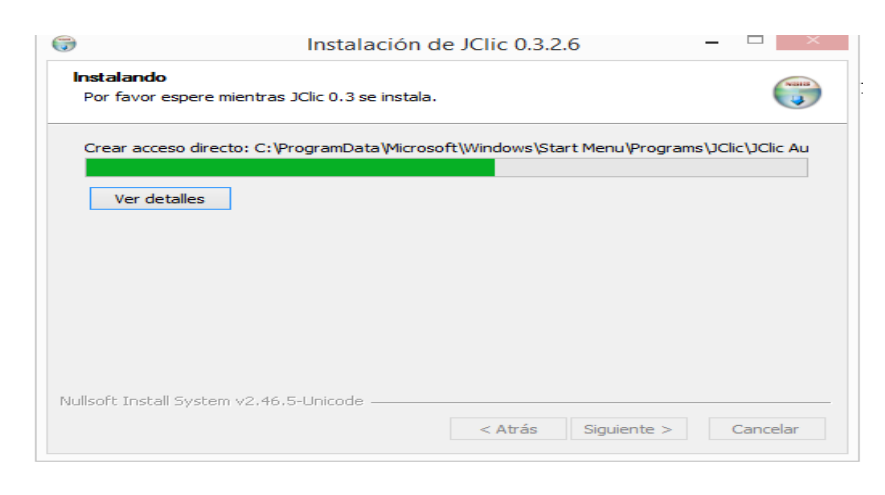

Fuente: zonaClic (21)

**Gráfico Nº 10: Ventana de finalizar instalación**

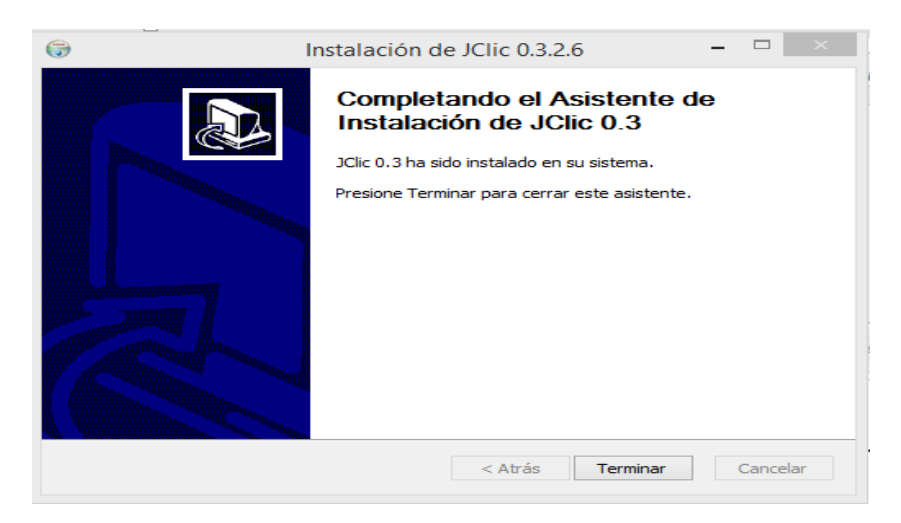

Fuente: zonaClic (21).

# **III. HIPÓTESIS**

La Implantación del Software Educativo JClic en el Área de Matemática del primero y segundo Grado de Secundaria de la I.E.P. Nuestra Señora de Lourdes – Piura; 2018, mejora los procesos académicos.

## **IV. METODOLOGÍA**

#### **4.1.Tipo y nivel de investigación**

Esta investigación es de tipo cuantitativo porque se hace uso del análisis y recolectar información para revelar preguntas de investigación planteadas y demostrar la respectiva hipótesis previamente formulada. Asimismo, de acuerdo con Mejía (25), destacamos los estudios que clasifican datos cuantitativos, agrupan y ordenan las informaciones recogidas según las variables del objeto de investigación y lo presentan en cuadros estadísticos, corresponden a la mayor fuente de datos secundarios de la sociología. El objetivo es presentar datos procesados y no poner a prueba un conocimiento, los estudios se quedan en una etapa de clasificación y tabulación en la exposición de cuadros de frecuencias y porcentajes.

Ésta investigación es de nivel descriptiva porque analiza los métodos que se llevan a cabo para la Implantación del Software Educativo JClic en el Área de Matemática del primero y segundo Grado de Secundaria de la I.E.P. Nuestra Señora de Lourdes – Piura; 2018. Según Mata (26), la investigación descriptiva son los estudios que recopilan información detallada acerca de situaciones específicas, los cuales a menudo utilizan la observación, encuestas, entrevistas, grabaciones o una combinación de estos métodos.

#### **4.2. Diseño de la investigación**

El presente proyecto de investigación es de diseño no experimental, de corte transversal porque se analizó las variables en un periodo de tiempo determinado, en el año 2018.

Los diseños de investigaciones transaccionales o transversales recolectan datos en un solo momento, en un tiempo único (27). Su propósito es

describir variables y analizar su incidencia e interrelación en un momento dado. Es como tomar una fotografía de algo que sucede.

La presente investigación tuvo un diseño de tipo no experimental porque se observaron las características de los hechos, en los cuales no se intervino o manipuló deliberadamente las variables de estudio.

Según Toro y Parra único (27), en su libro "Método y conocimiento Metodología de la investigación". Nos dice que la investigación no experimental es aquella que se realiza sin manipular deliberadamente variables. Es decir, es investigación donde no hacemos variar intencionalmente las variables independientes. Lo que hacemos en la investigación no experimental es observar fenómenos tal y como se dan en su contexto natural, para después analizarlos.

El diseño de la investigación se graficó de la siguiente manera:

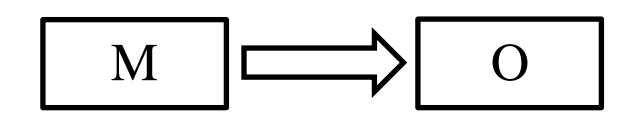

Dónde:

M= Muestra O= Observación

#### **4.3.Población y muestra**

## **4.3.1. Población**

Según Borrego (28), define a la población como aquel universo de estudio de la investigación, sobre el cual se pretende generalizar los resultados, constituida por características o estratos que le permiten distinguir los sujetos, unos de otros.

Según el concepto de dicho autor, se puede decir que la población estudiantil de la I.E.P "Nuestra. Señora de Lourdes" está distribuida en 5 grados de estudio, con una población total de 550 estudiantes, dado que es un colegio de género femenino.

## **4.3.2. Muestra**

Asimismo, Izcara (29), refiere que cuando se hace difícil el estudio de toda la población, es necesario extraer una muestra, la cual no es más que un subconjunto de la población, con la que se va a trabajar.

De acuerdo con dicho autor se procedió a elegir a 50 estudiantes como muestra para las respectivas encuestas que son sólo los estudiantes del primer y segundo grado de secundaria.

Esta cantidad fue seleccionada bajo la técnica no probabilística por cuotas, porque se requiere una cuidadosa y controlada elección de los sujetos con las características especificadas en el planteamiento del problema.

# **4.4.Definición y operacionalización de variables e indicadores**

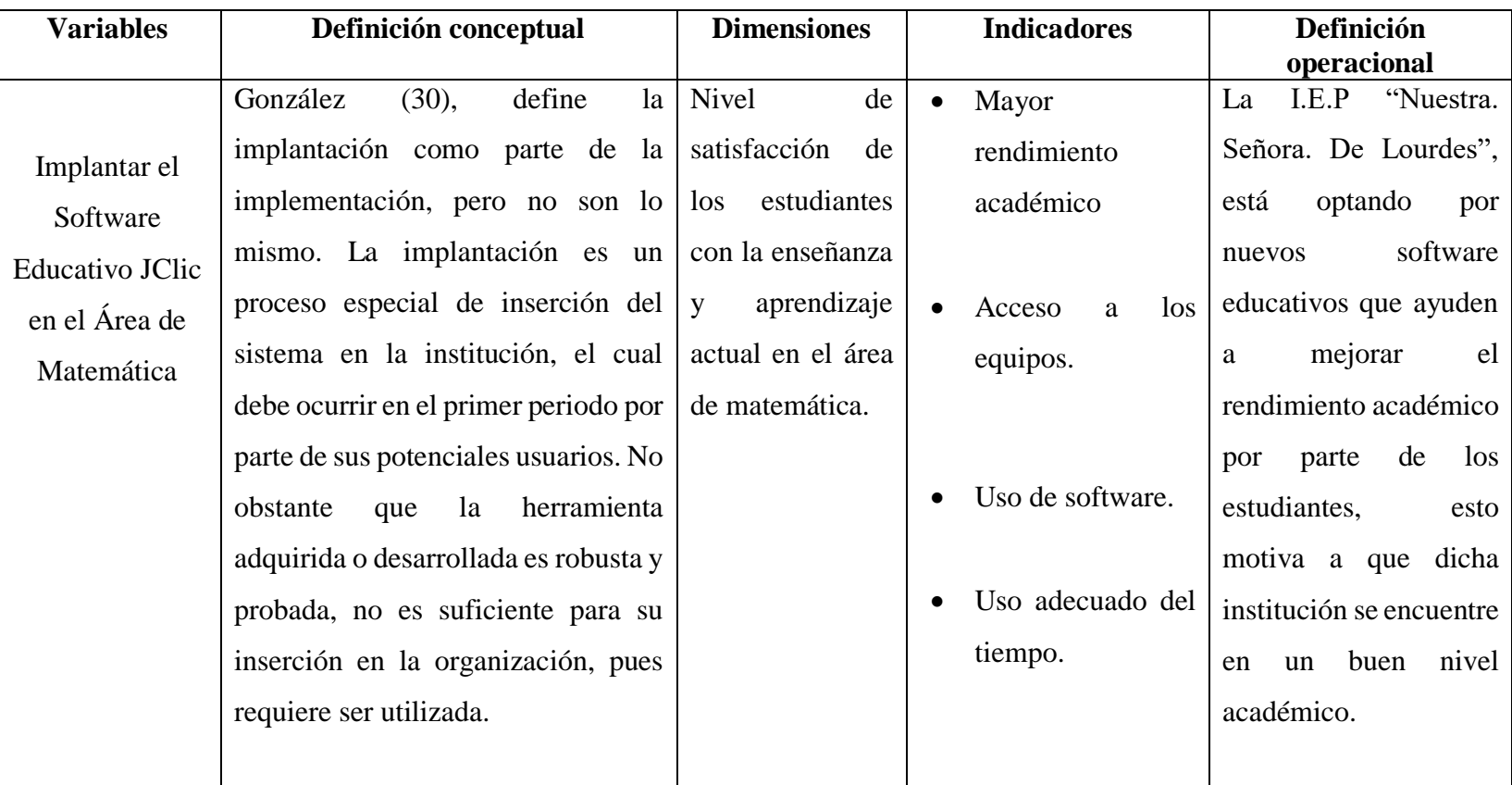

# Tabla Nº 2: Definición y operacionalización de variables e indicadores

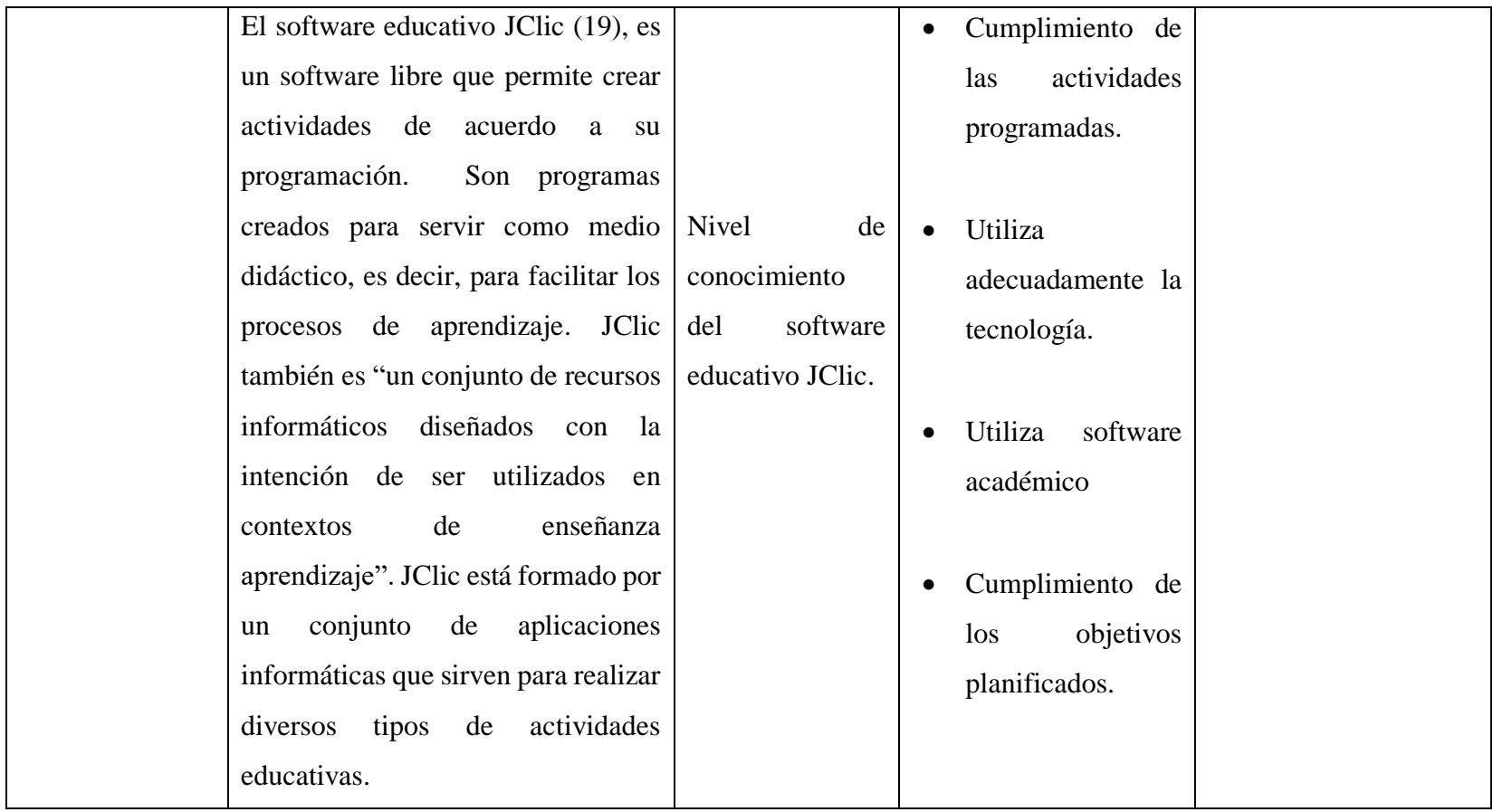

### **4.5.Técnicas e instrumentos de recolección de datos**

La recolección de datos sobre las variables objeto de estudio, para lo cual se desarrolló una técnica como la encuesta porque para el Instituto Nacional de Estadística (31) , la encuesta es "una técnica de observación formado por una serie de preguntas formuladas y cuyas respuestas son anotadas por el empadronador es de corta duración y eventualmente la puede contestar de manera directa la persona encuestada".

Asimismo, como instrumento se utilizará el cuestionario ya que Llorca (32), señala que el cuestionario es el instrumento que más contiene los detalles de la población que se investiga tales como: variables, dimensiones e indicadores.

Cortes y Morente (33), para establecer que el cuestionario es un conjunto de preguntas respecto a una o más variables están sujetas a mediciones sobre lo que se pretender medir.

#### **4.6.Plan de análisis**

Según Reyes, Aular y Palencia (34), el análisis de la información es la etapa en la que se trabaja con la información obtenida por la observación, para presentarla de manera que se puedan comparar los resultados observados con los resultados que se esperan de la hipótesis.

Para llevar a cabo el plan de análisis de toda la información que se obtendrá de dichas encuestas se procederá con el software Microsoft Excel, ya que nos ayudará a tener un análisis confiable y una interpretación de resultados precisa. Este análisis e interpretación de resultados nos ayudara a comparar los resultados finales con nuestros datos de la hipótesis.

## **4.7.Matriz de consistencia**

## Tabla Nº 3: Matriz de consistencia

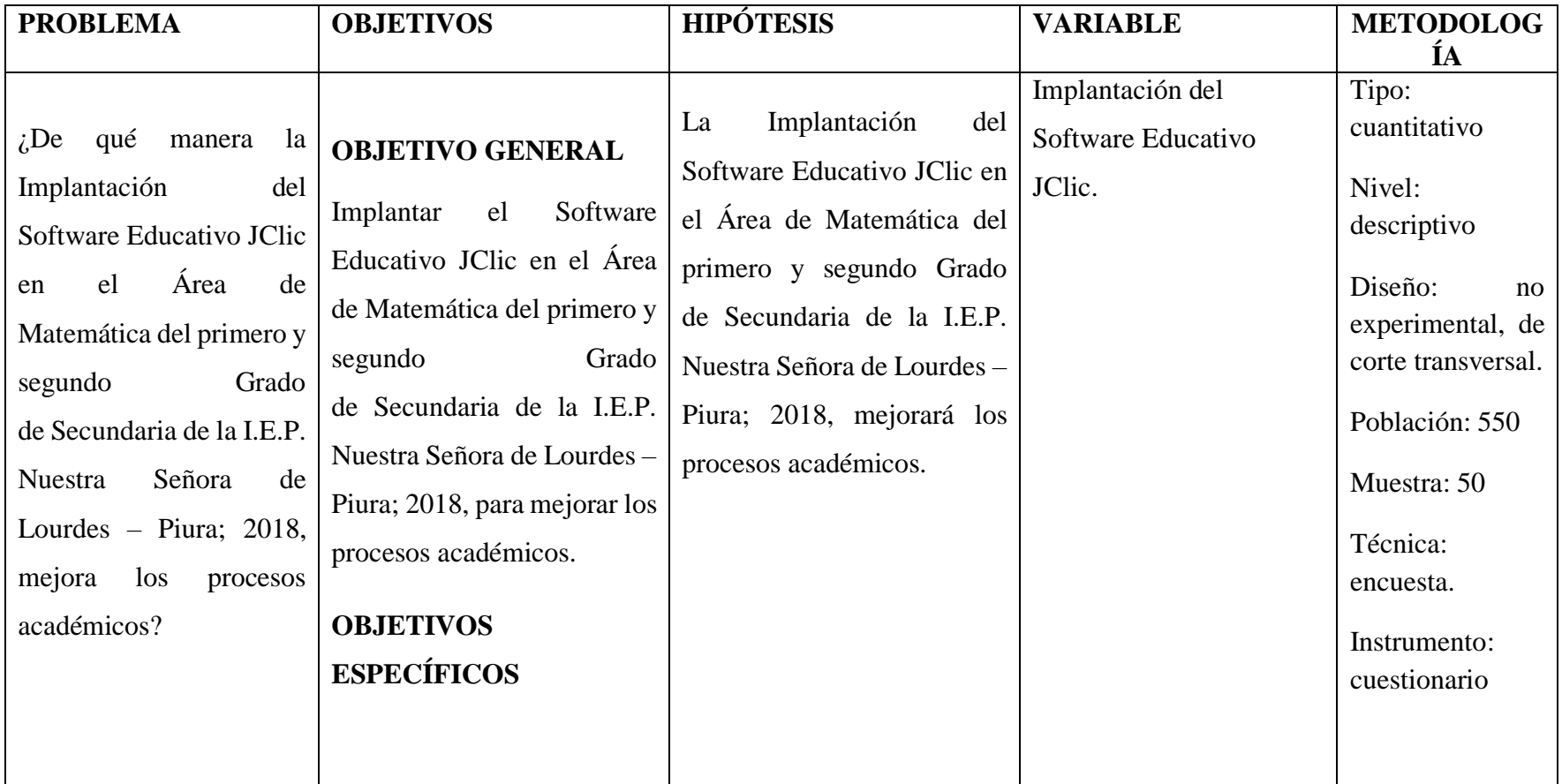

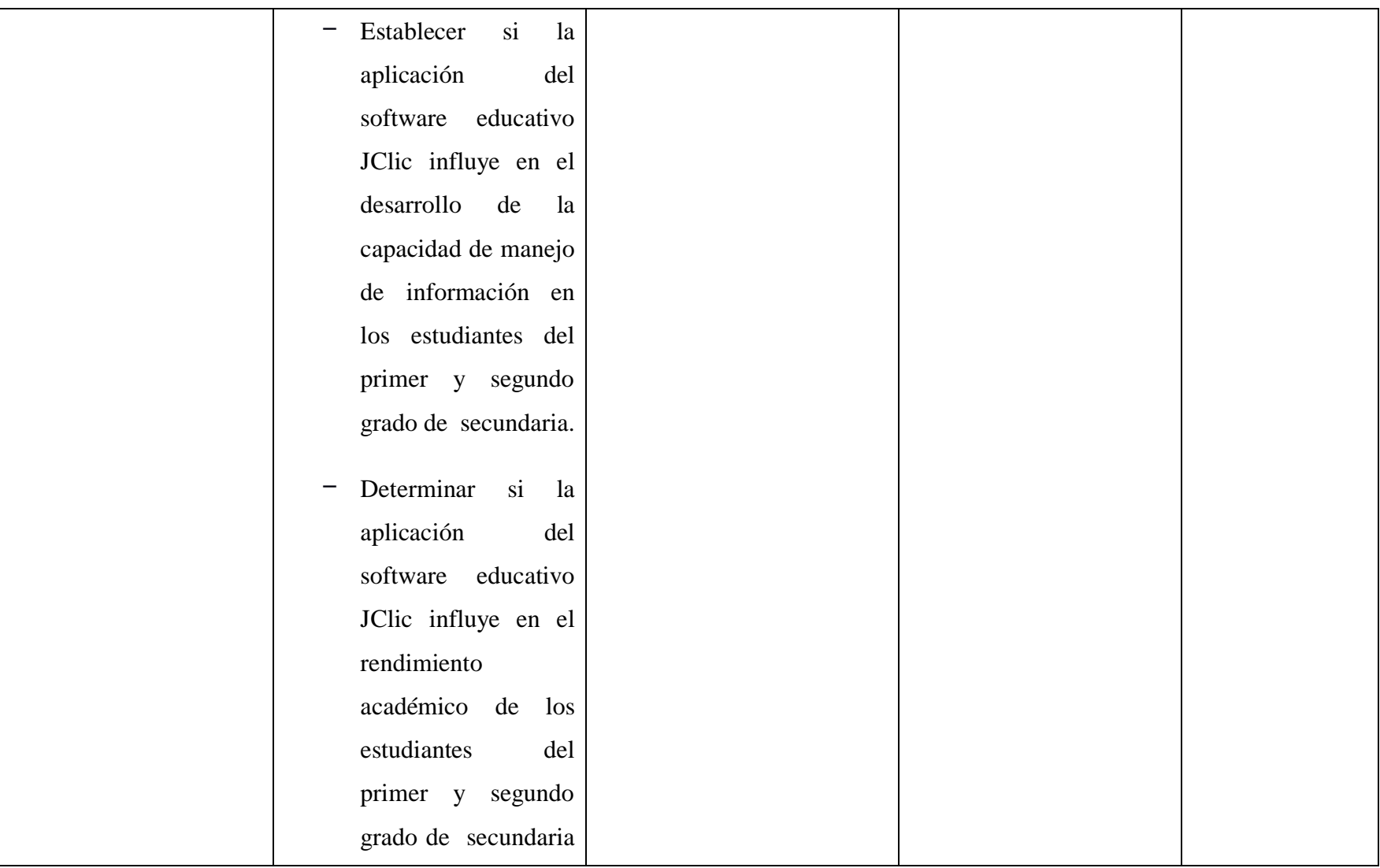

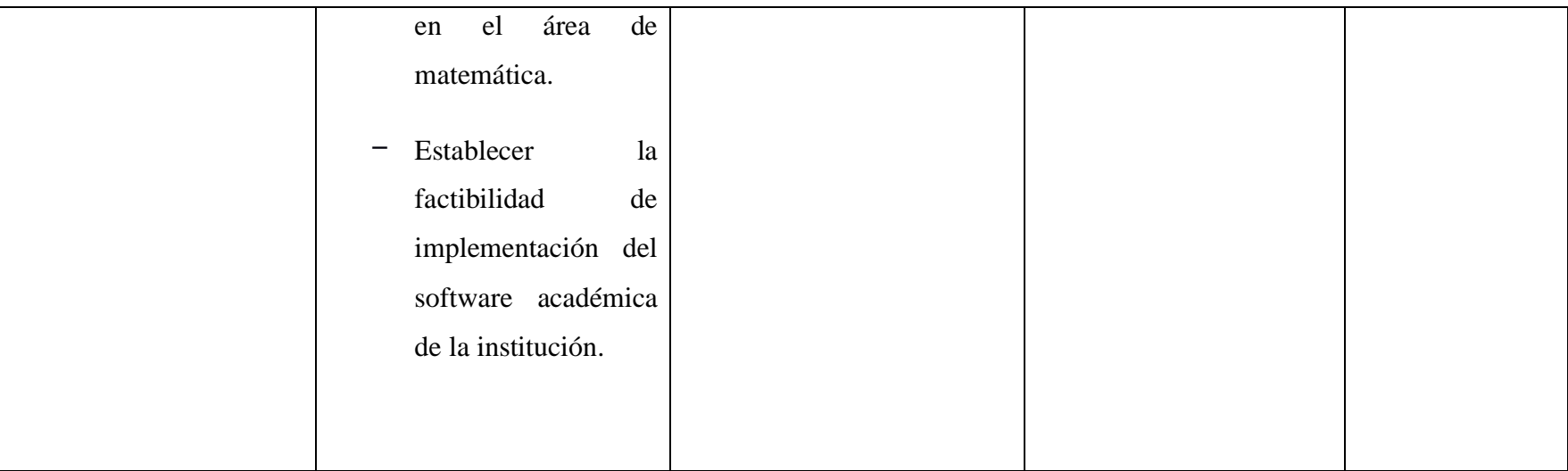

#### **4.8.Principios éticos**

Para el desarrollo de la presente investigación se tuvo en cuenta los principios éticos como el respeto de los derechos de autor, los datos recolectados son protegidos por el autor investigador, la información recolectada de libros, tesis, informes y fuentes electrónicas son respetadas y conservadas mediante el derecho de protección de la propiedad intelectual.

Asimismo, se conserva el contenido de las respuestas, manifestaciones y opiniones recibidas por parte de los estudiantes del primer y segundo grado de secundaria de la I.E.P "Nuestra. Señora. De Lourdes", que han colaborado en las respectivas preguntas formuladas en las encuestas y se reserva la identidad de los mismos con la finalidad de lograr buenos resultados en la presente investigación.

Por otro lado, Alvarado (35), señala que la ética se basa en la comprensión del mundo como una red de relaciones en la que nos sentimos inmersos, y de donde surge un reconocimiento de la responsabilidad hacia los otros. Para ella, el compromiso hacia los demás se entiende como una acción en forma de ayuda. Una persona tiene el deber de ayudar a los demás; si vemos una necesidad, nos sentimos obligadas a procurar que se resuelva.

#### **V. RESULTADOS**

#### **5.1.Resultados**

**A) Dimensión 01: Nivel de satisfacción de los estudiantes con la enseñanza y aprendizaje actual en el área de matemática.**

**Tabla Nº 4: Utilizar la sala de cómputo para sesiones de matemática**

Distribución de frecuencias y respuestas relacionadas con la satisfacción de usar la sala de cómputo para sesiones de matemática, para la Implantación del Software Educativo JClic en el Área de Matemática del primero y segundo Grado de Secundaria de la I.E.P. Nuestra Señora de Lourdes – Piura; 2018.

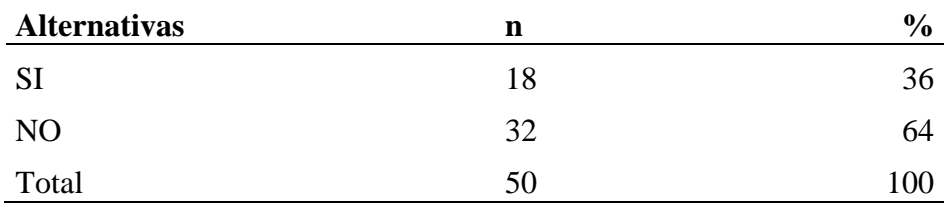

**Fuente: Aplicación** del instrumento para medir el nivel de satisfacción de los estudiantes encuestados respecto a la pregunta: ¿Utiliza la sala de cómputo para desarrollar la sesión de aprendizaje tu profesora de Matemática?, para la Implantación del Software Educativo JClic en el Área de Matemática del primero y segundo Grado de Secundaria de la I.E.P. Nuestra Señora de Lourdes – Piura; 2018.

**Aplicado por:** Ponce, A.; 2018.

En la Tabla Nº 4, se observa que el 64% de los estudiantes encuestados expresaron que no se usa la sala de cómputo para sesiones de matemática, mientras que el 36% manifestaron que sí se usa dicha sala de cómputo.

# **Tabla Nº 5: Nivel de enseñanza y aprendizaje que tiene bajo rendimiento actualmente en el aula**

Distribución de frecuencias y respuestas relacionadas con nivel de enseñanza y aprendizaje que tiene actualmente, para la Implantación del Software Educativo JClic en el Área de Matemática del primero y segundo Grado de Secundaria de la I.E.P. Nuestra Señora de Lourdes – Piura; 2018.

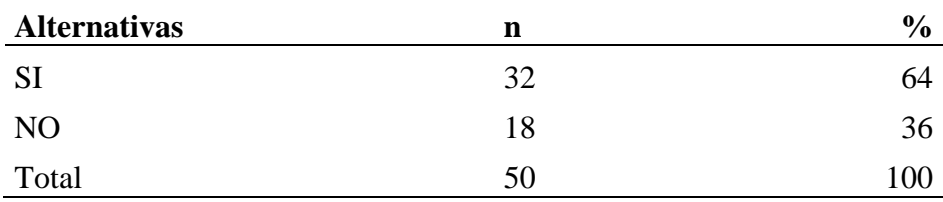

**Fuente: Aplicación** del instrumento para medir el nivel de satisfacción de los estudiantes encuestados respecto a la pregunta: ¿Se siente satisfecho con el nivel de enseñanza y aprendizaje que tiene actualmente?, para la Implantación del Software Educativo JClic en el Área de Matemática del primero y segundo Grado de Secundaria de la I.E.P. Nuestra Señora de Lourdes – Piura; 2018.

**Aplicado por:** Ponce, A.; 2018.

En la Tabla Nº 5, se observa que el 64% de los estudiantes encuestados expresaron que no se encuentran satisfechos con el nivel de enseñanza y

aprendizaje que tiene actualmente, mientras que el 36% manifestaron que sí.

## **Tabla Nº 6: Desarrollar todas sus habilidades en área de matemáticas**

Distribución de frecuencias y respuestas relacionadas con desarrollar todas sus habilidades en área de matemáticas, para la Implantación del Software Educativo JClic en el Área de Matemática del primero y segundo Grado de Secundaria de la I.E.P. Nuestra Señora de Lourdes – Piura; 2018.

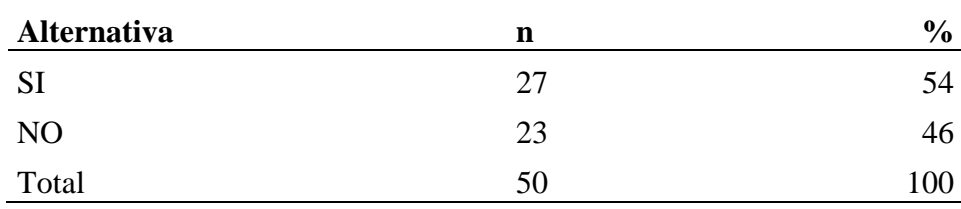

**Fuente: Aplicación** del instrumento para medir el nivel de satisfacción de los estudiantes encuestados respecto a la pregunta: ¿Siente que le falta desarrollar todas sus habilidades en área de matemáticas?, para la Implantación del Software Educativo JClic en el Área de Matemática del primero y segundo Grado de Secundaria de la I.E.P. Nuestra Señora de Lourdes – Piura; 2018.

## **Aplicado por:** Ponce, A.; 2018.

En la Tabla Nº 6, se aprecia que el 54% de los estudiantes encuestados expresaron que sí sienten que les hace falta desarrollar todas sus habilidades en el área de matemáticas, mientras que el 46% declararon que no.

#### **Tabla Nº 7: Dominar los temas de matemáticas**

Distribución de frecuencias y respuestas relacionadas con dominar los temas de matemáticas, para la Implantación del Software Educativo JClic en el Área de Matemática del primero y segundo Grado de Secundaria de la I.E.P. Nuestra Señora de Lourdes – Piura; 2018.

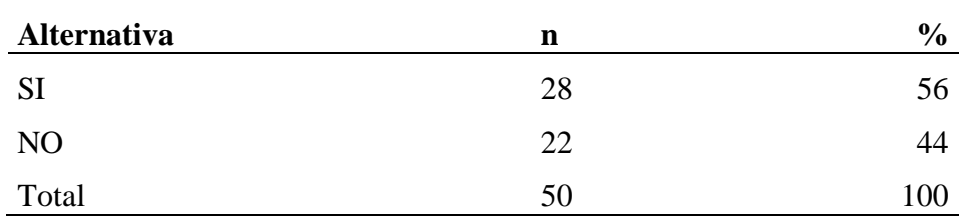

**Fuente:** Aplicación del instrumento para medir el nivel de satisfacción de los estudiantes encuestados respecto a la pregunta: ¿La profesora domina los temas en cuanto al área de matemática?, para la Implantación del Software Educativo JClic en el Área de Matemática del primero y segundo Grado de Secundaria de la I.E.P. Nuestra Señora de Lourdes – Piura; 2018.

**Aplicado por:** Ponce, A.; 2018.

En la Tabla  $N^{\circ}$  7, se exhibe que el 56% de los estudiantes encuestados manifestaron que su profesora si domina los temas en el área de matemáticas, mientras que el 44% expusieron que no.

# **Tabla Nº 8: Utilizar las computadoras en el proceso Enseñanza – Aprendizaje**

Distribución de frecuencias y respuestas relacionadas con utilizar las computadoras en el proceso Enseñanza –Aprendizaje, para la Implantación del Software Educativo JClic en el Área de Matemática del primero y segundo Grado de Secundaria de la I.E.P. Nuestra Señora de Lourdes – Piura; 2018.

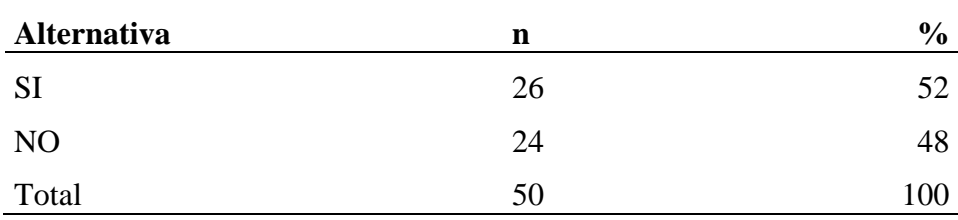

**Fuente:** Aplicación del instrumento para medir el nivel de satisfacción de los estudiantes encuestados respecto a la pregunta: ¿Crees que es necesario utilizar las computadoras en el proceso Enseñanza –Aprendizaje en el área de Matemática?, para la Implantación del Software Educativo JClic en el Área de Matemática del primero y segundo Grado de Secundaria de la I.E.P. Nuestra Señora de Lourdes – Piura; 2018.

**Aplicado por:** Ponce, A.; 2018.

En la Tabla Nº 8, se exhibe que el 52% de los estudiantes encuestados generalizaron que sí es necesario utilizar las computadoras en el proceso Enseñanza –Aprendizaje en el área de Matemáticas, mientras que el 48% presentaron que no.

### **B) Dimensión 02: Nivel de conocimiento del software educativo JClic.**

#### **Tabla Nº 9: El software educativo JClic**

Distribución de frecuencias y respuestas relacionadas con el software educativo JClic, para la Implantación del Software Educativo JClic en el Área de Matemática del primero y segundo Grado de Secundaria de la I.E.P. Nuestra Señora de Lourdes – Piura; 2018.

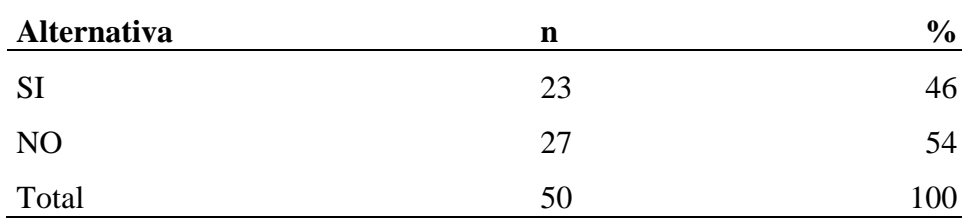

**Fuente: Aplicación** del instrumento para medir el nivel de conocimiento de los estudiantes encuestados respecto a la pregunta: ¿Sabe usted que es el software educativo JClic?, para la Implantación del Software Educativo JClic en el Área de Matemática del primero y segundo Grado de Secundaria de la I.E.P. Nuestra Señora de Lourdes – Piura; 2018.

**Aplicado por:** Ponce, A.; 2018.

En la Tabla Nº 9, se exhibe que el 54% de los estudiantes encuestados expresaron que no conocen el software educativo JClic, mientras que el 46% mostraron que sí.

# **Tabla Nº 10: Software educativo para mejorar el rendimiento Académico**

Distribución de frecuencias y respuestas relacionadas con el software educativo para mejorar el rendimiento académico, para la Implantación del Software Educativo JClic en el Área de Matemática del primero y segundo Grado de Secundaria de la I.E.P. Nuestra Señora de Lourdes – Piura; 2018.

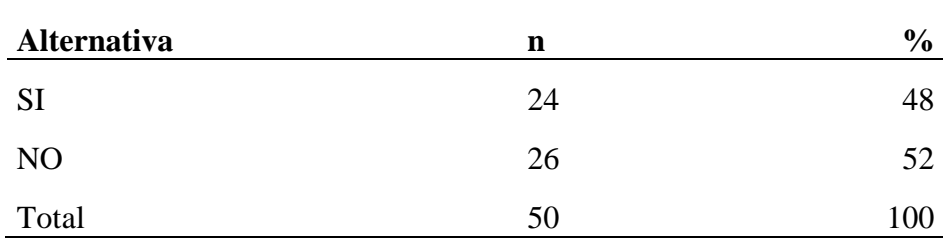

**Fuente: Aplicación** del instrumento para medir el nivel de conocimiento de los estudiantes encuestados respecto a la pregunta: ¿Su I.E. cuenta con algún software educativo para mejorar el rendimiento académico?, para la Implantación del Software Educativo JClic en el Área de Matemática del primero y segundo Grado de Secundaria de la I.E.P. Nuestra Señora de Lourdes – Piura; 2018.

**Aplicado por:** Ponce, A.; 2018.

En la Tabla Nº 10, se presenta que el 52% de los estudiantes encuestados expresaron que no actualmente su I.E. no cuenta con ningún software educativo, mientras que el 48% demostraron que sí.

#### **Tabla Nº 11: Oportunidad de trabajar con el software educativo JClic**

Distribución de frecuencias y respuestas relacionadas con la oportunidad de trabajar con el software educativo JClic, para la Implantación del Software Educativo JClic en el Área de Matemática del primero y segundo Grado de Secundaria de la I.E.P. Nuestra Señora de Lourdes – Piura; 2018.

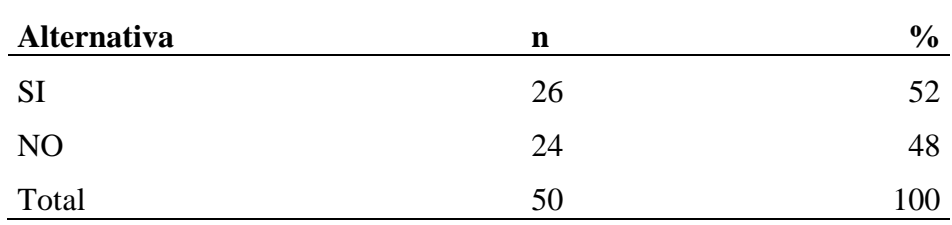

**Fuente:** Aplicación del instrumento para medir el nivel de conocimiento de los estudiantes encuestados respecto a la pregunta: ¿Ha tenido la oportunidad de trabajar con el software educativo JClic?, para la Implantación del Software Educativo JClic en el Área de Matemática del primero y segundo Grado de Secundaria de la I.E.P. Nuestra Señora de Lourdes – Piura; 2018.

**Aplicado por:** Ponce, A.; 2018.

En la Tabla Nº 11, se presenta que el 52% de los estudiantes encuestados expresaron que sí han tenido la oportunidad de trabajar con algún software educativo, mientras que el 48% presentaron que no.

#### **Tabla Nº 12: JClic mejora el nivel de aprendizaje**

Distribución de frecuencias y respuestas relacionadas con el software educativo JClic que mejora el nivel de aprendizaje, para la Implantación del Software Educativo JClic en el Área de Matemática del primero y segundo Grado de Secundaria de la I.E.P. Nuestra Señora de Lourdes – Piura; 2018.

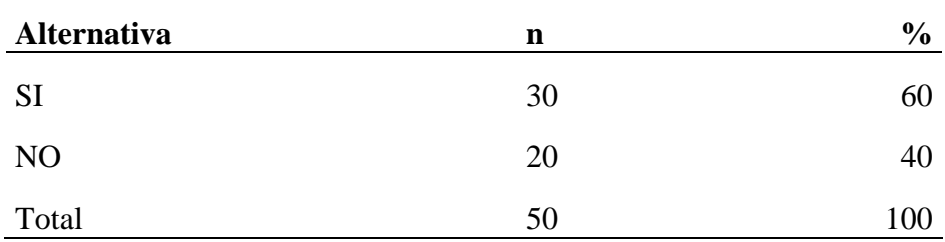

**Fuente:** Aplicación del instrumento para medir el nivel de conocimiento de los estudiantes encuestados respecto a la pregunta: ¿Crees que el uso de software educativo JClic mejore tu nivel de aprendizaje?, para la Implantación del Software Educativo JClic en el Área de Matemática del primero y segundo Grado de Secundaria de la I.E.P. Nuestra Señora de Lourdes – Piura; 2018.

**Aplicado por:** Ponce, A.; 2018.

En la Tabla Nº 12, se presenta que el 60% de los estudiantes encuestados manifestaron que el software educativo JClic sí mejore el nivel de aprendizaje, mientras que el 40% exteriorizaron que no.

## **Tabla Nº 13: El software educativo JClic será soportado por los equipos que tiene la I.E**

Distribución de frecuencias y respuestas relacionadas con el software educativo JClic será soportado por los equipos que tiene la I.E, para la Implantación del Software Educativo JClic en el Área de Matemática del primero y segundo Grado de Secundaria de la I.E.P. Nuestra Señora de Lourdes – Piura; 2018.

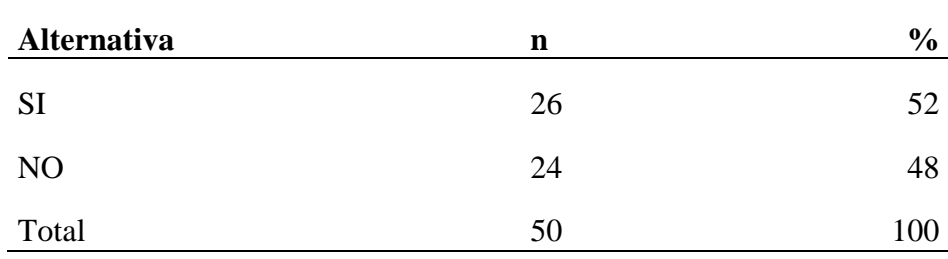

**Fuente:** Aplicación del instrumento para medir el nivel de conocimiento de los estudiantes encuestados respecto a la pregunta: ¿Sabe si el software educativo JClic será soportado por los equipos que tiene la I.E.?, para la Implantación del Software Educativo JClic en el Área de Matemática del primero y segundo Grado de Secundaria de la I.E.P. Nuestra Señora de Lourdes – Piura; 2018.

**Aplicado por:** Ponce, A.; 2018.

En la Tabla Nº 13, se presenta que el 52% de los estudiantes encuestados manifestaron que el software educativo JClic sí será soportado por los equipos que posee la I.E., mientras que el 48% revelaron que no.

#### **Tabla Nº 14: Resumen dimensión 01**

Distribución de frecuencias y respuestas relacionadas con la dimensión nivel de satisfacción de los estudiantes con la enseñanza y aprendizaje actual en el área de matemática, para la Implantación del Software Educativo JClic en el Área de Matemática del primero y segundo Grado de Secundaria de la I.E.P. Nuestra Señora de Lourdes – Piura; 2018.

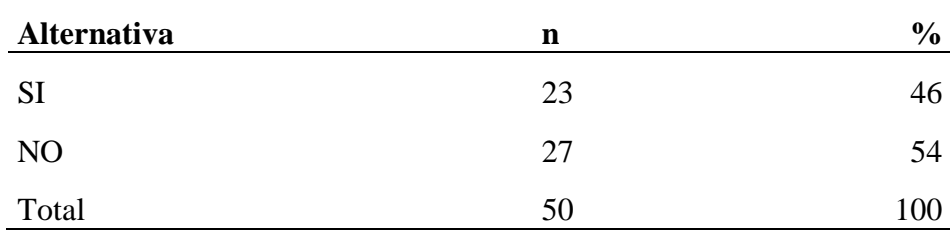

**Fuente:** Aplicación del instrumento para medir el nivel de satisfacción de los estudiantes con la enseñanza y aprendizaje actual en el área de matemática, para la Implantación del Software Educativo JClic en el Área de Matemática del primero y segundo Grado de Secundaria de la I.E.P. Nuestra Señora de Lourdes – Piura; 2018.

**Aplicado por:** Ponce, A.; 2018.

En la Tabla Nº 14, se observa que el 54% de los estudiantes encuestados expresaron que no se sienten satisfechos con la enseñanza y aprendizaje actual en el área de matemática, mientras que el 46% exteriorizaron que sí.

Gráfico Nº 11: Resumen dimensión 01 nivel de satisfacción de los estudiantes con la enseñanza y aprendizaje actual en el área de matemática

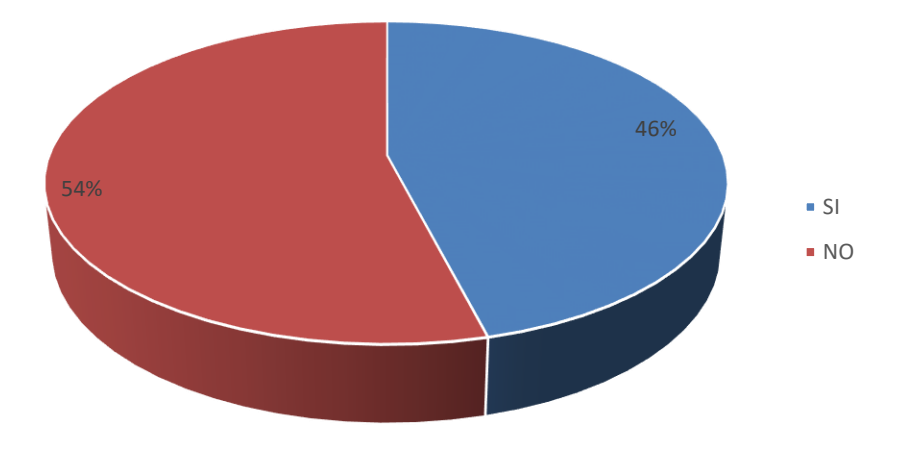

Fuente: Tabla Nº 14
#### **Tabla Nº 15: Resumen dimensión 02**

Distribución de frecuencias y respuestas relacionadas con la dimensión nivel de conocimiento del software educativo JClic, para la Implantación del Software Educativo JClic en el Área de Matemática del primero y segundo Grado de Secundaria de la I.E.P. Nuestra Señora de Lourdes – Piura; 2018.

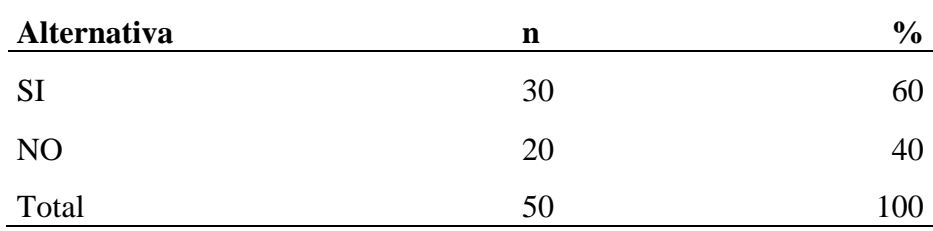

**Fuente:** Aplicación del instrumento para medir nivel de conocimiento del software educativo JClic, para la Implantación del Software Educativo JClic en el Área de Matemática del primero y segundo Grado de Secundaria de la I.E.P. Nuestra Señora de Lourdes – Piura; 2018.

#### **Aplicado por:** Ponce, A.; 2018.

En la Tabla Nº 15 se observa que el 60% de los estudiantes encuestados expresaron que sí tienen conocimiento del software educativo JClic, mientras que el 40% revelaron que no.

Gráfico Nº 12: Resumen dimensión 02 nivel de conocimiento del software educativo JClic

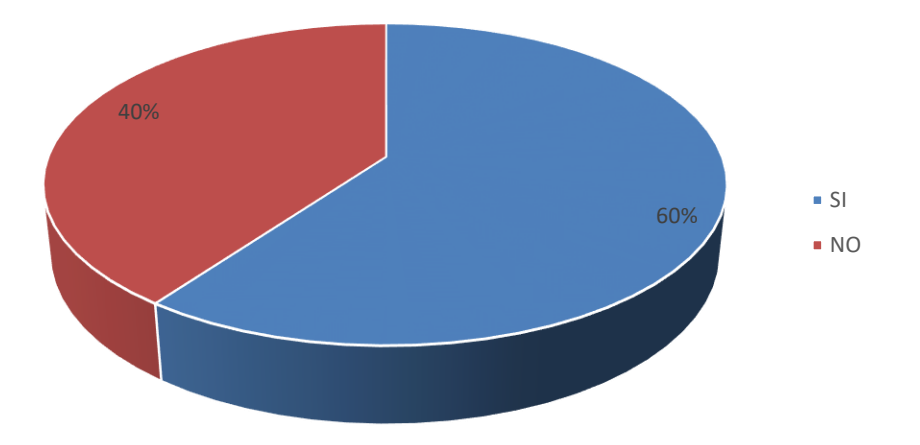

Fuente: Tabla Nº 15

### **Tabla Nº 16: Resumen general de dimensiones**

Distribución de frecuencias y respuestas relacionadas con las dos dimensiones, nivel de satisfacción de los estudiantes con la enseñanza y aprendizaje actual en el área de matemática y nivel de conocimiento del software educativo JClic, para la Implantación del Software Educativo JClic en el Área de Matemática del primero y segundo Grado de Secundaria de la I.E.P. Nuestra Señora de Lourdes – Piura; 2018.

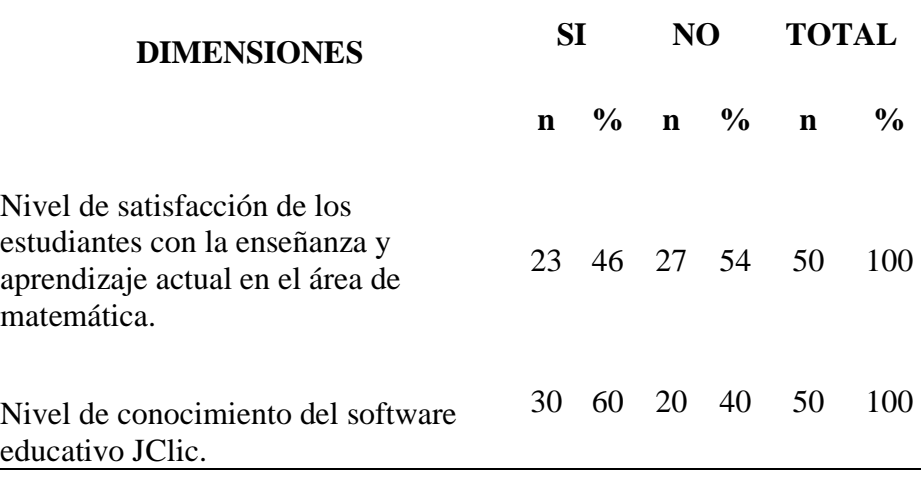

**Fuente: Aplicación** del instrumento para medir nivel de satisfacción y conocimiento de los estudiantes encuestados del primero y segundo Grado de Secundaria de la I.E.P. Nuestra Señora de Lourdes – Piura; 2018.

**Aplicado por:** Ponce, A.; 2018.

#### **5.2.Análisis de resultados**

El objetivo de la presente investigación es Implantar el Software Educativo JClic en el Área de Matemática del primero y segundo Grado de Secundaria de la I.E.P. Nuestra Señora de Lourdes – Piura; 2018, para mejorar los procesos académicos.

Para realizar esta sección de análisis de resultados se elaboró un cuestionario que fue agrupado en dos dimensiones:

- 1. En la dimensión nivel de satisfacción de los estudiantes con la enseñanza y aprendizaje actual en el área de matemática, la Tabla Nº 11 señala que el 54% de los estudiantes no se encuentran satisfechos con la enseñanza y aprendizaje actual en el área de matemática. Este resultado presenta una similitud con Martínez (9), Donde expresa que hace necesario implementar nuevas herramientas que permitan mejorar en la enseñanza y aprendizaje de las matemáticas, dado el panorama de la educación en el Perú, en cuanto al bajo nivel a las matemáticas. Por esa razón, se vio la necesidad de buscar herramientas como el software JClic para el área de matemática en el desarrollo de capacidades en: razonamiento y demostración, comunicación matemática y resolución de problemas.
- 2. En la Tabla Nº 12, de la dimensión nivel de conocimiento del software educativo JClic, se observa que el 60% de los estudiantes encuestados indicaron que sí tienen conocimiento del software educativo JClic. Este resultado se relaciona con la investigación de Lagos y Sandoval (6), en el año 2010 sustentan su tesis denominada "Impacto que tienen las Tic en las Prácticas Pedagógicas docentes y su Influencia en el Rendimiento Académico de los Estudiantes del Séptimo Año de

Enseñanza Básica de la Escuela F-308 Guacolda de la Ciudad de Lautaro". Manifestando que el uso de las Tic repercute efectivamente en las prácticas pedagógicas docentes y por ende en el rendimiento Académico de los estudiantes. Esto está evidenciado en la investigación a través del análisis de las categorías: Conocimiento docente en entorno a las TIC, integración de las TIC en el sistema educativo e influencia de las TIC en el rendimiento académico de los estudiantes; y la comparación de variables, utilización de las TIC y el rendimiento académico.

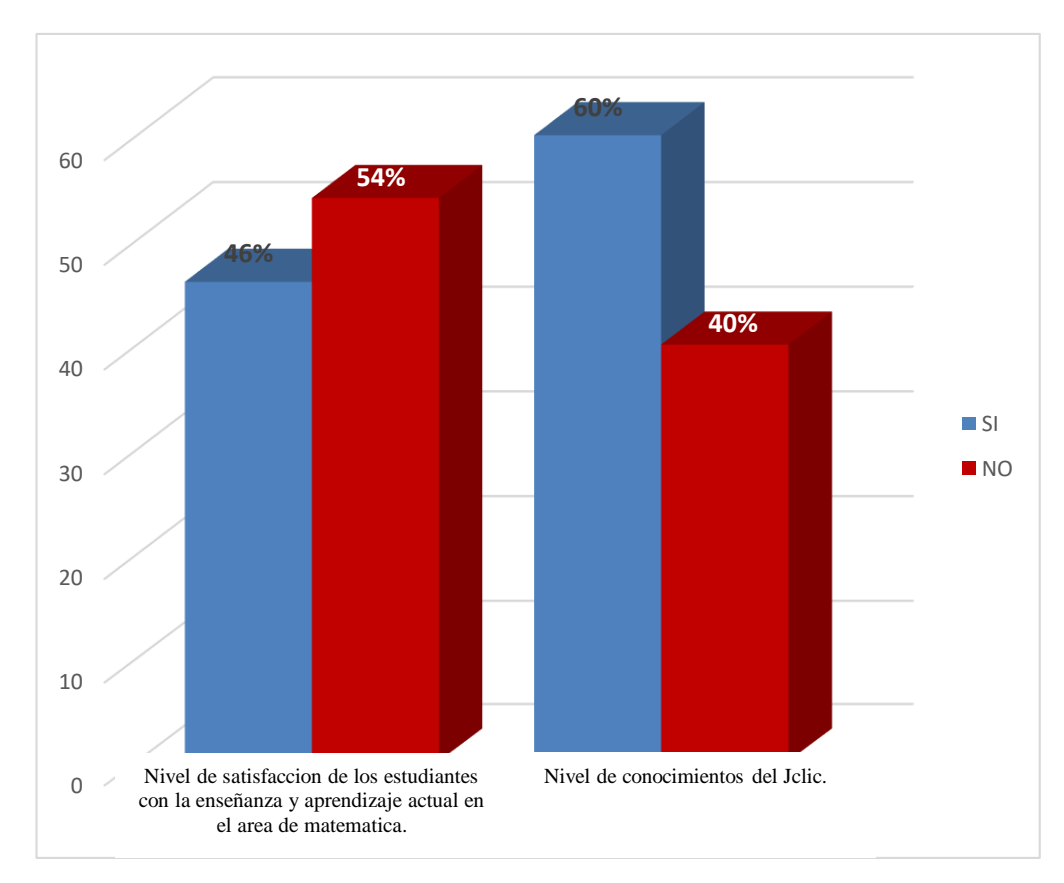

Gráfico Nº 13: Resumen general de dimensiones

Fuente: Tabla Nº 16

#### **5.3. Propuesta de mejora**

Después de haber analizado cada uno de los resultados de nuestra investigación y haber realizado la observación correspondiente, se plantea la siguiente propuesta de mejora. Es importante la aplicación del software didáctico JClic, así como señalar las principales razones para implantar dicho software Educativo. Además, se tendrá en cuenta los sistemas que usa la institución (los que tiene y los que le falta implementar). Se debe tener en cuenta que en la Institución Educativa Nuestra Señora de Lourdes no cuenta con los aplicativos JClic instalados.

## **SESIÓN DE APRENDIZAJE 01**

## **TEMA: RESOLUCIÓN DE PROBLEMAS CON OPERACIONES COMBINADAS**

#### **I. DATOS INFORMATIVOS:**

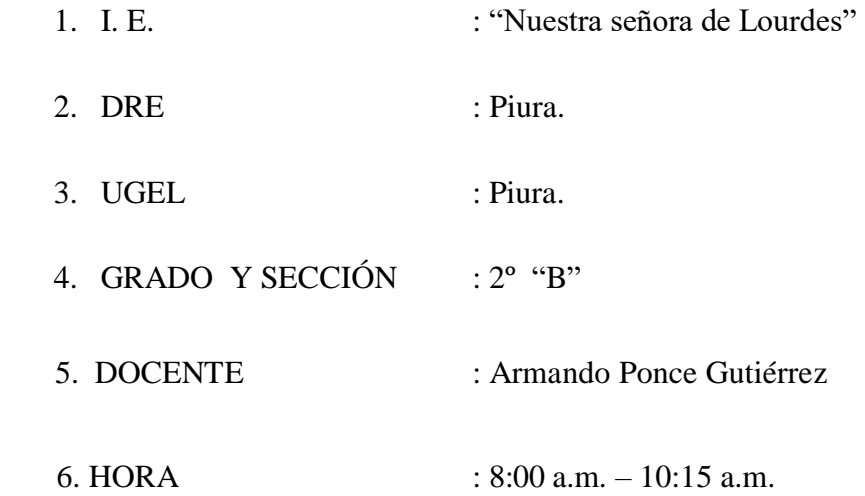

### **II. COMPETENCIA.**

Establece relaciones existentes a su realidad para comprender, analizar y desarrollar problemas matemáticos de con números enteros en el Software JClic.

### **III. CONTENIDOS TRANSVERSAL.**

- Educación para la convivencia, la paz y la ciudadanía.
- Educación para el éxito.
- Educación intelectual y científica.

### **IV. CAPACIDADES FUNDAMENTALES.**

- Pensamiento crítico.
- Pensamiento creativo.

# **V. CAPACIDAD DEL ÁREA.**

- Razonamiento y demostración.
- Comunicación matemática.

### **VI. UNIDAD:**

Aprendiendo a respetarme, respeto y amo a los demás.

# **VI. SELECCIÓN DE LOGROS.**

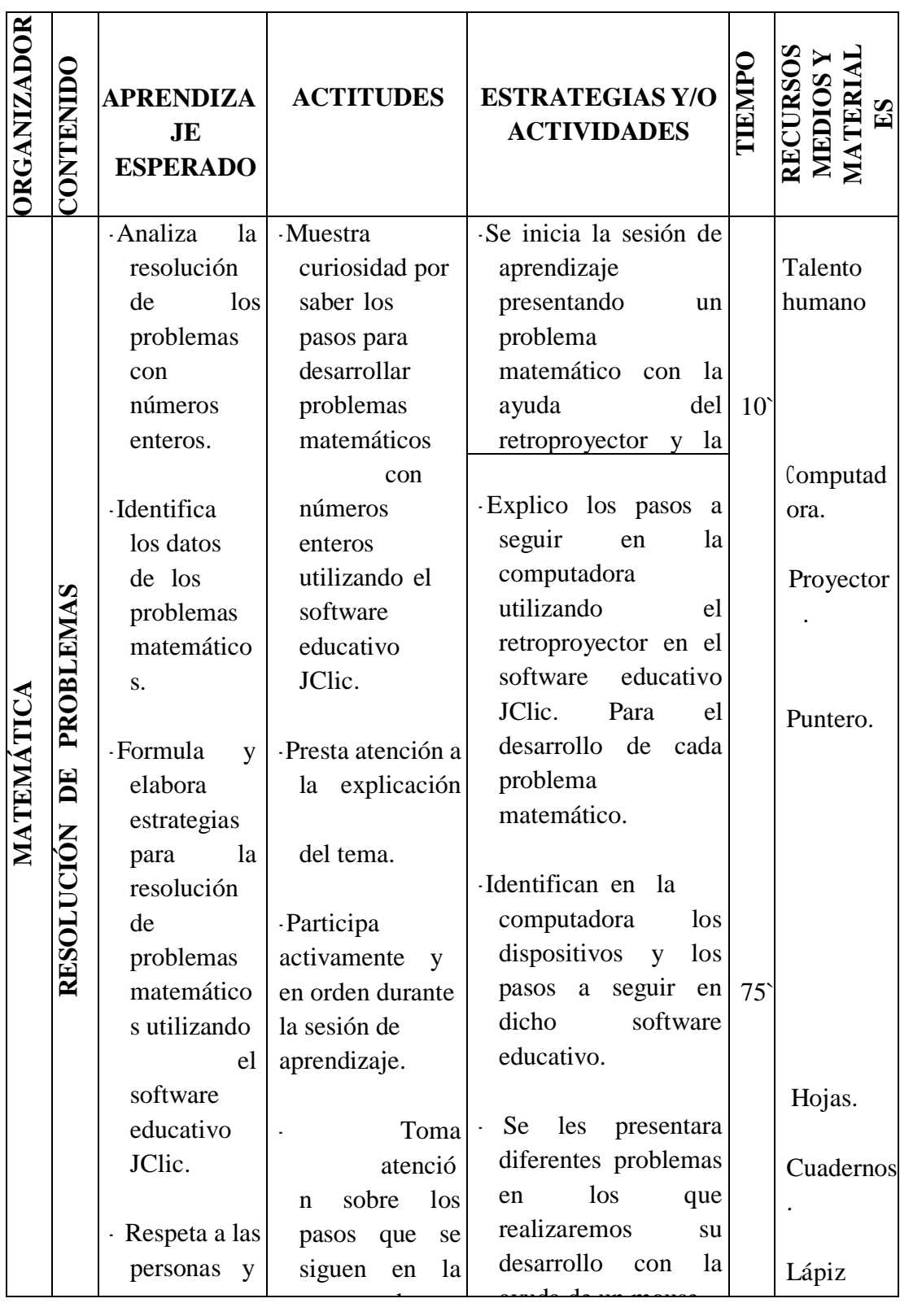

# **VII. EVALUACIÓN.**

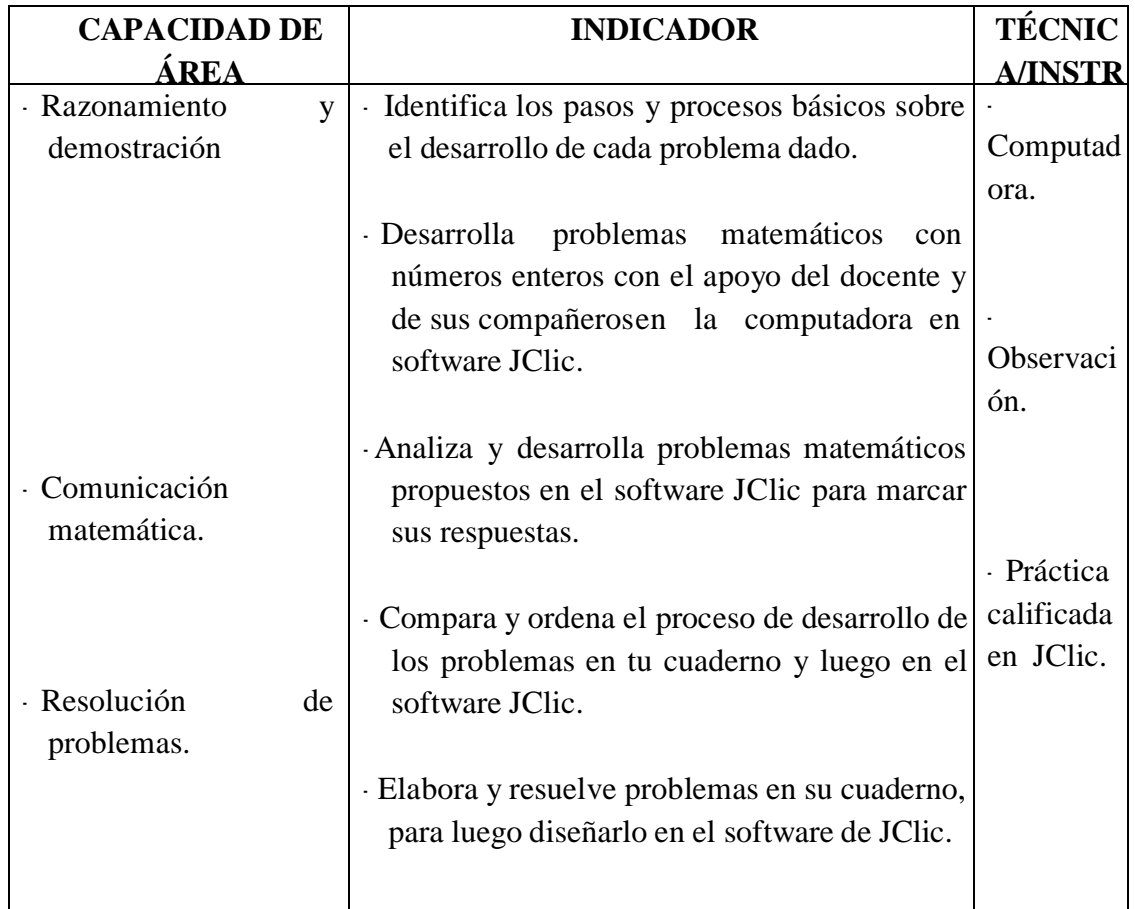

**Fuente:** Elaboración propia

# **VII. BIBLIOGRAFÍA.**

### **PARA EL DOCENTE:**

- Manual del docente de 1º de secundaria.
- Manuel Coveñas Naquiche MATEMÁTICA 1º.

### **PARA EL ESTUDIANTE:**

Texto del estudiante de 1º de secundaria – MINEDU.

## **ALGUNOS DE LOS PROBLEMAS DESARROLLADOS EN SALA DE CÓMPUTO UTILIZANDO EL SOFTWARE EDUCATIVO JCLIC**

#### PROBLEMA N° 01

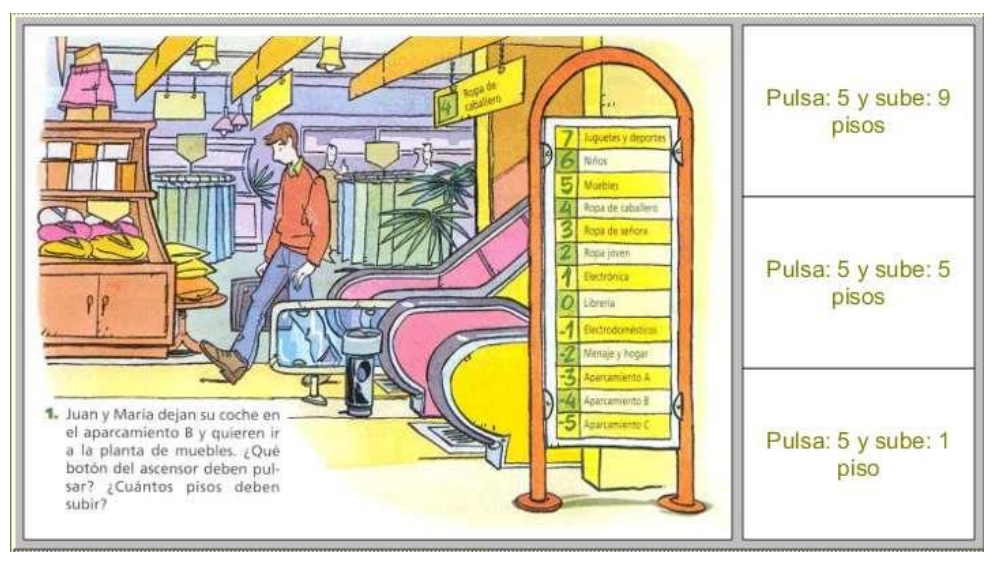

**Fuente:** Elaboración propia.

### PROBLEMA N° 02

| -2 | 4 | $+5$ | 1 | $\bf{0}$ | $-1$ | $+3$ | -3 | $-7$ |  |  |
|----|---|------|---|----------|------|------|----|------|--|--|
|    |   |      |   |          |      |      |    |      |  |  |
|    |   |      |   |          |      |      |    |      |  |  |

**Fuente:** Elaboración propia.

## PROBLEMA N° 03

| $19 + 2 +$  | $20\,$          |  |
|-------------|-----------------|--|
| $13 + 7 +$  | 31.             |  |
| $-1 + 7 =$  | $24^\circ$      |  |
| $8 + -10 =$ | $\mathcal{A}_1$ |  |
| $20 + 11 =$ | $\mathbf{d}$    |  |
| $14 + 10 =$ | (18)            |  |
| $4 + 4 +$   | 21              |  |
| $-7 + 2 +$  | $-18$           |  |

**Fuente:** Elaboración propia.

## PROBLEMA N° 04

| Archive Activities Europeanema Ayuta |                                                            |  |
|--------------------------------------|------------------------------------------------------------|--|
|                                      | $9 - 0 =$                                                  |  |
|                                      | $-4 - 2 = 1$                                               |  |
|                                      | $-6 - 2 =$                                                 |  |
|                                      | $-1 + -6 =$                                                |  |
|                                      | $\sim8-8$                                                  |  |
|                                      | $0 - -10 =$                                                |  |
|                                      | $-9 - -10 =$<br>- 953                                      |  |
|                                      | $1 + 1 +$                                                  |  |
| 厚                                    | Ordena los resultados de las expresiones de menor a mayor. |  |

**Fuente:** Elaboración propia.

## PROBLEMA N° 05

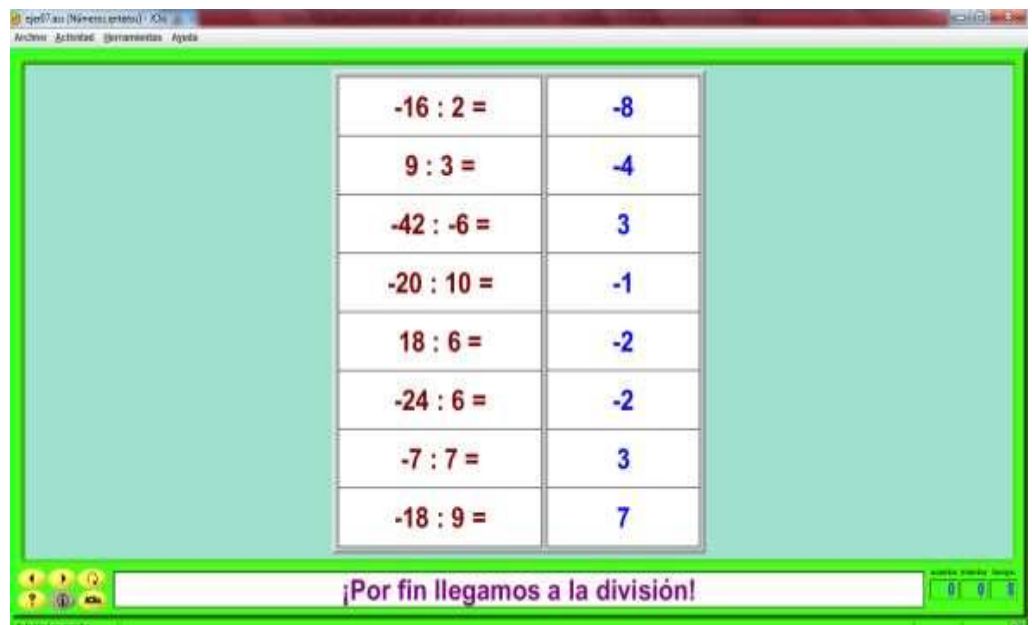

**Fuente:** Elaboración propia.

## **SESIÓN DE APRENDIZAJE 02**

## **TEMA: RESOLUCIÓN DE PROBLEMAS DE TRIANGULOS.**

#### **I. DATOS INFORMATIVOS:**

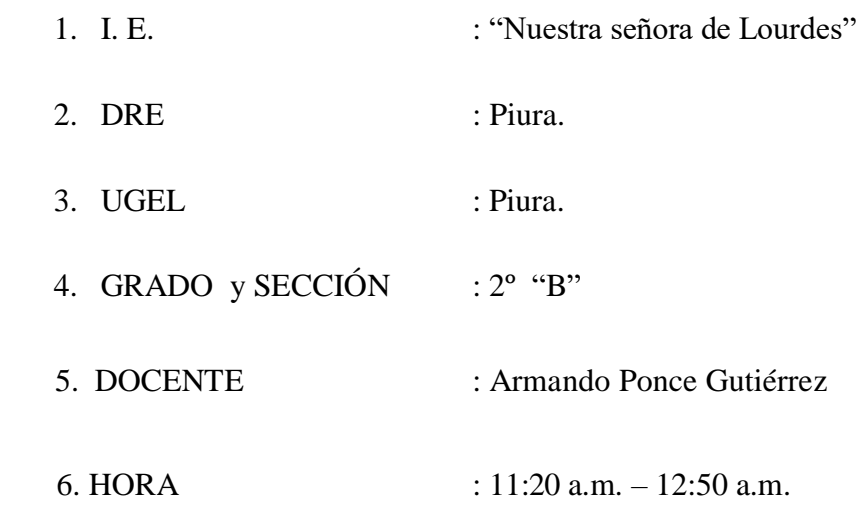

### **II. COMPETENCIA.**

Establece relaciones existentes a su realidad para comprender, analizar y desarrollar problemas matemáticos con la creación de diversos tipos y características de triángulos en el Software JClic.

#### **III. CONTENIDOS TRANSVERSAL.**

- Educación para la convivencia, la paz y la ciudadanía.
- Educación para el éxito en valores.
- Educación intelectual y científica.

#### **IV. CAPACIDADES FUNDAMENTALES.**

- Pensamiento crítico.
- Pensamiento creativo.

# **V. CAPACIDAD DEL ÁREA.**

- Razonamiento y demostración.
- **Matematiza situaciones.**

### **VI. UNIDAD:**

Aprendiendo a comunicarme en grupo para la sociedad.

# **VI. SELECCIÓN DE LOGROS.**

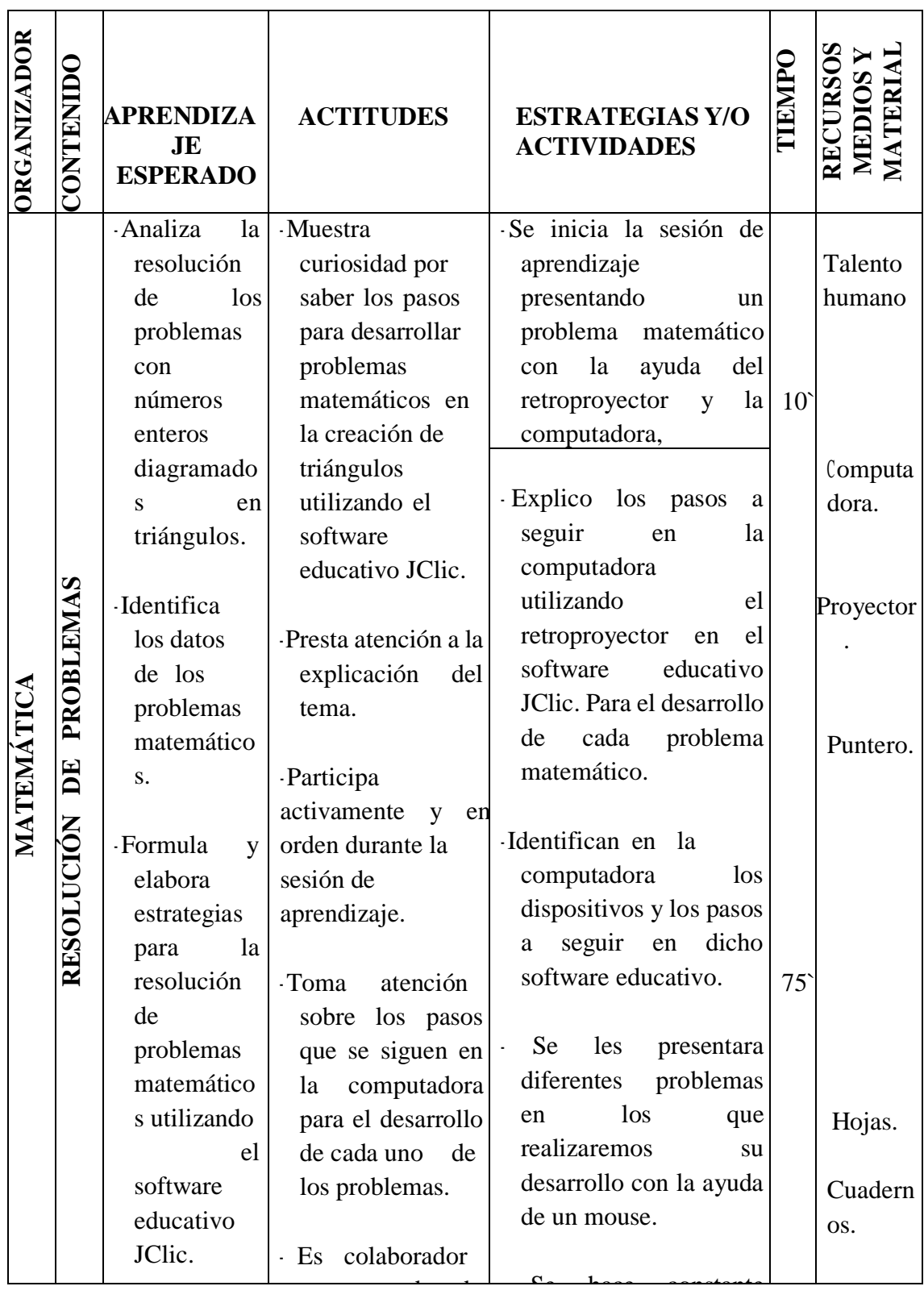

# **VII. EVALUACIÓN.**

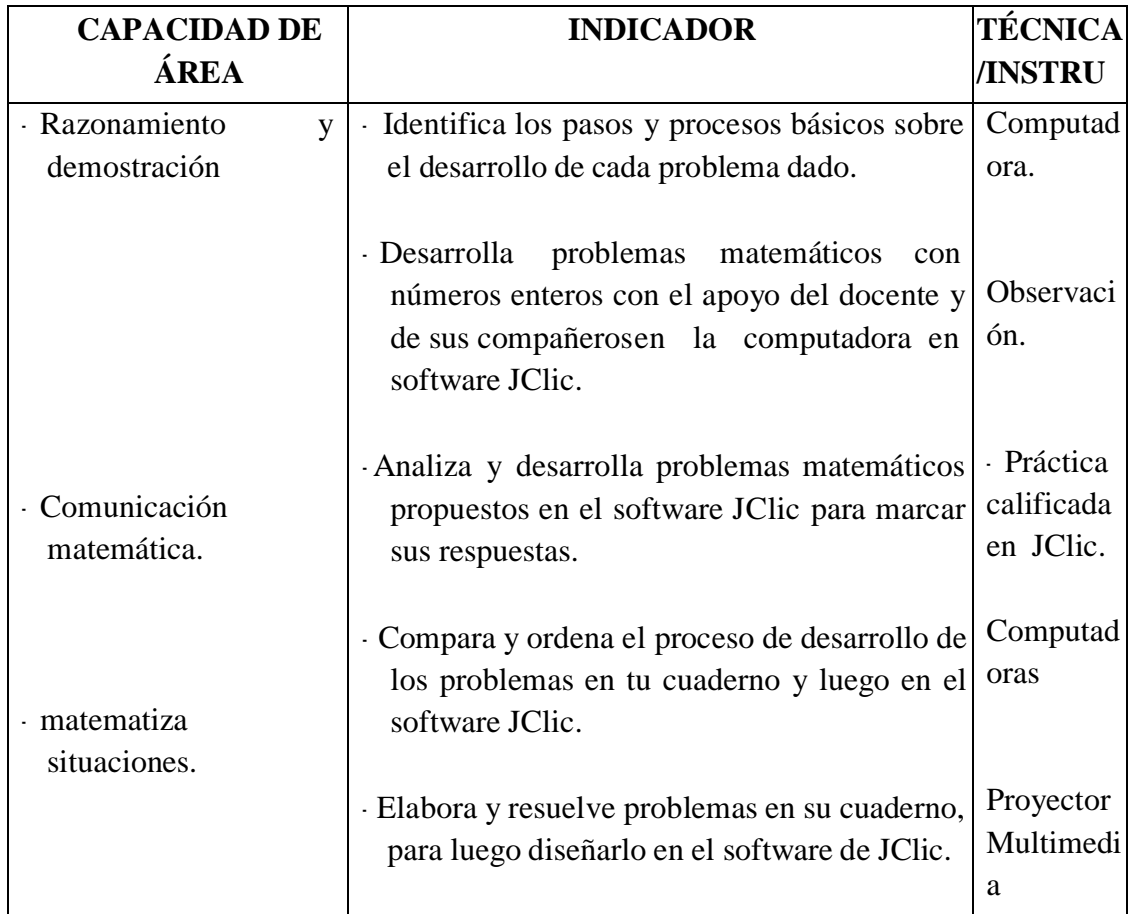

**Fuente:** Elaboración propia

# **VII. BIBLIOGRAFÍA.**

### **PARA EL DOCENTE:**

- Manual del docente de 1º de secundaria.
- Manuel Coveñas Naquiche MATEMÁTICA 1º.

## **PARA EL ESTUDIANTE:**

Texto del estudiante de 2º de secundaria – MINEDU.

## **ALGUNOS DE LOS PROBLEMAS DESARROLLADOS EN SALA DE CÓMPUTO UTILIZANDO EL SOFTWARE EDUCATIVO JCLIC**

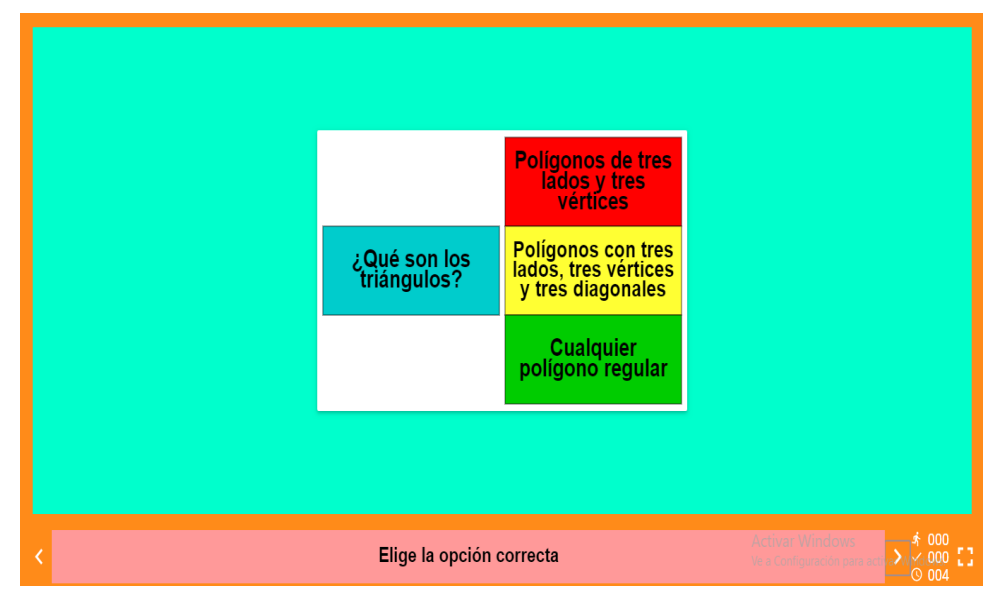

Problema N° 1

**Fuente:** Elaboración propia.

Problema N° 2

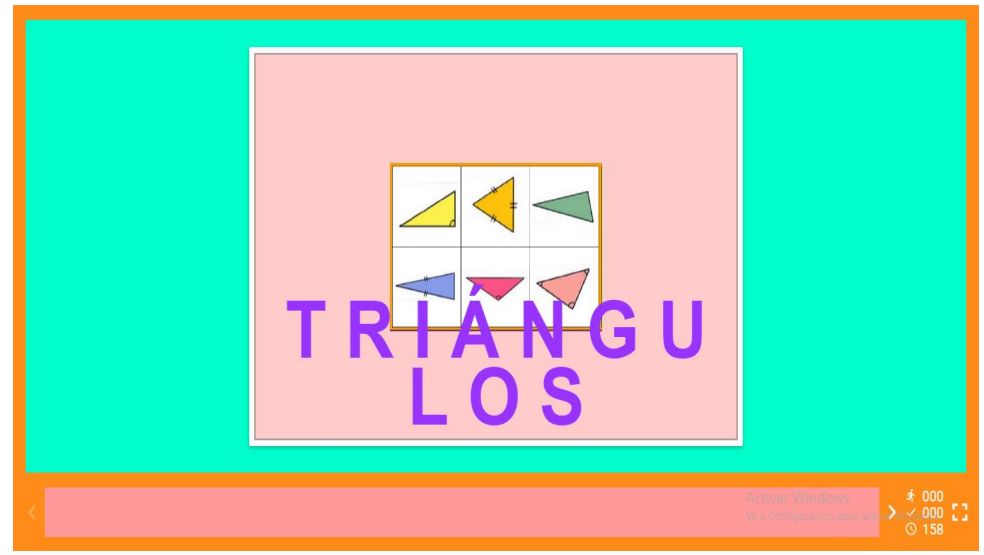

**Fuente:** Elaboración propia.

Problema N° 3

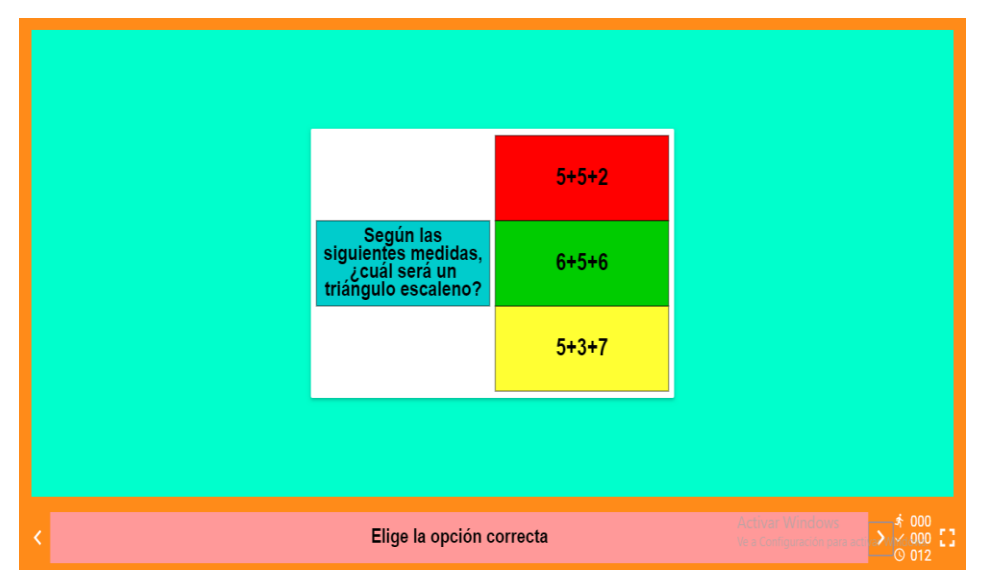

**Fuente:** Elaboración propia.

Problema N° 4

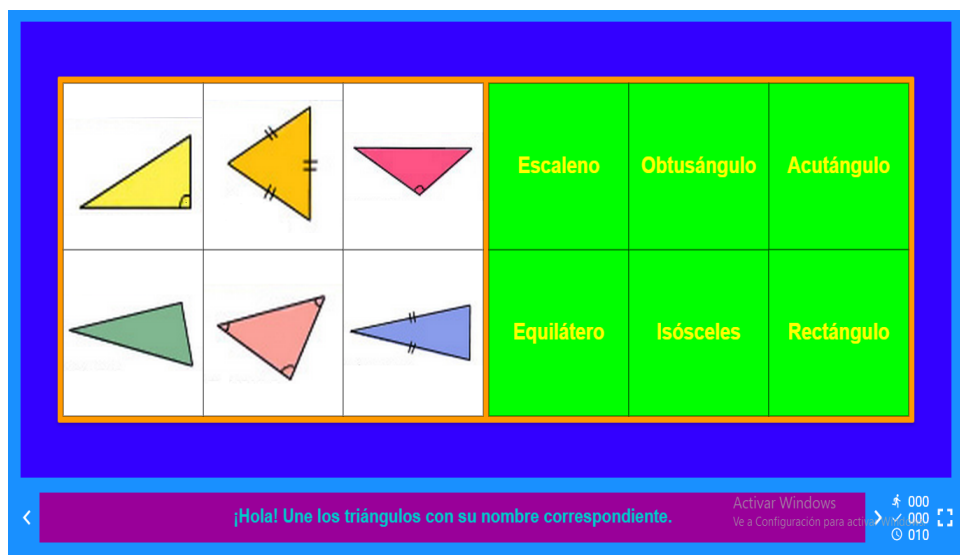

**Fuente:** Elaboración propia.

### **SESIÓN DE APRENDIZAJE 03**

## **TEMA: RESOLUCIÓN DE PROBLEMAS DIVISION CON MONOMIOS**

#### **I. DATOS INFORMATIVOS:**

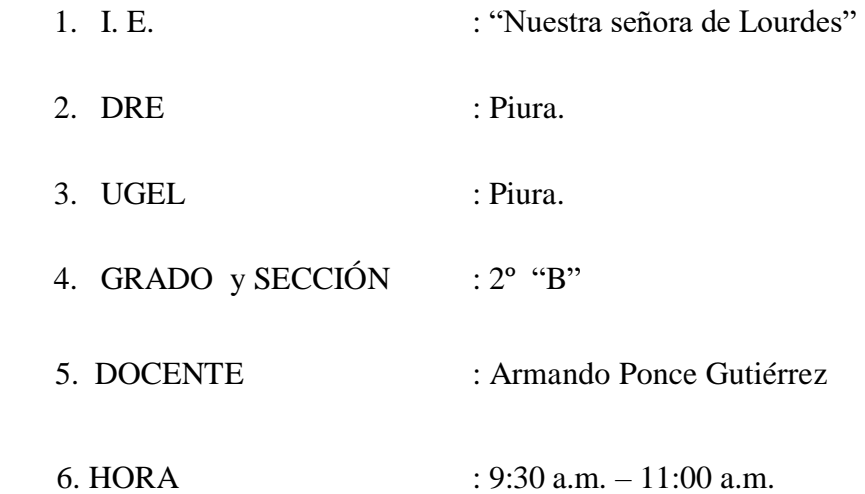

### **II. COMPETENCIA.**

Establece relaciones existentes a su realidad para comprender, analizar y desarrollar problemas matemáticos con la creación de diversos tipos y características de triángulos en el Software JClic.

#### **III. CONTENIDOS TRANSVERSAL.**

- Educación para la convivencia, la paz y la ciudadanía.
- Educación para el éxito en valores.
- Educación intelectual y científica.

### **IV. CAPACIDADES FUNDAMENTALES.**

- Pensamiento crítico.
- Pensamiento creativo.

## **V. CAPACIDAD DEL ÁREA.**

- Razonamiento y demostración.
- **Matematiza situaciones..**

### **VI. UNIDAD:**

Aprendiendo a comunicarme en grupo para la sociedad.

# **VI. SELECCIÓN DE LOGROS.**

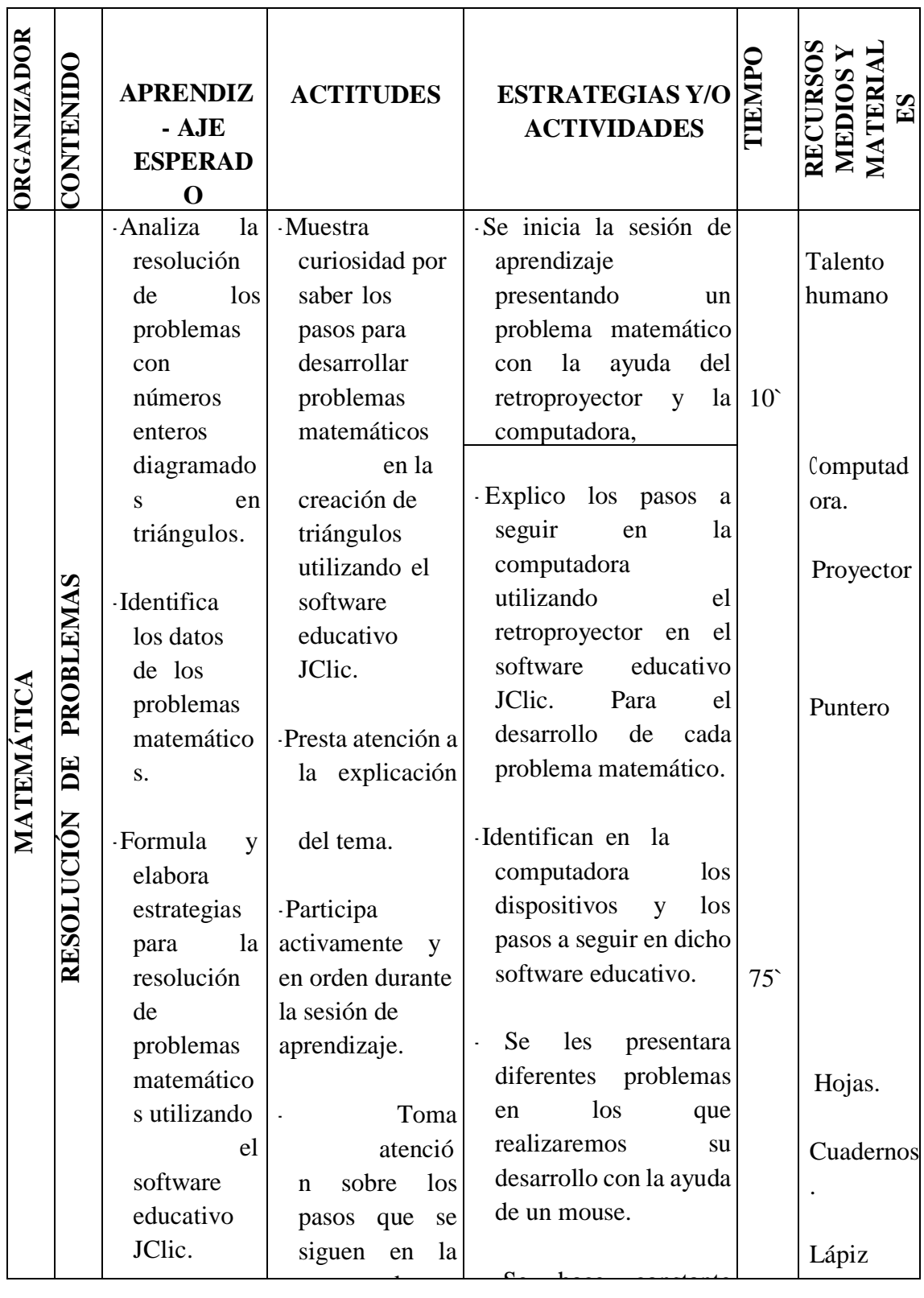

# **VII. EVALUACIÓN.**

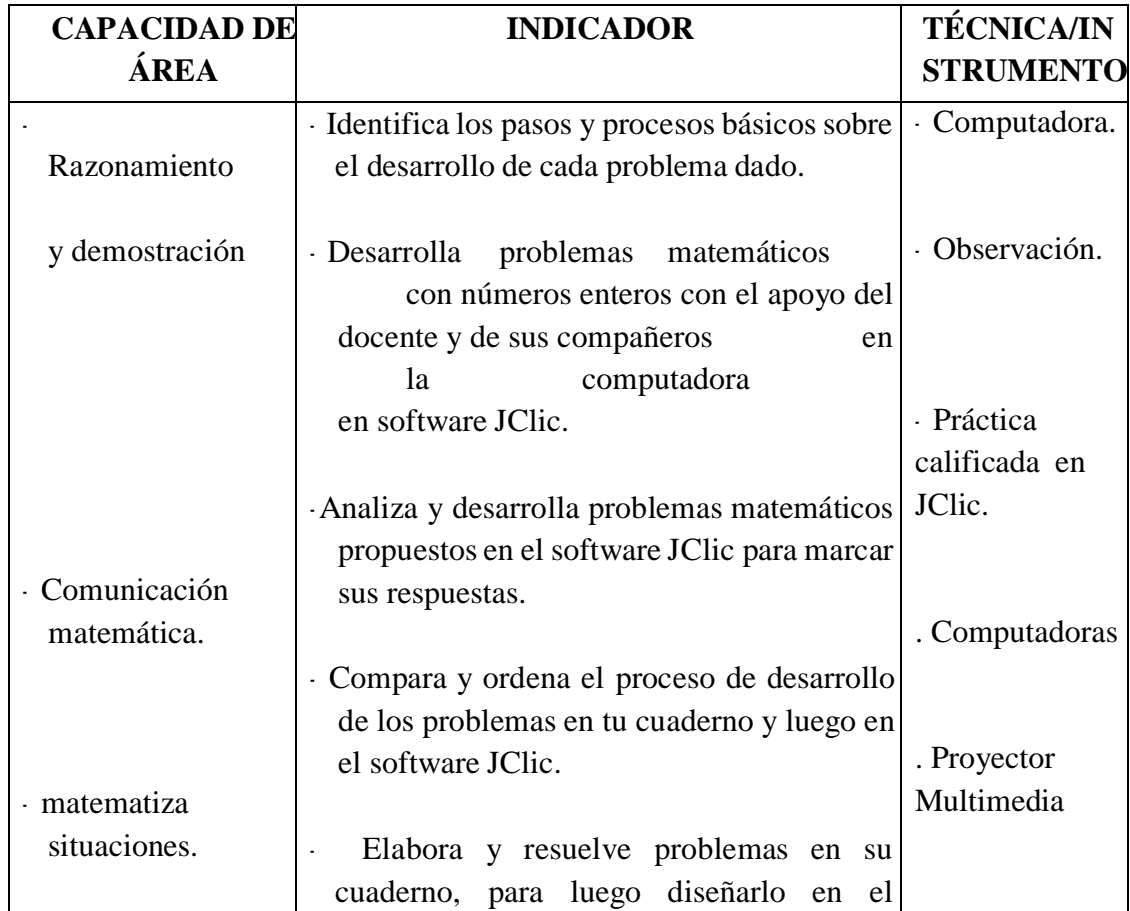

a de JClic. **Fuente:** Elaboración propia

## **VII. BIBLIOGRAFÍA.**

### **PARA EL DOCENTE:**

- Manual del docente de 1º de secundaria.
- Manuel Coveñas Naquiche MATEMÁTICA 1º.

### **PARA EL ESTUDIANTE:**

Texto del estudiante de 2º de secundaria – MINEDU.

# **ALGUNOS DE LOS PROBLEMAS DESARROLLADOS EN SALA DE CÓMPUTO UTILIZANDO EL SOFTWARE EDUCATIVO JCLIC.**

Problema N° 1

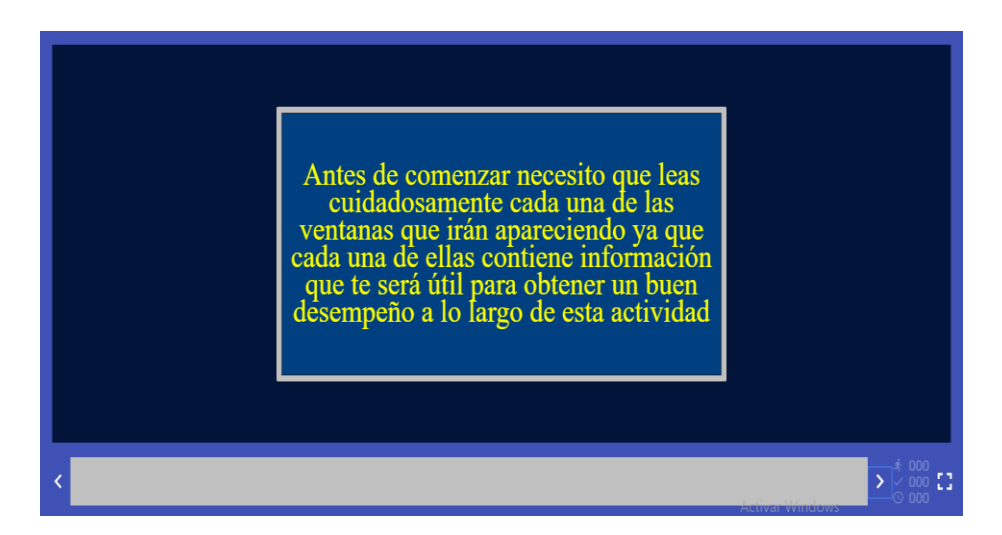

 **Fuente:** Elaboración propia.

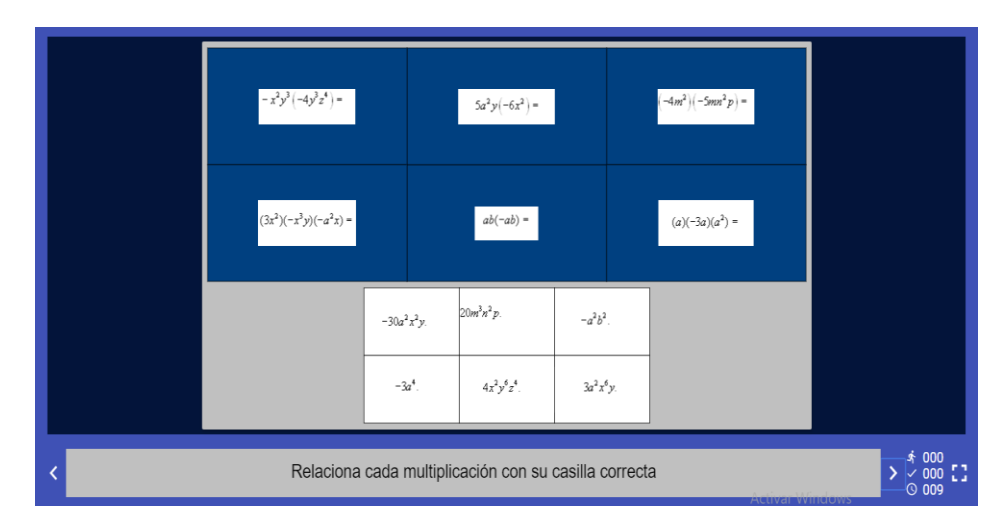

Problema N° 2

**Fuente:** Elaboración propia.

## Problema N° 3

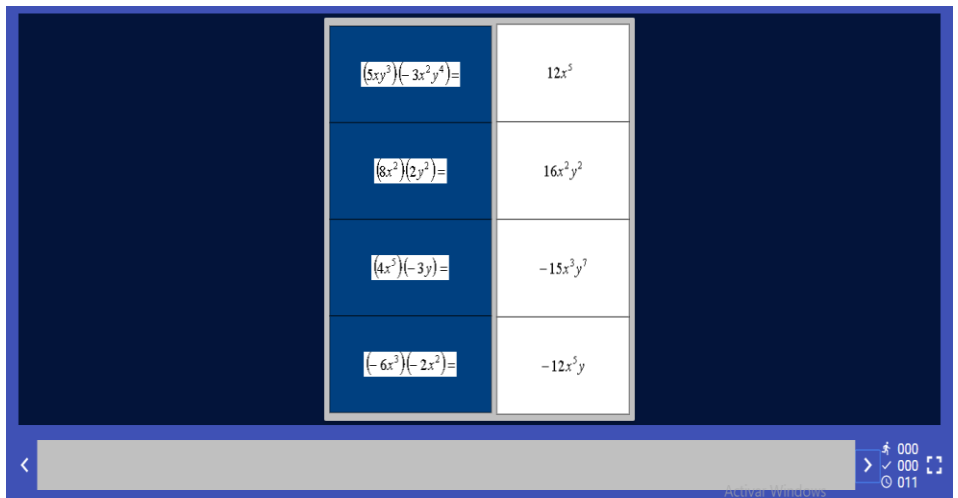

**Fuente:** Elaboración propia.

## Problema N° 4

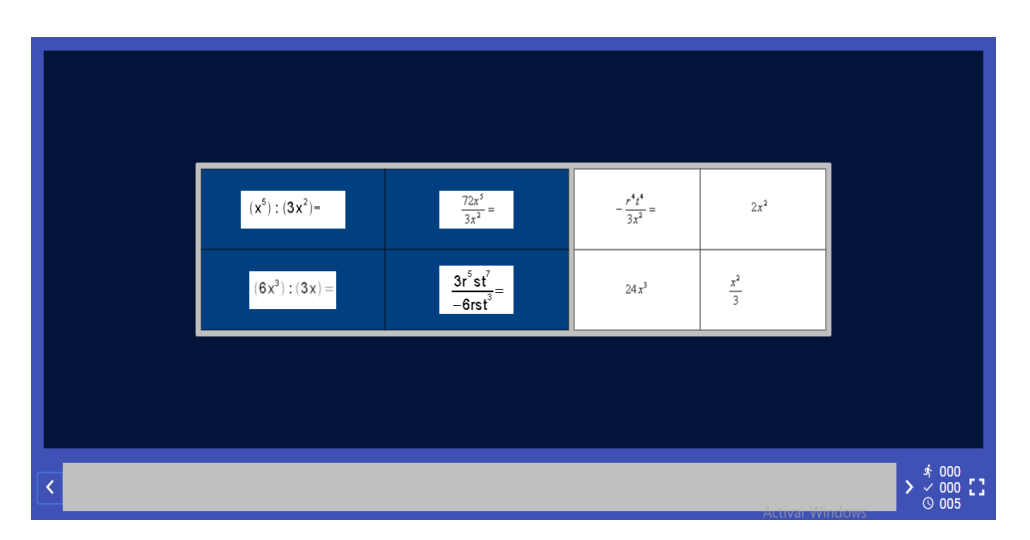

**Fuente:** Elaboración propia.

### **SESIÓN DE APRENDIZAJE 04**

### **TEMA: RESOLUCIÓN DE PROBLEMAS DE FRACCIONES.**

#### **I. DATOS INFORMATIVOS:**

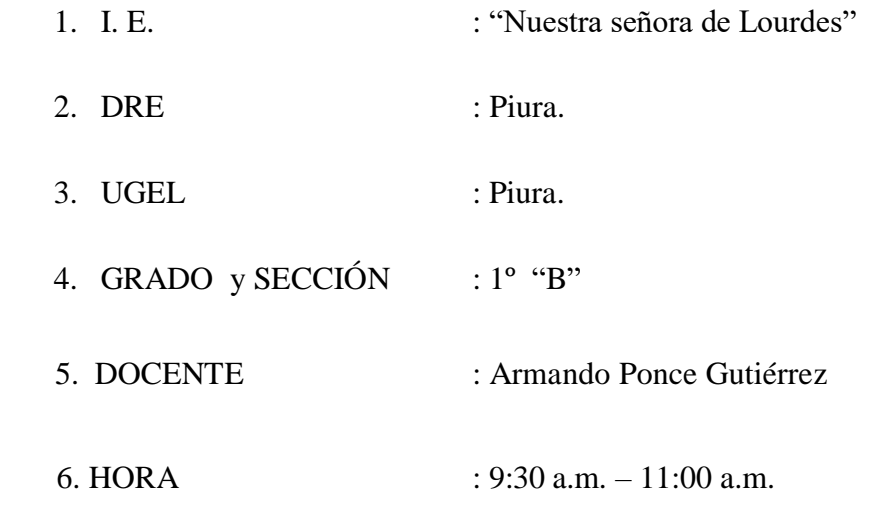

## **II. COMPETENCIA.**

Establece relaciones existentes a su realidad para comprender, analizar y desarrollar problemas matemáticos con la creación de diversos tipos y características de triángulos en el Software JClic.

#### **III. CONTENIDOS TRANSVERSAL.**

- Educación para la convivencia, la paz y la ciudadanía.
- Educación para el éxito en valores.
- Educación intelectual y científica.

#### **IV. CAPACIDADES FUNDAMENTALES.**

- Pensamiento crítico.
- Pensamiento creativo.

# **V. CAPACIDAD DEL ÁREA.**

- Razonamiento y demostración.
- **Matematiza situaciones.**

### **VI. UNIDAD:**

Aprendiendo a comunicarme en grupo para la sociedad.

# **VI. SELECCIÓN DE LOGROS.**

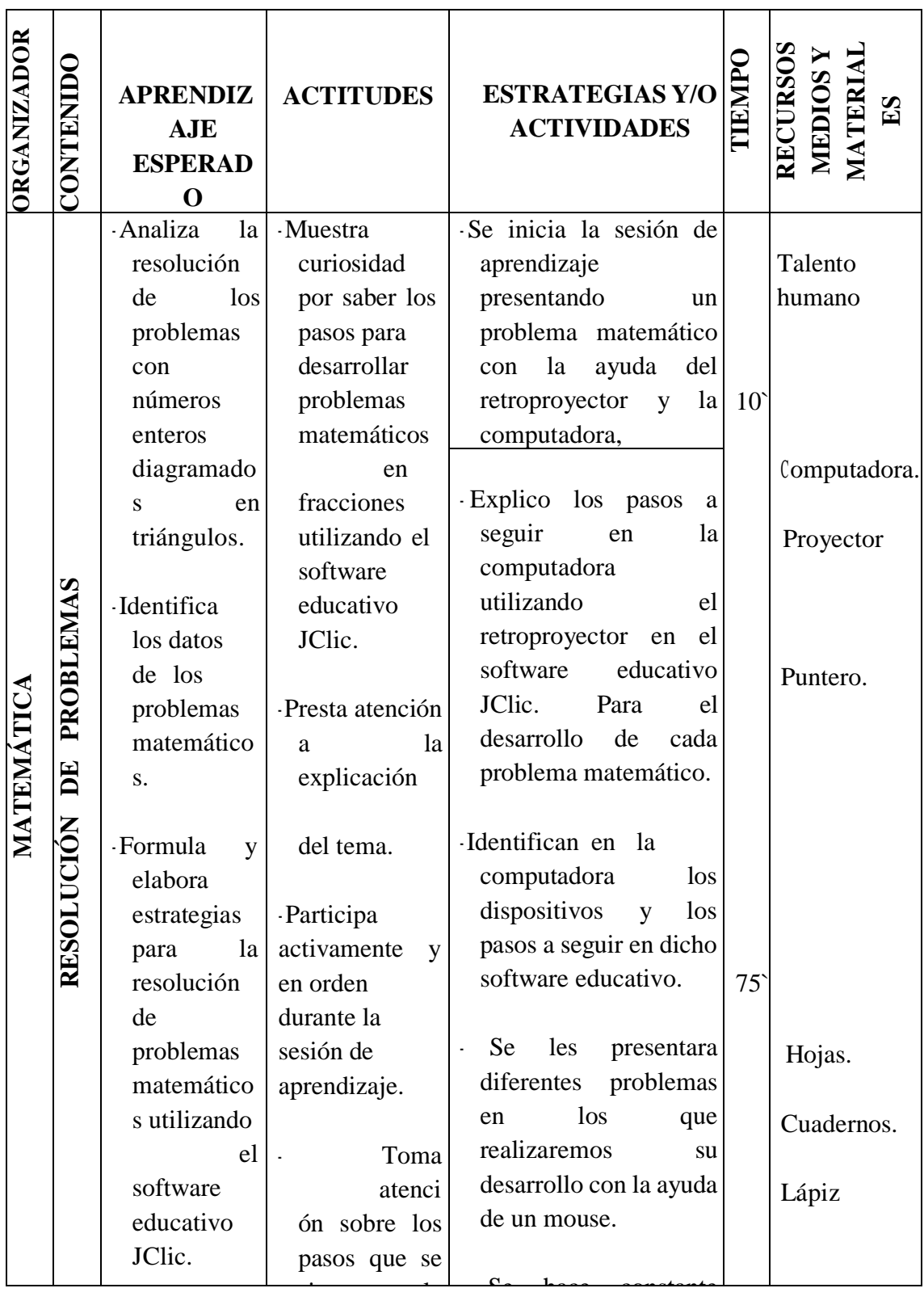

# **VII. EVALUACIÓN.**

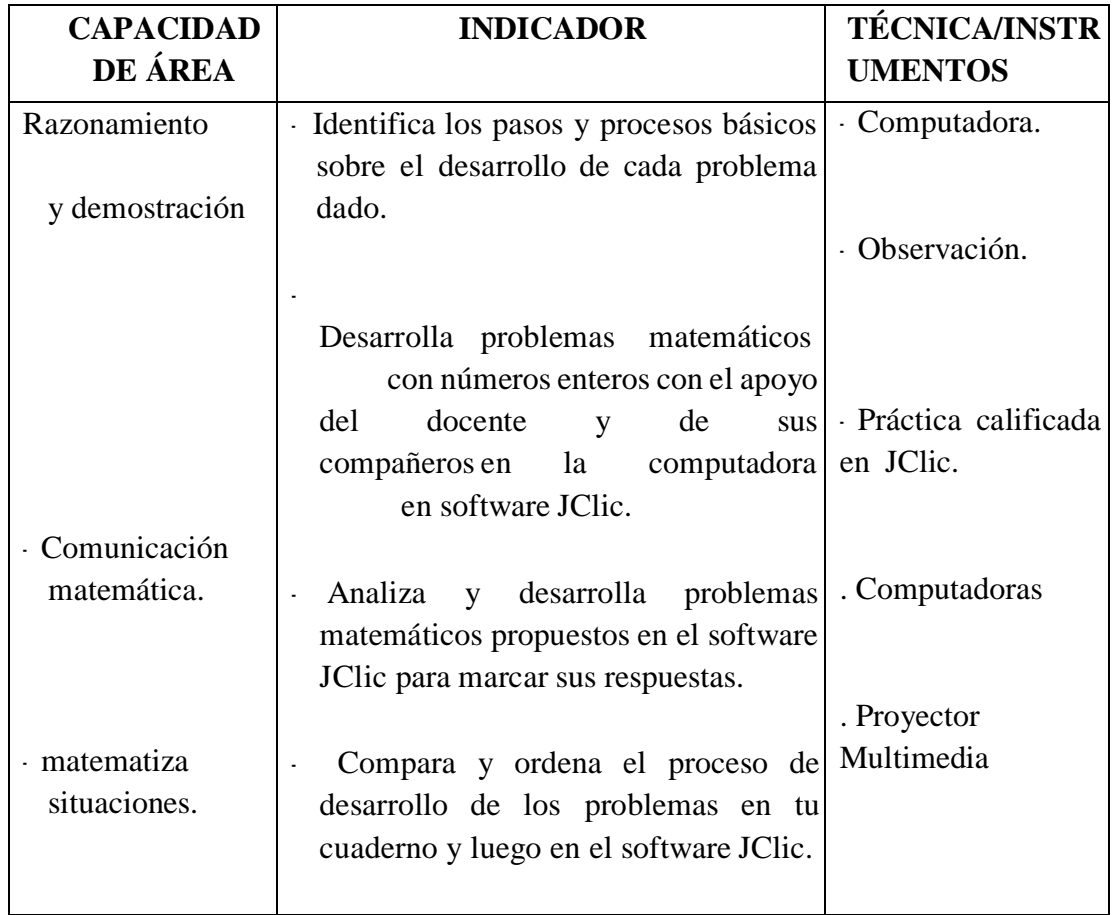

**Fuente:** Elaboración propia

### VII. BIBLIOGRAFÍA.

### **PARA EL DOCENTE:**

- Manual del docente de 1º de secundaria.
- Manuel Coveñas Naquiche MATEMÁTICA 1º.

### **PARA EL ESTUDIANTE:**

Texto del estudiante de 2º de secundaria – MINEDU.

**ALGUNOS DE LOS PROBLEMAS DESARROLLADOS EN SALA DE CÓMPUTO UTILIZANDO EL SOFTWARE EDUCATIVO JCLIC.**

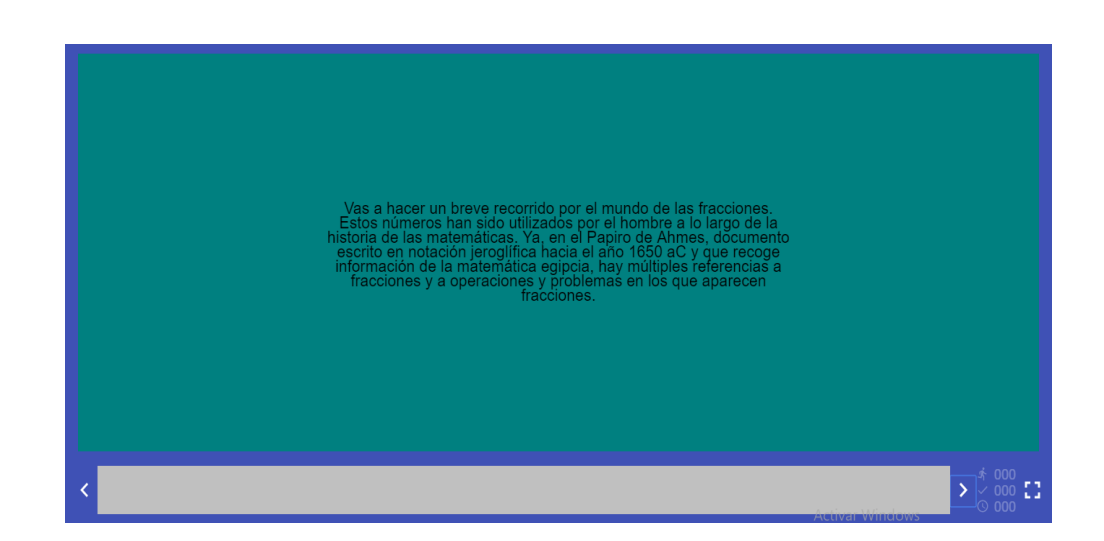

**Fuente:** Elaboración propia.

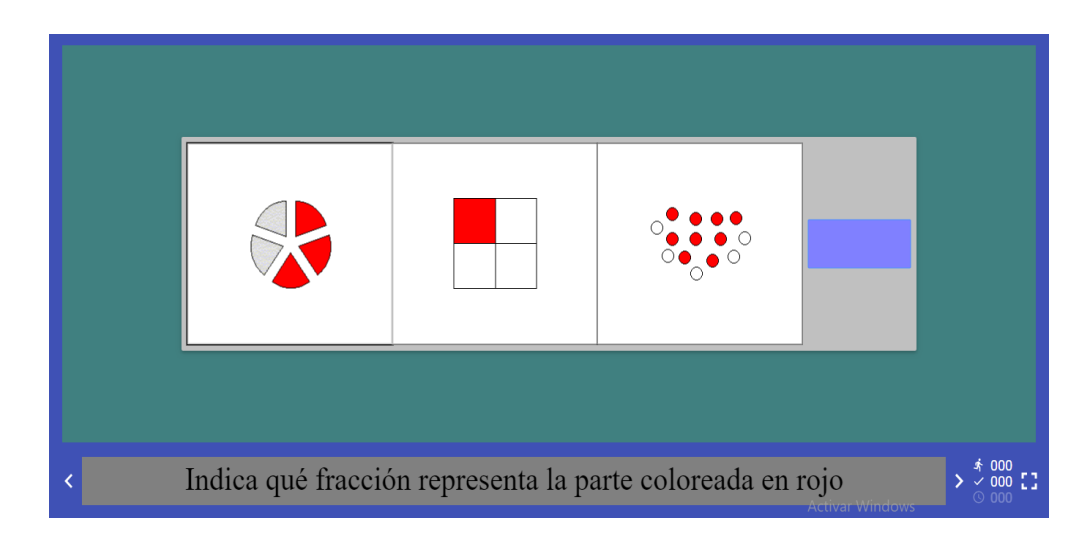

Problema N° 2

Problema N° 1

**Fuente:** Elaboración propia.

92

## Problema N° 3

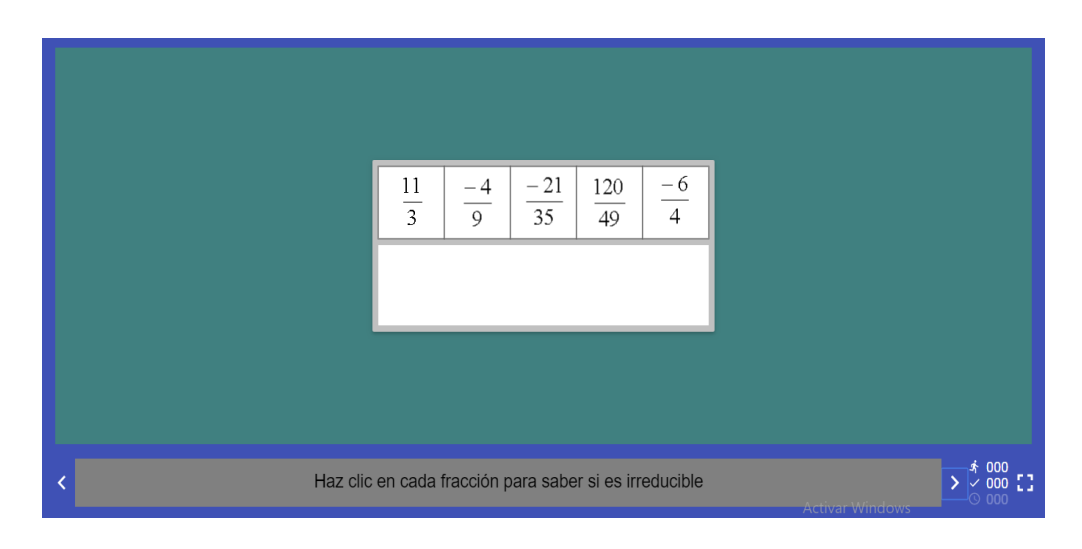

**Fuente:** Elaboración propia.

Problema N° 4

| $\frac{5}{8}$ ; $\frac{7}{12}$ $\frac{11}{2}$ ; $\frac{1}{6}$ $\frac{5}{8}$ ; $\frac{7}{4}$ $\frac{21}{12}$ ; $\frac{5}{6}$ $\frac{7}{4}$ ; $\frac{1}{6}$            |  |                                                                                                    |
|----------------------------------------------------------------------------------------------------|--|----------------------------------------------------------------------------------------------------|
| $\frac{21}{12}; \frac{2}{12} \mid \frac{21}{12}; \frac{10}{12} \mid \frac{66}{12}; \frac{2}{12} \mid \frac{15}{24}; \frac{14}{24} \mid \frac{15}{24}; \frac{42}{24}$ |  |                                                                                                    |
|                                                                                                    |  |                                                                                                    |
|                                                                                                    |  |                                                                                                    |
|                                                                                                    |  | Identifica cada par de fracciones con sus equivalentes reducidas a común denominador $\geq \frac{1}{2}$ $\frac{000}{008}$ $\frac{1}{2}$ |

**Fuente:** Elaboración propia.

El software [JClic](http://clic.xtec.cat/es/index.htm) permite que los docentes de la institución educativa nuestra señora de Lourdes Piura, desarrollen múltiples aprendizajes según sus propias capacidades y experiencias; debido a que cada una de las actividades realizadas por éste contribuye a que las estudiantes sean un ente activo en cada una de sus clases en el área de matemática y así eleven su rendimiento académico.

Los docentes, desde la perspectiva de la enseñanza y el aprendizaje de las matemáticas, tienen que estar conscientes que las TIC les dan posibilidades de acceso a recursos, disponibles en línea o no, que utilizan una combinación de herramientas y elementos donde encuentran soporte para el manejo de audio, video o gráficos que favorecen el aprendizaje si las estrategias de enseñanza están diseñadas para garantizar el uso apropiado de dichas tecnologías.

Las TIC pueden apoyar a las investigaciones de los alumnos en varias áreas de las matemáticas, como números, medida, geometría, estadística, álgebra, pues se espera que cuando dispongan de ellas logren concentrarse en tomar decisiones, razonar y resolver problemas. La existencia, versatilidad y poder de las TIC hacen posible y necesario reexaminar qué matemáticas deben aprender los alumnos, así como examinar la mejor forma en que puedan aprenderlas.

### **VI. CONCLUSIONES**

Según los resultados que se han obtenido en la presente investigación se puede concluir que es de gran importancia la Implantación del Software Educativo JClic en el Área de Matemática del primero y segundo Grado de Secundaria de la I.E.P. Nuestra Señora de Lourdes – Piura; 2018.

Asimismo, se concluye lo siguiente:

- 1. El 54% de los estudiantes encuestados expresaron que no se sienten satisfechos con la enseñanza y aprendizaje actual en el área de matemática, mientras que los demas exteriorizaron que sí. Con estos resultados obtenidos se puede decir que los estudiantes necesitan un software educativo que les ayude a mejorar su rendimiento académico para que de esta forma se sientan satisfechos con la enseñanza que brinda su centro educativo.
- 2. El 60% de los estudiantes encuestados expresaron que sí tienen conocimiento del software educativo JClic, mientras que los demas revelaron que no. Estos resultados nos conllevan a que son pocos los estudiantes que no interactúan con algún software educativo, esto se puede mejorar con la implantación del software educativo JClic en conjunto con el docente y de la mano con las charlas que se les otorgarán en los inconvenientes que se les presente.

#### **RECOMENDACIONES**

- 1. Se sugiere al encargado (a) del centro de cómputo, mantener los equipos en buen estado y realizar los mantenimientos respectivos para poder instalar y configurar el software educativo JClic para que funcione de forma correcta.
- 2. Se sugiere al Sr. director que realice las gestiones respectivas para que se implementen más computadoras para que todos los alumnos tengan acceso a trabajar con el software educativo JClic.
- 3. Se pide a las estudiantes asi como la plana docente que deben utilizar la tecnología, especialmente el software educativo JClic en el área de matemática y en cualquier curso ya que todo es en beneficio para mejorar su nivel de aprendizaje y obtener un buen rendimiento académico.

### **REFERENCIAS BIBLIOGRÁFICAS**

#### **Referencias**

- 1. Pinto AHE. Software desarrollado en Entorno Web de un sistema de informacion para la gestion de procesos en las entiddes educativas Universitaria , editor.: En memoria XIV congreso de Informatica en la Educacion.; 2005.
- 2. Lourdes IENSd. estadisticas de la I.E. Piura: Nuestra Señora de Lourdes, Piura; 2015.
- 3. M. Meneses LA. http://repositorio.ucm.edu.co. [Online].; 2014 [cited 2018 mayo domingo 13. Available from: http://repositorio.ucm.edu.co:8080/jspui/bitstream/handle/10839/838/Magda%2 0Cecilia%20Meneses%20Osorio.pdf?sequence=1&isAllowed=y.
- 4. Barrenzueta Gina NJCyUJ, inventor; amigo UL, assignee. "diseño y elaboración de un software interactivo para la enseñanza - aprendizaje de contabilidad basica para el 8° año basico. Medellin. 2013.
- 5. Mejía M, Mancera S. Jclic como herramienta Pedagógica para Fortalecer el Aprendizaje Significativo en el área de Lenguaje de la Básica Primaria. Pijiño del Carmen, Colombia: universidad del magdalena instituto de educación a distancia y formación para el trabajo "idea" , Licenciatura en básica primaria con énfasis en informática; 2014.
- 6. Saavedra Pencue A. impacto que tienen las tic en las prácticas pedagógicas docentes y su influencia en el rendimiento academico de los estudiantes de séptimo año de enseñanza básica de la escuela f-308 guacolda de la ciudad de lautaro. Palmira-colombia: Universidad nacional de Colombia , Facultad de Ingenieria y Administracion; 2013.
- 7. Huerta RM, Luna DM. El Software Educativo Jclic y su Influencia en el Desarrollo de las Capacidades en el Área de Historia, Geografía y Economía en los Estudiantes del Primer Grado de Secundaria de la I. E. Silvia Ruff De Huari-2013. Lima - Perú: Universidad Católica Sedes Sapientiae, Unidad de postgrado; 2016.
- 8. La Cruz S. Aplicación Del Software Educativo Jclic Como Herramienta Didáctica En El Desarrollo De Capacidades Cognitivas En Estudiantes Con

Síndrome De Down. Lima-Perú: Universidad de San Martín de Porres , Instituto para la calidad de la educación; 2014.

- 9. Cueva Godofredo MR. Uso de Softare Educativo Pipo en el aprendizaje de matematicas en los estudiantes del quinto grado de secundaria de la I.E. Juvenal soto causo de Rahuapanpa. Ancash-Perú: Universidad Católica Sedes Sapientiae, Escuela de postgrado; 2013.
- 10. Zavala J. La computadora como material didáctico para la enseñanza de la Matemática. Piura: Universidad nacional de Piura; 2010.
- 11. Nieves Castillo G. ucv. repositario digita institucional. [Online].; 2017 [cited 2018 mayo 16. Available from: http://repositorio.ucv.edu.pe/handle/UCV/11923.
- 12. Nuñes D, Dolly p. Influencia en el software educativo Edilim en el logro de las capacidades de comprension lectora en los alumnos del 5to de la I.E N° 15019 "Hildebrando castro pozo" Ayabaca. 2011-2012. Ayabaca-Piura:, Especiliadad en Educacion; 2014.
- 13. América. Presentan libro sobre el "Sistema Educativo en Perú". [Online].; 2016 [cited 2017 diciembre 01. Available from: http://www.americasistemas.com.pe/presentan-libro-sobre-el-sistemaeducativo-en-peru/.
- 14. Minedu. Funciones de las Instituciones educativas en el Perú. [Online]. [cited 2017 diciembre 01. Available from: http://www.minedu.gob.pe/p/ministeriofunciones.php.
- 15. Minedu. Ley de los Centros Educativos Privados. [Online]. [cited 2017 diciembre 01. Available from: http://www.minedu.gob.pe/normatividad/leyes/ley\_26549.php.
- 16. oficial P. I.E.P. Nuestra Señora de Lourdes. [Online]. [cited 2017 diciembre 01. Available from: http://www.ceplourdes.com/.
- 17. Gonzáles DM. Las TIC para mejorar los procesos de Enseñanza y Aprendizaje. [Online].: 2013 [cited 2017 Noviembre 30. Available from: http://www.oei.es/historico/divulgacioncientifica/?Las-TIC-para-mejorar-losprocesos.
- 18. Eugenia M. Las TICS en la Educación. [Online].; 2005 [cited 2017 Noviembre 30. Available from: http://educatics.blogspot.pe/.
- 19. Osuna S. Aproximación al software libre: algunos usos educativos Madrid-España: la educ@ción; 2009.
- 20. ZonaClic. Caracteríticas de Jclic. [Online].; 2012 [cited 2017 Noviembre 30. Available from: http://clic.xtec.cat/es/jclic/info.htm.
- 21. ZonaClic. jclic. [Online]. [cited 2017 Diciembre 01. Available from: http://clic.xtec.cat/es/jclic/howto.htm.
- 22. López P. Las TIC como agentes de innovación educativa Junta de Andalucía: Consejería de Educación; 2007.
- 23. PRELAC. educación para todos. PRELAC. 2017 Noviembre; I(1).
- 24. Cépeda N. Diversidad cultural de los maestros peruanos: un potencial para una educación intercultural. Lima-Perú: Pontificia Universidad Católica del Perú, Escuela de graduados ; 2009.
- 25. Mejía J. La investigación cuantitativa en la sociología peruana Santiago de Chile: CL: Red Cinta de Moebio; 2006.
- 26. Mata C. tesis sobre el calculo de nomina y retenciones legales. [Online].; 2006 [cited 2017 10 10. Available from: http://books.google.com.pe/books?id=jyB2oE75B6AC&pg=PA29&dq=investig acion+descriptiva+tesis&hl=es&sa=X&ei=X8qDVOSOHIaXNqqZgKgE&ved =0CC0Q6AEwAw#v=onepage&q=investigacion%20descriptiva%20tesis&f=fa lse.
- 27. Toro JID, Parra RRD. Método y conocimiento: metodología de la investigación : investigación cualitativa/investigación cuantitativa. [Online].; 2006 [cited 2017 10 10. Available from: http://books.google.com.pe/books?id=4YkHGjEjy0C&pg=PA158&dq=investigacion+no+experimental&hl=es&sa=X&e i=VsKDVKS8IoqYgwSVjoDIBA&ved=0CCAQ6AEwAQ#v=onepage&q=inv estigacion%20no%20experimental&f=false.
- 28. Borrego. Dossier de metodología de la investigación Córdoba, Argentina: El Cid Editor | apuntes; 2009.
- 29. Izcara SP. Introducción al muestreo México, D.F., MX: Editorial Miguel Ángel Porrúa; 2007.
- 30. González J. ¿Qué es la Implantación de un Sistema? [Online].; 2014 [cited 2017 diciembre 01. Available from: http://www.docirs.com/implantacion\_sistema.htm.
- 31. Rojas R. Guía para realizar investigaciones sociales México: Instituto Politécnico Nacional; 2009.
- 32. Llorca D. Cuestionario comentado del Celador de la Agencia Valenciana de Salud Alicante, España: Editorial Ecu; 2013.
- 33. Martín J, Cortés JA, Morente M, Caboblanco M, Garijo J, y otros. Características métricas del Cuestionario de Calidad de Vida Profesional (CVP-35) Ediciones Doyma SL, editor. Madrid, España: Gaceta Sanitaria; 2004.
- 34. Reyes M, Aular J, Palencia J. Una visión integradora de la investigación estudiantil en pregrado. Revista de Ciencias Sociales Zulia, Venezuela: Red Universidad del Zulia; 2010.
- 35. Alvarado A. La ética del cuidado Bogotá, Colombia: Universidad de La Sabana; 2004.
- 36. Oltra R. Sistemas integrados de gestión empresarial. Evolución histórica y tendencias de futuro. Primera edición, ed. Valencia: Editorial Universidad Politècnica de València; 2012.
- 37. Bueno ja. la motivacion en los alumnos de bajo rendimiento academico:desarrollo y programas de intervención. Madrid: universidad complutense de Madrid, Departamento de psicología evolutiva y de la educación; 2000.
- 38. Guzman JY. Las TIC y la crisis de la Educacion; 2001.
- 39. Guzman JY. Las TIC y la crisis de la Educacion Valzacchi DpJR, editor. Chile: Biblioteca Digital Virtual Educa; 2001.
- 40. Y G. determinar el nivel de gestión del dominio monitoreo y evaluación de las tecnologías de información y comunicaciones en la institución educativa federico villareal Sullana. [Online]. Piura: Tesis para optar Título de Ingeniero de Sistemas.; 2018 [cited 2018 Mayo 13. Available from: http://repositorio.uladech.edu.pe/bitstream/handle/123456789/2958/COBIT\_ED UCATIVA\_GUEVARA\_JIMENEZ\_YARIL.pdf?sequence=1&isAllowed=y.

# **ANEXOS**

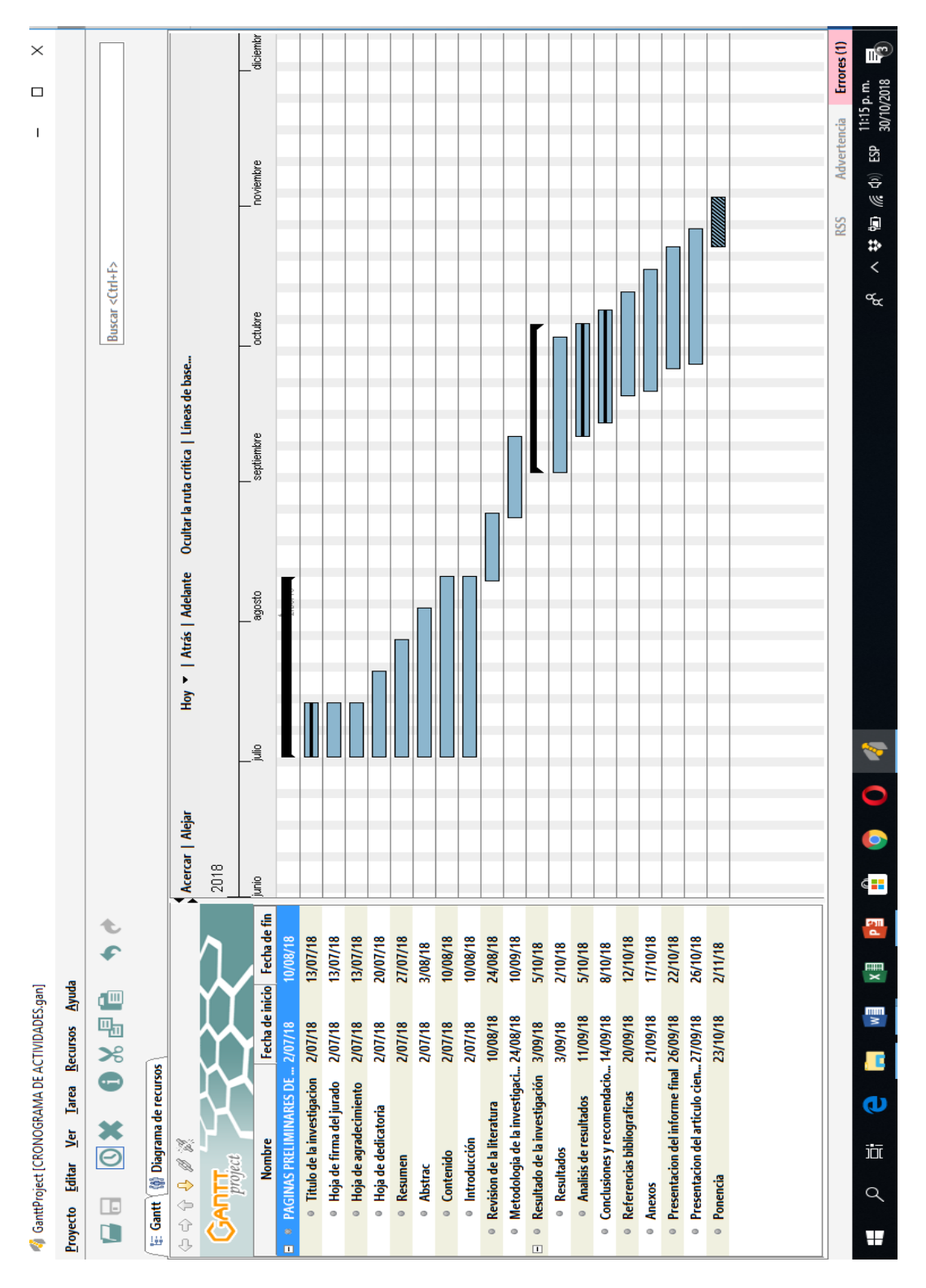

#### ANEXO 1: CRONOGRAMA DE ACTIVIDADES

Fuente: Elaboración propia

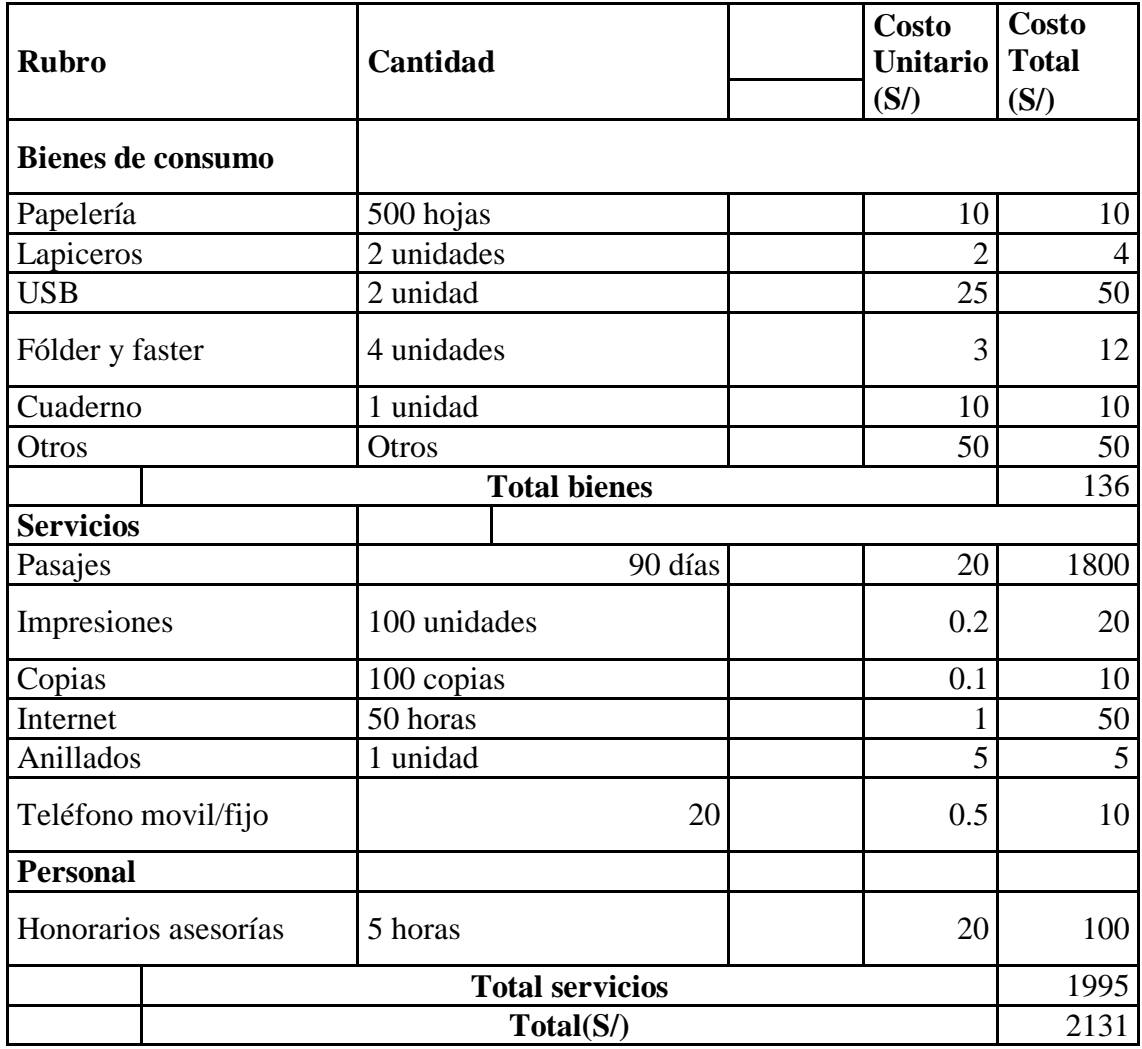

# ANEXO 2: PRESUPUESTO Y FINANCIAMIENTO

Fuente: Elaboración propia

## ANEXO 3: INSTRUMENTO DE RECOLECCIÓN DE DATOS

#### **INTRODUCCIÓN:**

El presente instrumento forma parte del trabajo de investigación titulada:

# **"IMPLANTACIÓN DEL SOFTWARE EDUCATIVO JCLIC EN EL ÁREA DE MATEMÁTICA DEL PRIMERO Y SEGUNDO GRADO DE SECUNDARIA DE LA I.E.P. NUESTRA SEÑORA DE LOURDES – PIURA; 2018".**

Por lo que le solicitamos su participación, respondiendo a cada pregunta de manera objetiva y veraz, la información a prestar es de carácter personal y reservado y los resultados obtenidos de la misma forma serán manipulados solo para la presente investigación.

### **INSTRUCCIONES:**

A continuación, se le presenta 10 preguntas que deberá contestar, marcando con un aspa "X" en el recuadro correspondiente (SI o NO) según considere la alternativa correcta.

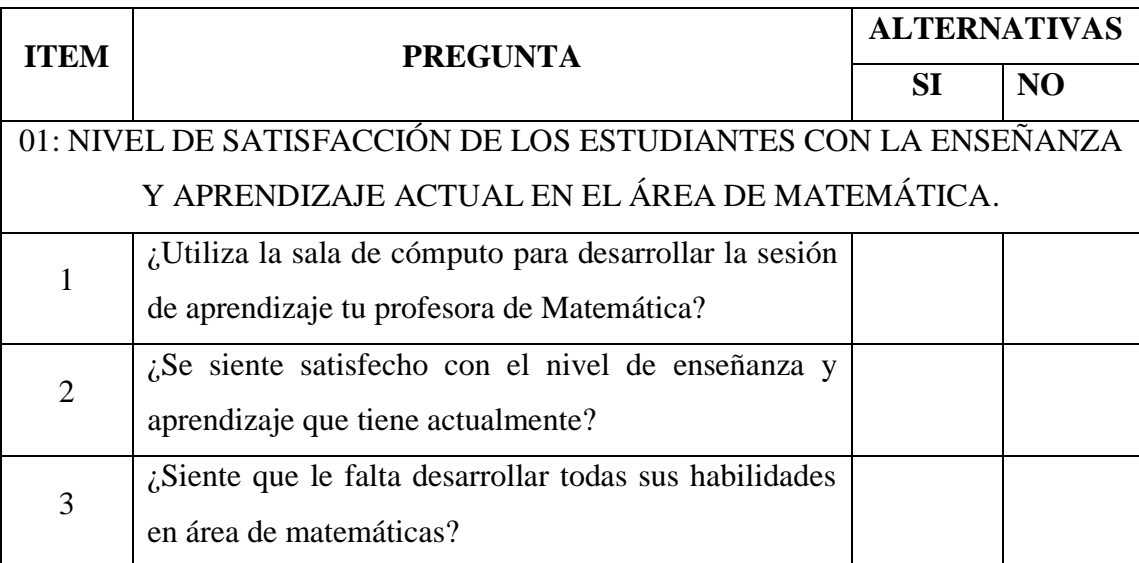

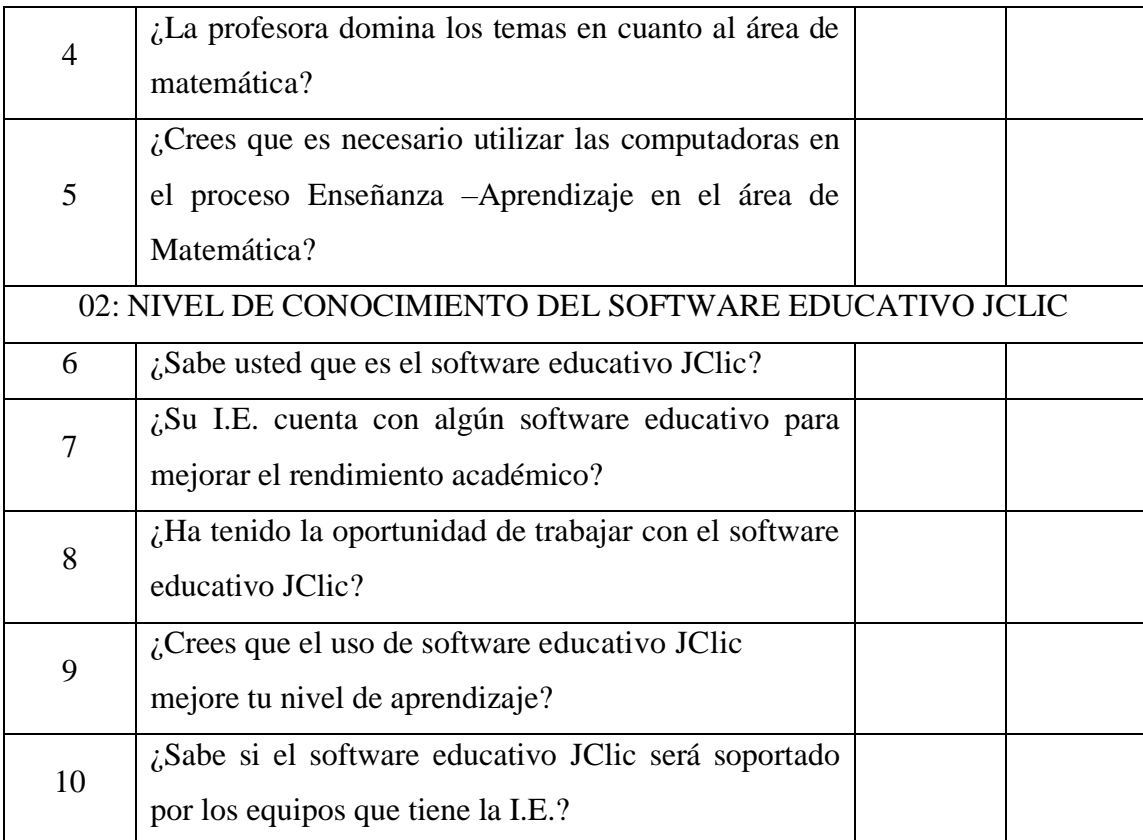